\* Pierścień Nibelunga w Toronto • 40. Festiwal Pianistyki Polskiej w Słupsku \*

KIZ

www.muzyka21.com

 $|I|$ 

numer 11 (76) listopad 2006 **ROK VII** issn 1509-569X index 356212 cena: 7,00 zł (VAT 0%)

> **Bryn Terfel** prezent dla Mozarta

nowoczesny

miesięcznik

o muzyce

poważnej

Joan **Sutherland** 80 lat

**Alexandre Tharaud** 

opowiada o Ravelu *i* Chopinie

Agnieszka **Zwierko** 

opera, rodzina, rock & roll i La Scala

# Netrebko Anna po rosyjsku

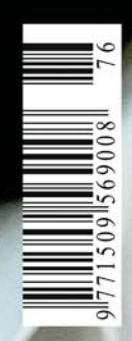

# anna netrebko

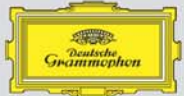

### anna netrebko russian album

orchestra of the mariinsky theatre valery gergiev

# POTRONOT MEDIALNY

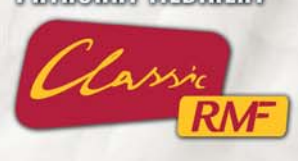

UNIVERSAL

477 638-4

www.universalmusic.pl owww.deutschegrammophon.com/netrebko owww.annanetrebko.com s Universal Music Polska Sp. z o.o., ul. Gdańska 27/31, 01-633 Warszawa, tel. (22) 56 04 700, fax (22) 56 04 701

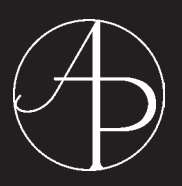

Lider polskiej fonografii i promotor polskich muzyków Leading label promoting Polish musicians and music

Acte Préalable

zaprasza na artystyczne wydarzenie sezonu

19 listopada 2006 r., godz.  $11<sup>00</sup>$ Warszawskie Towarzystwo Muzyczne – ul. Morskie Oko 2

koncert z okazji 60. rocznicy śmierci

# **Zygmunta Stojowskiego**

oraz premiery pierwszej polskiej płyty w całości poświęconej jego twórczości

wykonawcy:

Joanna Ławrynowicz, fortepian Jarosław Domżał, wiolonczela

w programie koncertu:

Fryderyk Chopin *Introdukcja i Polonez C-dur op. 3* Władysław Żeleński *Walc liryczny op. 15* Zygmunt Stojowski *Romans, Fantazja op. 31, Sonata op. 18*

## wstęp wolny

spis treści

### ŻYCIE

- 6 Reflektorem po scenach: Warszawa Słupsk Poznań Toronto • Berlin
- 14 MET okiem i uchem Basi Jakubowskiej Otwarcie sezonu 2006/7
- 16 Malcolm Arnold in memoriam

#### CZŁOWIEK

- 17 Anna Netrebko po rosyjsku Arkadiusz Jędrasik
- 19 Wziąłbym Mozarta ze sobą do baru Bryn Terfel prezentuje urodzinowy upominek dla Mozarta
- 21 Alexandre Tharaud opowiada o Ravelu i Chopinie Dorocie Staszkiewicz
- 22 Opera, rodzina, rock & roll i La Scala z mezzosopranistką Agnieszką Zwierko rozmawia Arkadiusz Jędrasik
- 26 80 urodziny Joan Sutherland La Stupenda Adam Czopek

#### DZIEŁO

- 28 Requiem Robert Majewski
- 29 Kim mam zostać pianistą, czy kompozytorem? Utwory fortepianowe Szostakowicza - Dorota Staszkiewicz

#### MYŚLI

 32 Nasz były dwudziesty wiek (LI) – Nuty i partytury Bogusław Schaeffer

#### KOLEKCJA MELOMANA

- 34 Palcem po płycie Holenderski geniusz Tomasz Ja**głowski**
- 34 Recenzje: CD, DVD, książki
- 50 Konkurs płytowy: "Anna Netrebko Universal Music Polska"

# Uwaga! w grudniu płyta gratis dla wszystkich prenumeratorów

Uwaga – od 1 stycznia 2007 r. Muzyka21 będzie kosztować 8 zł. Do końca roku można przedłużyć prenumeratę w starej cenie

### Promocja roczników archiwalnych Nuzyka21

**Rok I (7 numerów: od 1 do 7) 40,- zł Rok II (10 numerów: od 8 do 17) 55,- zł Rok III (12 numerów: od 18 do 29) 60,- zł Rok IV (12 numerów: od 30 do 41) 60,- zł Rok V (12 numerów: od 42 do 53) 60,- zł Rok III (12 numerów: od 30 do 41)** 60,- zł<br>Rok IV (12 numerów: od 30 do 41) 60,- zł<br>Rok VI (12 numerów: od 54 do 65) 60,- zł

Podane ceny zawierają koszt wysyki na terenie Polski. Można dokonać przedpłaty na nasze konto lub też wysyłamy za pobraniem pocztowym. W przypadku zamówienia z zagranicy prosimy o kontakt z redakcją.

### Prenumerata Muzyka21

Kraj doręczenia: Polska –  $84,00$  zł Europa – 205,00 zł Ameryka Północna – 245,00 zł Reszta świata – 350,00 zł

#### Uwaga!

1) Do sumy przelewanej na nasze konto (patrz poniżej) należy doliczyć ewentualne koszty banku płatnika i beneficjenta. Prosimy o czytelne podawanie na odcinku przelewu wszystkich danych. Prenumeratę krajową można zamówić również telefonicznie, pocztą lub e-mailem z wysyłką za pobraniem (84 zł płatne przy odbiorze pierwszego numeru).

2) Numery archiwalne w cenie 7 zł za numer można zamówić w redakcji telefonicznie, e-mailem lub listownie. Koszt wysyłki za pobraniem dowolnej ilości numerów wynosi 8 zł.

Prenumerata płatna kartą kredytową patrz

www.muzyka21.com

#### Płyty Wydawnictwa Muzycznego Mazycznego

Koszt jednej płyty CD zakupionej w Wydawnictwie wynosi: dostawa w Polsce – 35 zł

pozostałe kraje – 12 US\$/10 Eu (albumy dwupłytowe są traktowane jak 2 płyty, trzypłytowe jak 3 płyty, a czteropłytowe jak 4)

Koszt doręczenia jednej przesyłki (dowolna ilość płyt) wynosi:<br>w Polsce – **GRATIS** pozostałe kraje – 12 US\$/10 Eu

W Polsce wysyłamy za pobraniem pocztowym, a w przypadku zamówień zagranicznych należy przedpłacić na następujące konto Wydawnictwa:

**KONTO** Wydawnictwo Muzyczne Acte Prealable Sp. z o.o. ING Bank Śląski – O/W-wa nr rachunku 61 10501025 1000002271710861

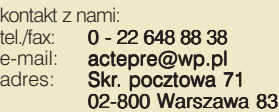

Szukajcie płyt Wydawnictwa Muzycznego<br>*Acte Préalable* także w internecie

www.merlin.pl www.gigant.pl www.i-music.pl www.kmt.pl/apr www.gigicd.com

oraz w salonach EMPiK i dobrych sklepach muzycznych

#### od redakcji

# Iz

**Pismo za≥oøone przez Jana A. Jarnickiego w paüdzierniku 1999 r.**

*adres do korespondencji* Wydawnictwo Muzyczne Acte Préalable Sp. z o.o. dla Muzyka21 skr. pocztowa 71 02-800 Warszawa 93

tel. 0 - 22 648 88 38 www.muzyka21.com muzyka21@gazeta.pl

#### *zespół redakcyjny*

Stefan Banasiak, Wiesława Boniecka, Arkadiusz Jędrasik (sekretarz redakcji), Stanisław Lubliński, Romuald Twardowski Magdalena Wolińska (redaktor naczelna)

#### *współpracownicy*

Adam Czopek, Maria Erdman, Wanda Fidurek, Wilfried Górny, Basia Jakubowska, Kazik Jedrzejczak, Jacek Krząkała, Angelika Przeździęk, Jacques Samalens, prof. Bogusław Schaeffer, Dorota Staszkiewicz, Magdalena Todynek, Ziemowit Wojtczak, Marcin Zgliński

> *oprac. graficzne* Małgorzata Jarnicka Małgorzata Łoza-Lipszyc

> > *korekta* zespół

*fot. na okładce* Anna Netrebko fot. DG / KASSKARA

*skład i łamanie* Wydawnictwo Muzyczne Acte Préalable

> *nakład* 10 000 egz.

*wydawca* Jan A. Jarnicki

Wydawnictwo Muzyczne Acte Préalable Sp. z o.o. www.acteprealable.com actepre@wp.pl

Redakcja nie zwraca tekstów oraz zastrzega sobie prawo ich skracania, adiustacji oraz zmiany tytułów bez uprzedniego powiadomienia autora. Korespondencja i prace nie nadesłane w formie elektronicznej mogą nie być przez Redakcję rozpatrywane. Za treść ogłoszeń redakcja nie ponosi odpowiedzialności

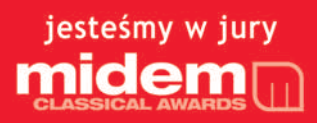

Zygmunt Stojowski to postać niezwykła. Za życia ceniony na świecie jako pianista i kompozytor, po śmierci zaś całkowicie zapomniany, szczególnie w swojej ojczyźnie. Jeszcze kilka lat temu nie istniały żadne nagrania jego muzyki, a niewielka liczba nagrań archiwalnych pozwalała w sposób ograniczony poznać jego kunszt pianistyczny. Do dzisiaj istnieją tylko dwa nagrania monograficzne poświęcone jego twórczości; oba powstały kilka lat temu w Wielkiej Brytanii. Powoli jednak jego dzieła powracają do

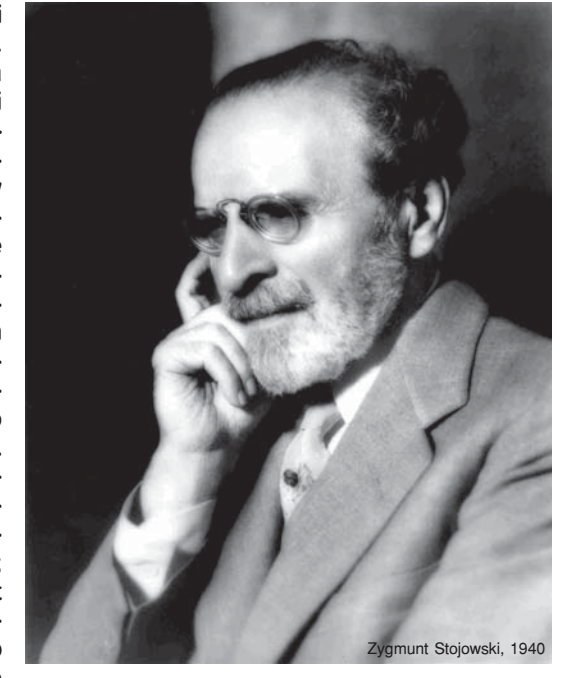

łask, choć nie w Polsce, gdzie sporadyczne wykonania jego dzieł zawdzięczamy głównie cudzoziemcom.

6 listopada mija 60. rocznica śmierci tego wybitnego Polaka. Z tej okazji powstał pierwszy polski album płytowy poświęcony w całości jego twórczości. Wykonawcami są wybitni i znani powszechnie artyści, których pasją jest odkrywanie zapomnianych arcydzieł muzyki polskiej: pianistka Joanna Ławrynowicz i wiolonczelista Jarosław Domżał. To dzięki ich ogromnemu zaangażowaniu powstała płyta z wiolonczelową muzyką kameralną Zygmunta Stojowskiego. Z tej okazji zapraszamy wszystkich czytelników na koncert prezentujący to niezwykłe wydarzenie fonograficzne. Odbędzie się on 19 listopada w Warszawskim Towarzystwie Muzycznym (str. 3). Będzie to najlepsza okazja by ocenić, czy muzyka Stojowskiego rzeczywiście "nie przetrwała próby czasu".

Już dziś zwracamy uwagę wszystkich czytelników na to, że za miesiąc każdy prenumerator Muzyka21 otrzyma wraz z grudniowym numerem pisma pełnowartościową płytę z katalogów wielu renomowanych wytwórni. Dlatego też zachęcamy wszystkich czytelników do wcześniejszego wykupienia prenumeraty. Wykupienie jej po 1 grudnia nie gwarantuje otrzymania tego prezentu.

W bieżącym numerze rekomendujemy jeszcze kilka niezwykle ciekawych wydarzeń artystycznych. Są to: Festiwal Kwartesencja 2006 w Warszawie, występ Brahms Trio w Filharmonii Narodowej, 4. Festiwal Pianistyczny w Warszawie, VIII Międzynarodowy Gliwicki Festiwal Gitarowy i Hiszpańska Muzyka na Solcu. Zapraszamy wszystkich melomanów do licznego odwiedzania tych imprez.

#### **życie**

Nelson Freire<br>fot. Decca/Benjamin Ealovega

# Reflektorem po scenach

opery • festiwale • filharmonie

i węgierską. Po raz pierwszy mogliśmy usłyszeć symfonię żałobną na orkiestrę symfoniczną György'a Kurtága zatytułowaną *Stele*, napisaną w 1994 r. na zamówienie Berlińskich Filharmoników. W programie koncertu znalazło się także dzieło Tomasza Sikorskiego *Music in Twilight* z 1978 r. na fortepian i orkiestrę. Wieczór zakończyło *Atlantis* Petera Eötvösa – utwór powstały w 1995 r., osnuty na micie Atlantydy. Orkiestrę Symfoniczną Filharmonii Narodowej poprowadzi węgierski dyrygent Zsolt Nagy. Zderzenie kultury polskiej i węgierskiej wypadło bardziej na korzyść tej drugiej. Najciekawszym dziełem okazało się *Atlantis* pełne kolorów, różnorodnych brzmień wypełniających przestrzeń (na balkonach rozstawiono dodatkowe zestawy perkusyjne). Salę Filharmonii dosłownie wypełniła muzyka, wywołując niezwykłe wrażenia u słuchaczy.

Sezon rozpoczęty. Koncerty inauguracyjne można z powodzeniem uznać za sukcesy. Czekamy na dalsze, mając nadzieję, że program nie ograniczy się do znanych i cenionych dzieł, ale będzie stwarzał możliwość do zapoznania się melomanów z mniej znaną literaturą muzyczną.

#### *Angelika Przeździęk*

**N**zymanowski i taniec. Tak zatytułowany spektakl baletowy, przygotowany przez Teatr Wielki, z okazji rocznicy 70. lecia śmierci kompozytora, zainaugurował kolejny sezon artystyczny najważniejszej sceny operowo-baletowej w Polsce. Wraz z nowym rokiem działalności zaszły zmiany w kierownictwie Opery, bowiem teraz opiekę nad sceną narodową sprawują: Janusz Pietkiewicz, Ryszard Karczykowski i Kazimierz Kord. Na początek słowo o samym przedstawieniu: na spektakl składają się trzy obrazy baletowo-muzyczne do dzieł Szymanowskiego – *III Symfonii "Pieśń o nocy"*, *Stabat Mater* i *Harnasi*. To trzy zupełnie inne obrazy, trzy różne stylistyki, trzy różne dzieła. W *III Symfonii* choreografią zajął się Jacek Przybyłowicz, określany mianem "nadziei polskiej choreografii". Ograniczenie środków scenograficznych, operowanie światłem i cieniem, oraz głos Izabelli Kłosińskiej w partii solowej, połączone z nowoczesnym tańcem wprowadziły widzów w nastrój, który swoje apogeum osiągnął w kolejnym utworze. *Stabat Mater* ze swoją religijnością i

#### **Początek sezonu w Filharmonii**<br>Narodowej. Wraz z końcem lata<br>styczny w filharmoniach, operach i te-Narodowej. Wraz z końcem lata zaczyna się nowy sezon artyatrach. 15 września Filharmonia Narodowa zainaugurowała nowy sezon koncertowy. Zresztą – trzeba przyznać – bardzo udanie. Na początek usłyszeliśmy *II Koncert fortepianowy B-dur* op. 83 Johannesa Brahmsa z Nelsonem Freire jako solistą. Za pulpitem stanął sam Maestro Antoni Wit, który bardzo sprawnie, nie pominąwszy żadnych ważnych szczegółów, z wrodzoną sobie muzykalnością i werwą poprowadził całość. O wielkości samego pianisty przekonywać nie trzeba – wszystko zabrzmiało tak, jak powinno. W drugiej części usłyszeliśmy *List do Marca Chagalla* Stanisława Wiechowicza. I w tym miejscu warto się chwilę zatrzymać i przyznać, że takie zestawienie utworów jest dość ryzykowne. Jednak – z drugiej strony – dla miłośników muzyki powinno być satysfakcjonujące, bowiem obok utworu, który jest już wpi-

sany na stałe w kanon literatury muzycznej wykonywanej w salach koncertowych, usłyszeliśmy dzieło rzadko w nich wykonywane. A wpisało się ono znakomicie w jesienną zadumę i wszystkie rocznice września, które obchodziliśmy. Pełen ekpresji, dramatyczny rapsod do słów Jerzego Ficowskiego wykonywali Olga Pasiecznik i Jadwiga Rappé (partie śpiewane) oraz Maria Seweryn i Olgierd Łukaszewicz (narratorzy). Jeśli taki program miał być zapowiedzią odkrywania dla szerszej publiczności kolejnych dzieł polskich kompozytorów – jestem absolutnie zadowolona. W najbliższych miesiącach okaże się, czy ta jedna "jaskółka" – tak niezwykła i dostarczająca tak niezapomnianych wrażeń – będzie miała kontynuację podczas kolejnych koncertów.

Tydzień później rozpoczął się w Warszawie znany niemal na całym świecie Międzynarodowy Festiwal Muzyki Współczesnej "Warszawska Jesień". Już po raz 49. miłośnicy nowych brzmień i nowej muzyki mieli okazję przez ponad tydzień słuchać utworów kompozytorów z różnych stron. Koncert inauguracyjny w Filharmonii Narodowej był spotkaniem z muzyką polską

życie

przeznaczeniem nie jest dziełem, które nadaje się jako balet. Tak przynajmniej zwykło się uważać. Jednak to, co przygotowała Ewa Wycichowska z tancerzami przerosło chyba najśmielsze oczekiwania. Myślę, że nie tylko mnie ta część wieczoru najbardziej zapadła w pamięć, zrobiła największe wrażenie. Wszechobecny motyw krzyża w choreografii, przejście z ciemności w światło (jak po śmierci jest zmartwychwstanie), niezwykła ekspresja – wszystko to stworzyło niezwykłą mistyczną atmosferę pewnego nabożeństwa. Niezwykłym obrazom towarzyszyły głosy Iwony Hossy, Ewy Marciniec i Adama Kruszewskiego wykonujących partie solowe. Na koniec mieliśmy okazję poznać nowe oblicze *Harnasi* przygotowane przez Emila Wesołowskiego. Pogodne, pełne kolorów, tanecznych popisów z elementami tradycyjnego tańca ludowego – całkowicie zmieniło nastrój wieczoru. W partii tenorowej usłyszeliśmy Dariusza Pietrzykowskiego. Przedstawienie, które przy okazji inauguracji miało swoją premierę, było znakomitym wstępem do kolejnego sezonu, w którym – jak zapowiadał dyrektor naczelny Janusz Pietkiewicz – nie zabraknie muzyki polskiej. Czekamy z niecierpliwością na kolejne premiery, mając nadzieję, że – zgodnie z zapowiedziami dyrekcji – będziemy mieli okazje, oprócz znanych dzieł z klasyki baletu i opery, poznać także nowe inscenizacie polskich twórców.

#### *Angelika Przeździęk*

estiwal Pianistyki Polskiej w Słupsku. Impreza tegoroczna nosiła kolejny numer 40., miała zatem wiele akcentów właściwych jubileuszom – jak podsumowania dorobku, sentymentalne nuty wspomnieniowe, bogaty program artystyczny, specjalna oprawa organizacyjna (ta ostatnia jest w Słupsku zawsze doskonała); artystyczną ekspresję festiwalu wzmacniały towarzyszące mu wystawy. Jak zwykle płynął on dwoma nurtami: w filharmonii symfonika i recitale, w salce na Zamku Estrada Młodych.

Czterdziestą imprezę rozpoczął 9 września koncert symfoniczny, pierwsze dźwięki fortepianu – w *Koncercie f-moll* Chopina – popłynęły spod palców Lidii Grychtołówny, strona orkiestrowa należała do filharmoników słupskich pod batutą ich szefa, Bohdana Jarmołowicza. Na 1. Festiwalu w 1967 r. pianistka dała recital z dziełami Schumanna, Rachmaninowa, Liadowa i Liszta, teraz, gdy mamy w pamięci owe niezliczone wykonania nokautujące chopinowska lirykę, odświeżyła nam niezrównany smak jej frazy, poezji, wyrazu, urody misternych figuracji, a nade wszystko romantycznego kolorytu i uczuciowości; wykonanie piękne. Po tej subtelnej prezentacji romantyzmu młodzieńczego zabrzmiał romantyzm dojrzały, sytuujący fortepianową wypowiedź w ujęciu symfonicznym: *Koncert B- dur* Brahmsa; muzyka poezji i uczuć

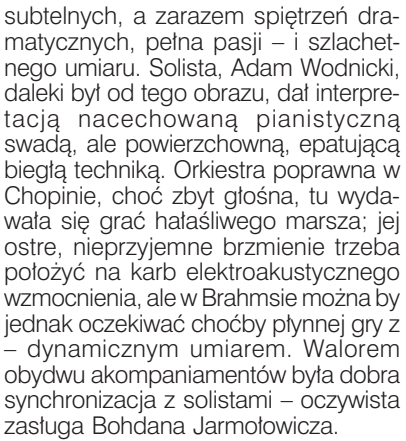

Karol Szymanowski

Następnego dnia tylko soliści. Na Zamku rewelacyjna Elżbieta Stefańska przy klawesynie – w powodzi dźwiękowych koronek Couperina, Balbastra, Forqueray'a i w dwóch brawurowo zagranych wielkich cyklach wariacji: d'Angleberta *Folies d'Espagne* – prawdziwe szaleństwo!, i Solera legendarne *Fandango*; wykonania urzekające. Były jeszcze *sonaty* Mozarta na 4 ręce (z Japonką, Mariko Kato) i skrzypcowe (z Anną Śliwą) – tu "barokowa" maniera gry skrzypaczki była dla mnie nie do przełknięcia. Wieczorem Jerzy Godziszewski podzielił się swymi upodobaniami do fortepianowych drobiazgów: po cztery mazurki Chopina, Szymanowskiego i Romana Maciejewskiego, po przerwie zaś zwięzłe (na szczęście)

"czary" Federica Mompou z pretensjonalnymi tytułami (przypominają Charles'a Alkana sprzed stu lat) oraz *Wariacje* na temat *Preludium A-dur* Chopina – owe "kawałki" Mompou najłatwiej można by skonsumować w kawiarni, na estradzie koncertowej nudziły; w sumie jednak wieczór świetnej pianistyki, miły i w jakimś sensie odkrywczy (Mompou).

Poniedziałek 11 września – wieczorem na dziedzińcu Ratusza orkiestra Słupskiej Filharmonii pod dyrekcją

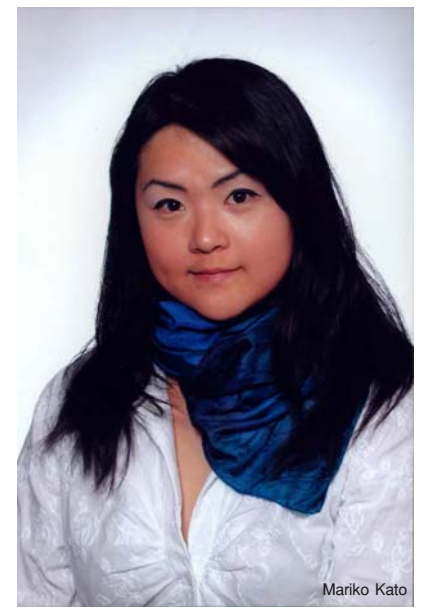

#### żvcie

Bohdana Jarmołowicza wykonuje dzieło Wojciecha Kilara *September Symphony.* Nabrzmiała znaczeniem, piekąca rocznica – jestem pełen ciekawości, jak temat ten ujmie w dźwięki twórca. Zrobił to w sposób chyba teraz jedynie możliwy: wykorzystując ekspresję samego brzmienia muzyki, jego natężenie i ruch multiplikowany powtórzeniami. Wydało mi się jednak, że powtórzenia przechodziły w "litanijną" manierę spłycając wyraz, ale owe brzmienia i ich świetnie reżyserowane zmiany, ruch, cały klimat dźwiękowy, składały się na format dzieła godny dramatycznego tematu. Jedyny zarzut tyczy formy: gdzieś w dwóch trzecich przebiegu utwór wyraźnie się zakończył, dalsza kontynuacja była już artystyczną tautologią.

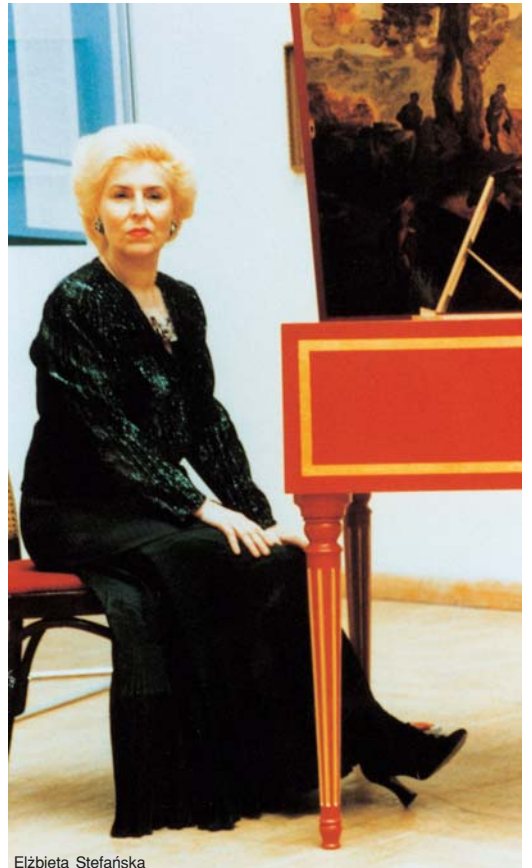

Następny koncert symfoniczny wzięła w posiadanie trzyosobowa rodzina: Tatiana Szebanowa oraz Jarosław i Stanisław Drzewieccy, wykonując koncerty Mozarta na jeden, dwa i trzy fortepiany (na trzech instrumentach firmy *Blüthner*). Wykonania znakomite, wzorcowe niemal, przy świetnym udziale orkiestry Filharmonii Koszalińskiej pod Rubenem Silvą. Wspaniały akcent Roku Mozartowskiego i wydarzenie artystyczne wielkiej miary. Kolejnego dnia estradę filharmonii zaludnili byli uczniowie klasy Barbary Zielińskiej w słupskiej Szkole Muzycznej I i II stopnia: Barbara Sąsiadek, Dorota Urbańska (obecnie mieszkająca i działająca w Los Angeles), Kordian Góra i Bogdan Kułakowski. Grali w różnych konfiguracjach dzieła na duety fortepianowe Debussy'ego, Ravela, Lutosławskiego, Milhauda, Gershwina – kończąc barwny występ brawurowo wykonaną *Fantazją* Mac Wilberga (na tematy z *Carmen*) na 8 rąk i dwa fortepiany. Świetny występ, idealne zgranie, temperament i muzykalność całej czwórki – cóż za piękny hołd złożony pedagogicznym talentom Pani Profesor Barbary Zielińskiej.

Po tej fortepianowej feerii normalny recital fortepianowy – nie, nie normalny, recital na jaki Słupsk długo czekał: wielki repertuar, wielka pianistyka, wielki artysta. Oczekiwania te urzeczywistnił Krzysztof Jabłoński, przywracając wiarę w polską pianistykę. Już samo zestawienie jego programu było potężnym muzycznym afrodyzjakiem, wykonanie zaś całkowitym spełnieniem. Pod palcami pianisty wspaniale ewokował swój

> artyzm Bacha-Busoniego *Chorał* – w organowym klimacie, jedyna Haydna *Sonata* w c-moll, bliska już Beethovenowi, roztapiająca swą surową ekspresję w klawesynowej niemal ornamentyce; monumentalna beethovenowska *Appassionata* ukazująca wśród gejzerów energii i wirtuozerii romantyczną ekspresję i pastoralne krajobrazy – w prawdziwie epickiej perspektywie; wreszcie Chopin: całe *opus 24* (mazurki) – i ukoronowanie recitalu: *Sonata h-moll*, splatająca harmonijnie żywiołowość z refleksją, narracyjny przebieg z pianistycznym powabem. Ów powab dotyczy zresztą całego recitalu, przy czym pianistyczna maestria była całkowicie na usługach wyrazu wykonywanych dzieł. Wielkie, piękne przeżycie.

> Występy Estrady Młodych rozpoczął Gracjan Szymczak *Fantazją c-moll* Mozarta, wykazując zupełną bezradność wobec rudymentów wykonawczych tej muzyki, także bezradność wobec poezji i liryki Chopina (*Nokturn H-dur* op. 62); *mazurki*

tegoż, tak jak i pozostałe utwory programu (Debussy, Rachmaninow, Szymanowski) zaledwie poprawne. Małgorzata Sarbak w półrecitalu klawesynowym wykazała stylistyczny puryzm wkraczający już w regiony monotonni i nudy (Froberger, Bach, Mozart), natomiast młodziutka Joanna Różewska dała seans pianistyki pełnokrwistej, ujawniając obiecujący talent i wrażliwość w trudnym repertuarze (*Karnawał wiedeński* Schumanna, utwory Debussy'ego i Rachmaninowa), grała w wielkim skupieniu, pięknie, dojrzale. To chyba wystarczyło, aby wzbudzić negatywne emocje w szacownym gronie jurorów, którzy poskąpili jej absolutnie zasłużonej nagrody. Wierzę, że szybko o tym zapomni, przed nią morze muzyki i wielka artystyczna przygoda.

Kolejna pianistka Estrady Młodych, Agata Kicińska, pokazała dojrzałą osobowość muzyczną i duże już umiejętności – a także ambicję, i w jakimś stopniu upodobanie do muzyki bardzo gęstej w fakturze, ekspresyjnej, grając *IX sonatę* i 2 *Poematy* Skriabina oraz *Walca "Mefisto"* Liszta – tyle że w wykonaniach tych, bardzo dobrych, wydawała się chłodna, gdzieś obok tak "gorących" dzieł; zdecydowany prymat intelektu nad emocjami. Ta sama przypadłość cechowała grę ostatniego uczestnika konkursu: Piotr Sałajczyk potraktował *Sonatę c-moll* op. 111 Beethovena jako teren ekspozycji swych wielkich możliwości pianistycznych w ich aspekcie palcowym. O ile I część *Sonaty*, bardzo dynamiczna, zniosła to bez większej szkody, o tyle *Arietta*, owa zadziwiająca ucieczka kompozytora od materialnej rzeczywistości, już nie pianistyczna idylla a metafizyka rozgrywana przezeń *dolce, sempre pianissimo,* pod owymi zręcznymi palcami jawiła się w jaskrawo konkretnym forte, ani razu nie wchodząc w rejony piano, nie mówiąc o pianissimo. Zupełne to nieporozumienie znalazło swój wyraz w werdykcie jury – jaki koteczku?, zapytałby niezapomniany Kisiel...

Zakończenie 40. Festiwalu. Estradę zapełniła orkiestra Filharmonii Bałtyckiej, towarzysząc dwóm pianistom, jacy zmierzyli się tu z wielkimi wyzwaniami. Najtrudniejsze zadanie miał Bogdan Kułakowski: prawykonanie *Koncertu na fortepian i orkiestrę* swego brata, Leszka Kułakowskiego. Leszek, dysponujący klasycznym wykształceniem, jest także wybitnym jazzmanem, ma już w swym dorobku kompozycje łączące idiom jazzowy z klasycznym, w symfonicznym wydaniu – przy czym elementy jazzu należały do combo jazzowego. Tym razem stworzył regularny *koncert* z umiarkowanie jazzującą partią fortepianu wtopioną w brzmienie orkiestry symfonicznej także zaangażowanej w ekspresję typu jazzowego (co sprawiało jej niejakie trudności). Rezultat okazał się świeży i frapujący – przede wszystkim dzięki grze Bogdana Kułakowskiego; to wspaniały pianista ze swobodą poruszający się zarówno w żywiole swingu, jak i klasyki. Koncert brzmiał świetnie, wciągał w swój dynamiczny nurt – może nieco za mało zróżnicowany – rozwijany naturalnie, z niezawodnym kompozytorskim instynktem, przez twórcę. Wykonanie sprawnie prowadził Michał Nesterowicz.

Ostatnie akordy festiwalu zagrał Jacek Kortus – w *Koncercie b-moll* Czajkowskiego. Było to wykonanie doskonałe, łączące harmonijnie brawurę z dyscypliną, znakomitą technikę z wyrazowymi wymogami dzieła. W pieczołowitym otoczeniu gdańskich filharmoników objawił się nam młodziutki pianista (18 lat, uczeń LM w Poznaniu) niezwykle utalentowany i dojrzały. To bardzo piękny i optymistyczny akcent na zakończenie pianistycznego festiwalu.

*Kazimierz Rozbicki*

al maskowy w Poznaniu. Tradycyjnie początek sezonu w Teatrze Wielkim należał do Verdiego. VI Poznańskie Dni Verdiego zainaugurowała premiera *Balu Maskowego* nie wystawianego na tej scenie od ponad czterdziestu lat. Autorem najnowszej inscenizacji jest Waldemar Zawodziński, który z tym dziełem zmierzył się już trzeci raz. Tym razem postawił na dramat ludzkich namiętności rozegrany w bardzo umownej ascetycznej scenografii. Mimo, że reżyser dość sprawnie i czytelnie prowadzi akcję, dynamicznie konstruuje sceny zbiorowe to jednak można powiedzieć, że reżyseria niczym nie zaskakuje, ani niczym nie szokuje, pozostając na gruncie teatralnych tradycji. Największe wrażenie pozostawiają sceny: z Ulryką, i na wzgórzu straceń, gdzie udało się reżyserowi zbudować złowrogi klimat i pokazać kłębiące się emocje. Z prostotą dekoracji kontrastują przeładowane bogactwem kostiumy, co najbardziej widać w scenie balu ostatniego aktu.

Bohaterką pierwszej premiery była bez wątpienia występująca gościnnie Joanna Kozłowska, związana z wieloma europejskimi scenami, najbardziej z Operą w Zurichu. Kozłowska zachwyca nie tylko pięknym, soczystym brzmieniem głosu, swobodą jego prowadzenia i świetnym frazowaniem ale również płynnością legato, ekspresją i intensywnością emocji. Jej głos, nie tracąc nic z blasku, bez trudu górował nad orkiestrowym forte. Najważniejsze jednak, że wszystko to było podporządkowane stworzeniu prawdziwie dramatycznej kreacji wokalno-aktorskiej, w której każdy gest czy ruch miał swoje uzasadnienie dramaturgiczne. Jej Amelia kreślona delikatną linią, bez zbędnych przerysowań przykuwa uwagę od pierwszego wejścia artystki. Partnerował jej, jako król Gustaw, Tadeusz Szlenkier, który tego wieczoru stanął po raz pierwszy na operowej scenie by zaśpiewać swoją pierwszą w życiu operową rolę i to jedną z najtrudniejszych u Verdiego partii tenorowych. Mimo widocznej nieporadności aktorskiej i sporych problemów wokalnych wyszedł z tej próby obronną ręką. Zaprezentował interesujący głos o ładnej barwie i wyrównanym brzmieniu, co pozwala sądzić, że jeżeli tylko zechce jeszcze popracować nad nim to niebawem usłyszymy o jego sukcesach w kolejnych operowych partiach.

W drugiej premierze równie interesującą, tyle że bardziej liryczną, Amelią była Agnieszka Wolska, której piękny głos i dojrzałe aktorstwo pozwoliły stworzyć porównywalną z Kozłowską kreację. W śpiewie Wolskiej mogliśmy również podziwiać swobodę prowadzenia frazy, płynność legato, wyważoną ekspresję i emocje. Partię Gustawa powierzono w tym przedstawieniu doświadczonemu Sylwesterowi Kosteckiemu, który ujmował nie tylko śpiewem, ale również aktorstwem.

Wiele dobrego można napisać o obu wykonawcach partii Reneta. Na

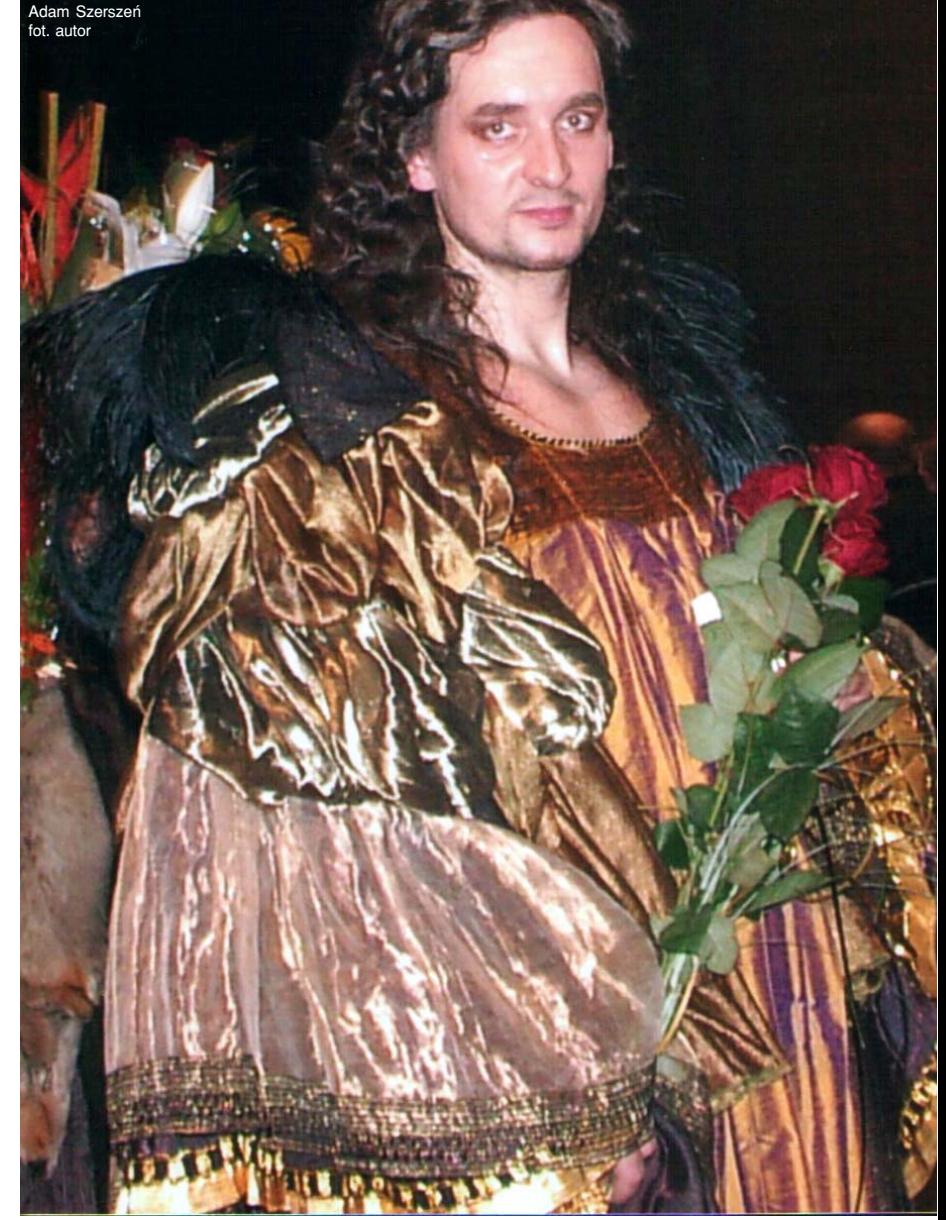

pierwszej premierze śpiewał ją Adam Szerszeń, który jak zwykle zaprezentował piękny głos, swobodę jego prowadzenia i umiejętność budowania kreacji wokalno-aktorskiej. W drugim przedstawieniu podziwialiśmy Jerzego Mechlińskiego, który stworzył kreację wokalną i aktorską bardziej wyrazistą pod względem dramatycznym.

 Do pełni obrazu wysokiego poziomu wokalnego należy jeszcze dodać Małgorzatę Olejniczak obdarzoną pięknie brzmiącym sopranem o jasnej srebrzystej barwie, która z wielką swobodą i temperamentem zaśpiewała partię pazia Oscara, z winy reżysera niepotrzebnie przerysowaną w stronę groteski. Zupełnie inaczej potraktowała tę rolę, dysponująca równie pięknym głosem, Natalia Puczniewska. Jej Oscar aktorsko bardziej wyważony mógł się podobać. Jedyne na co trochę można pogrymasić to fakt, że Jolancie Bibel i Danucie Nowak-Połczyńskiej, wykonawczyniom partii Ulryki, zabrakło prawdziwie głębokiego altowego brzmienia w dolnym rejestrze, przez co ich kreacja nie miała, koniecznej w tym przypadku, aury demonicznej niezwykłości.

 Premiery prowadził Eraldo Salmieri, który od tego sezonu jest dyrektorem muzycznym poznańskiego Teatru Wielkiego, i dla którego *Bal maskowy* był pierwszą premierą w tym teatrze. Trzeba przyznać, że sprawnie i plastycznie prowadził oba premierowe przedstawienia tyle tylko, że zbyt często ponosił go temperament tak pod względem dynamiki jak i tempa, a właśnie w tym względzie chciałoby się słyszeć więcej finezji. Przecież taneczna lekkość i elegancja muzyki są tutaj niejako kontrapunktem dla toczącego się na scenie dramatu wielkiej niespełnionej miłości Amelii i Gustawa.

#### *Adam Czopek*

Giuseppe Verdi – *Bal maskowy* kier. muzyczne: Eraldo Salmieri inscenizacja, reżyseria i scenografia: Waldemar Zawodziński kostiumy: Maria Balcerek premiery: 7 i 8 X 2006

R. Wagner – *Zloto Renu*<br>Allyson McHardy (Flosshilde), Krisztina Szabó (Wellgunde), Laura Whalen (Woglinde) i Richard Paul Fink (Alberich)<br>fot. Michael Cooper

**Graczka wagnerowska w To-**<br> **Gorge Ski Pierścień Nibelunga**. W<br>
Gzerwcu br. odv.ucichly oklaski i okrzyronto, czyli pierwszy kanadyjski *Pierścień Nibelunga*. W czerwcu br., gdy ucichły oklaski i okrzyki zachwytu po otwarciu nowego gmachu opery w Toronto, The Four Season Centre for Performing Arts, Canadian Opera Company zaczęła intensywne przygotowania do premiery pierwszego kanadyjskiego *Pierścienia Nibelunga*. W latach 70. próbowano wystawić oddzielne części *Tetralogii*, ale dyrekcja opery przerwała ten plan obawiając się krachu finansowego. Od 1994 r. dyrektorem naczelnym i muzycznym tego najbardziej znaczącego zespołu operowego Kanady został Brytyjczyk z pochodzenia, Richard Bradshaw. Systematycznie i z niezwykłym uporem zaczął kontynuować, jak to nazwał, "trzydziestoletnią wojnę", zmierzającą do wybudowania funkcjonalnego gmachu opery, opartego na europejskim modelu, o dobrej akustyce i widoczności, posiadającego tylko 2000 miejsc. Budowę nowego gmachu opery wiązał, podobnie jak Wagner, z wystawieniem pełnego cyklu *Pierścienia Nibelunga*.

Począwszy od 2004 r. Canadian Opera Company w każdym sezonie wystawiała jedną część dramatu Wagnera, oprócz *Złota Renu*. Przeprowadzka do nowego gmachu pozwoliła na wykorzystanie nowoczesnej maszynerii scenicznej oraz użycie pełnego zestawu orkiestry wymaganej w *Tetralogii*. Zaplanowano 3 cykle, od 12 września do 1 października, trwające po 6 dni. Mimo wygórowanej ceny – od 170 do 300 dolarów kanadyjskich za cykl – bilety wyprzedano z rocznym wyprzedzeniem. Ponad 20% miejsc zostało zarezerwowanych dla międzynarodowych fanów muzyki Wagnera, zrzeszonych w licznych wagnerowskich stowarzyszeniach. W tym samym czasie w Toronto odbywała się konferencja krytyków muzycznych Ameryki Północnej. Dlatego na widowni znaleźli się najlepsi recenzenci świata.

Zwykle spokojne podczas kanikuły Toronto ogarnęła wagnerowska gorączka. Uniwersytet zorganizował cykl wykładów na temat mistrza z Bayreuth, ekskluzywna restauracja Tundra przygotowała codzienne "śniadania z bogami", połączone ze spotkaniami z artystami. Dla miłośników filmu wyświetlano unikalny niemy film o Wagnerze z 1913 r. Zorganizowano wykład ilustrowany fragmentami filmów, w których użyto muzyki Wagnera (ponad 300 filmów!). Kanadyjska Opera umożliwiła grupowe zwiedzanie podziemi pod sceną, aby pokazać jak działa operowy Nibelheim. Szczęśliwych posiadaczy biletów fetowano szampanem z winnic Niagary, zaś radio CBC nadawało bezpośrednią transmisję z pierwszego cyklu *Tetralogii*. Grupa artystów kabaretowych wystawiła w Paddys Playhouse parodię dzieła Wagnera zatytułowaną *Pierścień Nibelunga w 40 minut*. Przygotowano także specjalny program dla dzieci.

Koszt wystawienia *Pierścienia* w Toronto wyniósł ponad 18 milionów dolarów, zebranych w większości od prywatnych sponsorów. Zatrudniono ponad 34 solistów z całego świata oraz 104 muzyków.

Innowacją kanadyjskiego *Pierścienia* był pomysł, aby inscenizację każdej części cyklu powierzyć innemu reżyserowi, zaś spoiwem łączącym wszystkie części w jedną całość była osoba znanego kanadyjskiego scenografa i projektanta kostiumów, Michaela Levine'a. Jemu też powierzono w ramach debiutu reżyserię prologu – *Złota Renu*.

Wagnerowski *Pierścień*, podobnie jak dramaty Szekspira, ma charakter uniwersalny i może mieć wiele interpretacji. W przeszłości zdarzały się produkcje abstrakcyjne, naturalistyczne, kosmiczne, z podtekstami politycznymi lub filozoficznymi. Podejście Levine'a jest post-modernistyczne, połączone z podróżą w czasie. *Złoto Renu* i *Walkirię* umiejscowiono podczas XIX-wiecznej rewolucji przemysłowej, w okresie wiktoriańskim, *Zygfryd* nawiązuje do czasów psychoanalizy Freuda i filozofii Junga, zaś *Zmierzch bogów* przenosi nas do czasów współczesnych.

*Złoto Renu* w reżyserii i scenografii Michaela Levine'a zaczyna się sceną pod wodą sugerowaną przez ogromne, ze wszystkich stron zwisające, kurtyny z białego jedwabiu poruszane podmuchami wiatru. Ubrane na biało córki Renu bawią się poduszkami wypełnionymi helem. Na dnie rzeki drażni je ubrany na czarno Alberyk. Złoto połyskuje w postaci smugi światła wydobywającej się z otworu scenicznego, przez który prześlizguje się karzeł, pociągając za sobą długi, biały jedwab. W ten sposób odsłonił drugą scenę *Złota Renu*. Dzieje się w czarnym studiu z rozstawionymi na licznych stołach białymi, gipsowymi, zaprojektowanymi w neoklasycznym stylu, modelami Walhalli. Mężczyźni (bogowie) ubrani są w czarne fraki, kobiety (boginie) w suknie z epoki wiktoriańskiej, także czarne, z trenami. Świetnym pomysłem reżysera było przedstawienie olbrzymów jako grupę lumpenproletariatu, zwycięsko noszącego na ramionach swoich przywódców Fafnera i Fasolta. Gdy władca bogów Wotan i bóg ognia Loge schodzą do podziemi Nibelheimu, biały jedwab zostaje przekształcony w złocisty materiał. Tym złocistym materiałem Freja, bogini miłości i młodości, porwana przez olbrzymów jako zakładniczka, zostaje owinięta jak mumia egipska. Wejście na Walhallę ujawnia ogromny, monumentalny projekt w postaci neoklasycznego budynku w stylu hitlerowskiego architekta Alberta Speera. W jego otwartych, ogromnych drzwiach wypełniających cały horyzont sceniczny, po kolei znikają bogowie.

Inscenizację drugiej części *Tetralogii* powierzono kanadyjskiemu reżyserowi filmowemu, Atomowi Egoyanowi. Scena, niemalże taka sama podczas 3 aktów *Walkirii*, wygląda jak po wielkim kataklizmie lub wybuchu bomby. Z tyłu horyzont wypełniły ogromne, białe bramy Walhalli, poniżej widać pocięte fragmenty dużego jesionu, wcześniej podarowanego Wotanowi przez Erdę, MatkęZiemię. W punkcie centralnym usytuowano ogromny pień z wbitym głęboko mieczem – Notungiem. Wokół wznosił się las pogiętych rusztowań, metalowych belek, leżących reflektorów i porozrzucanych fragmentów marmurowej posadzki. Całość dekoracji wygląda jak punkt zero po wysadzeniu wieżowców w Nowym Jorku w 2001 r. W centrum pogorzeliska znaleźli schronienie Zyglinda i jej mąż, Hunding. Tutaj Zyglinda przygotowuje mężowi kolację, gdy wpada ścigany Zygmund. W drugim akcie, w scenie z zazdrosną żoną Wotana, Fryką, reżyser umieścił w głębi sceny kochającą się parę symbolizującą Zyglindę i Zygmunda, którą Wotan pod naciskiem Fryki, opiekunki ogniska domowego, grzebie powoli w piasku. Doskonałym momentem teatralnym w 2 akcie jest scena, gdy Brunhilda zwiastuje Zygmundowi jego bohaterską śmierć i wstąpienie do Walhalli. Brunhilda rozwija biały całun jak ekran filmowy, na którym pojawia się obraz iskrzącego, olimpijskiego znicza. Podczas 3 aktu Walkirie w jednakowych czarnych wiktoriańskich sukniach, zamiast mieczy dzierżą w rękach ogromne sceniczne reflektory. Podczas żywiołowego śpiewu Walkirie zbierają pokryte białymi pokrowcami ciała poległych bohaterów i układają je w stosy przed wejściem do Walhalli. W końcowej scenie ułożenia Brunhildy do snu, siostry-Walkirie uroczyście wkraczają z zapalonymi pochodniami w obu rękach, otaczają nimi śpiącą Brunhildę i trzymając się za ręce, tworzą magiczny krąg.

Do inscenizacji trzeciej części *Tetralogii* – *Zygfryda* – zatrudniono innego reżysera filmowego z Quebeku François Girarda. Jego koncepcja sceniczna daleka jest od stereotypu germańskiego bohatera, nieustraszonego, kującego niezwyciężoną broń – miecz Notung. Girard nawiązał w swojej inscenizacji do wpływów filozofii Freuda i Jünga. Głównym elementem scenograficznym jest "drzewo pamięci" rozpostarte nad bohaterem siedzącym często w bezruchu na ogromnym pniu. W kostiumie podobnym do piżamy Zygfryd przypomina raczej pacjenta oddziału psychiatrycznego niż nie-

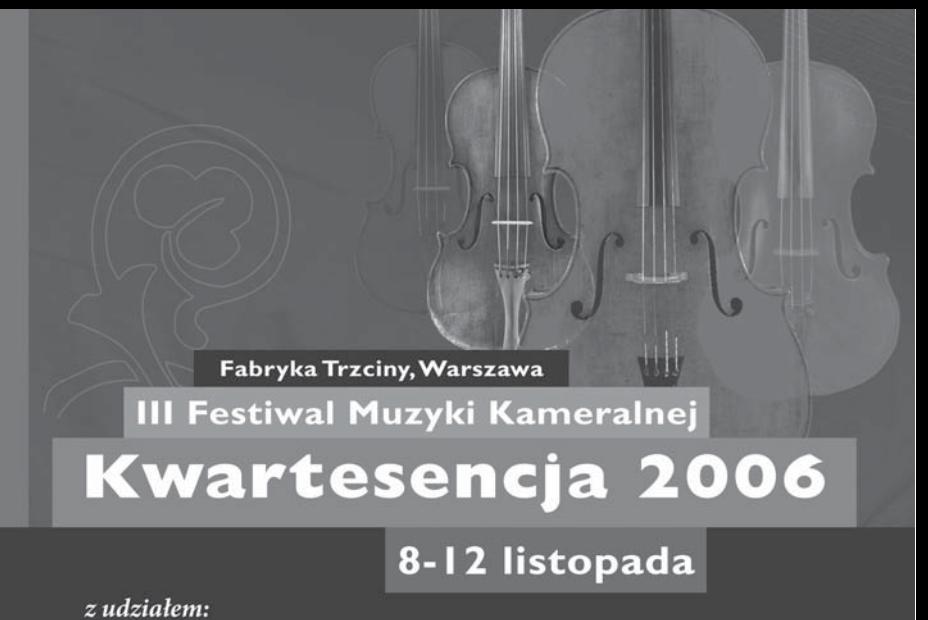

Angela Hewitt (fortepian), Martin Fröst (klarnet), Kapela ze Wsi Warszawa oraz Royal String Quartet

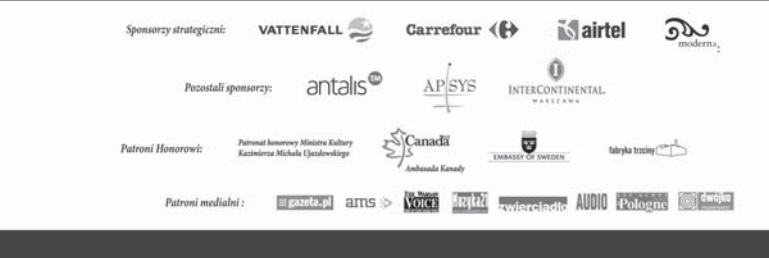

ustraszonego wagnerowskiego bohatera. Na "drzewie pamięci" zawieszono, według relacji dyrektora technicznego, ponad 3000 przedmiotów nawiązujących do dwóch poprzednich części *Tetralogii*, między innymi części modeli Walhalli, broń, wypchane zwierzęta, reflektory, ciała-manekiny owinięte białymi całunami. Niektóre z nich były żywymi tancerzami, nagle budzącymi się ze snu i odtwarzającymi sceny z przeszłości.

Kucie miecza jest uproszczone. Do tego celu wykorzystano otwór sceniczny, przez który wysuwa się kilkanaście dłoni tancerzy, symbolizujących migające płomienie. Smok broniący dostępu do pieczary Fafnera w 2 akcie utworzony jest przez piramidę sześciu akrobatów zawieszonych na linach. Po zwycięstwie Zygfryda, tancerze powoli osuwają się na ziemię. Uproszczono końcowy akt *Zygfryda*. Czarna scena ze śpiącą Brunhildą została otoczona kręgiem tancerzy w białych kostiumach. Gdy Zygfryd przebija się przez ten magiczny krąg i rozpoczyna duet miłosny z Brunhildą, tancerze otaczają bohaterów w zastygłych pozach niczym gwardia honorowa.

Reżyserem *Zmierzchu bogów* został Brytyjczyk, mieszkający obecnie w Toronto, Tim Albery. Scenograficznie przenosimy się do czasów współcze-

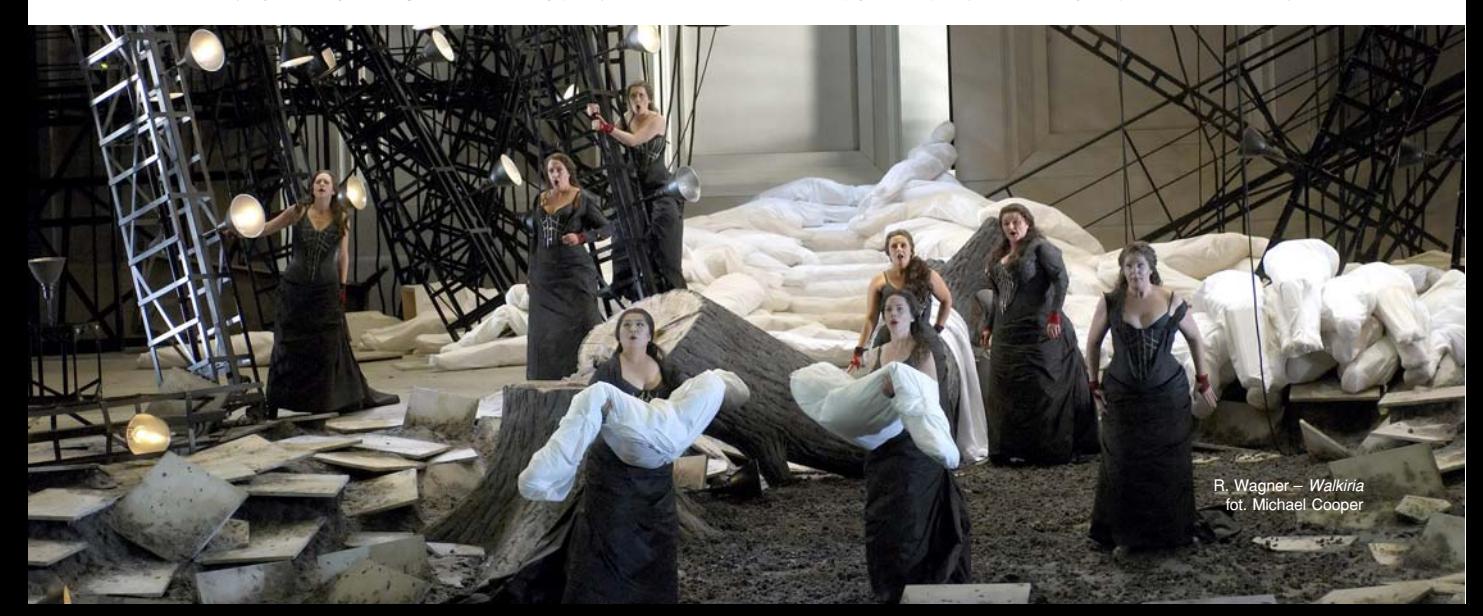

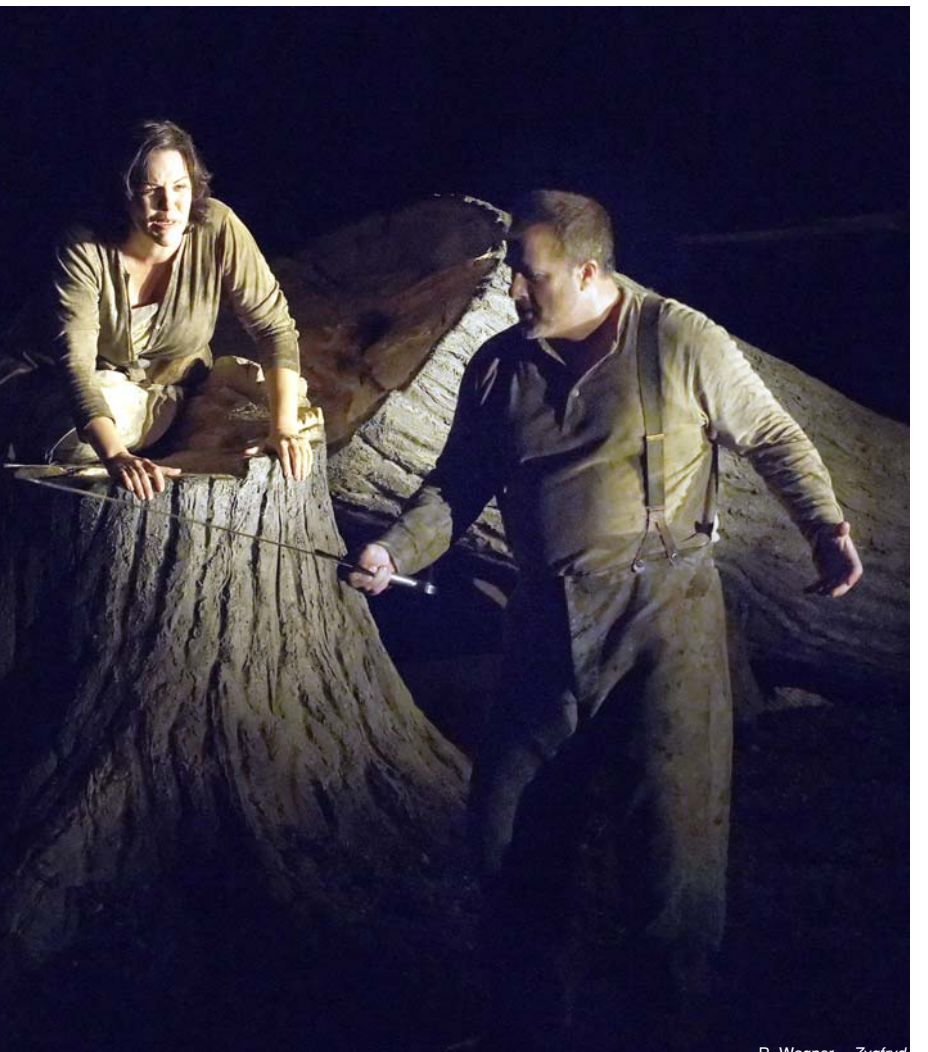

R. Wagner – *Zygfryd*<br>fot. Michael Cooper

snych. W *Prologu* do ostatniej części *Tetralogii* nad sceną wiszą dziesiątki kabli, którymi plotą nić życia Norny-Parki. Podczas wyładowania elektrycznego kable nagle rwą się i opadają na ziemię. Zamek Gibichungów przypomina współczesną salę konferencyjną z ogromnym stołem i wieloma współczesnymi czerwonymi krzesłami. Na stole stoi kilka komputerów, obok czerwona sofa oraz mały barek. Nad sceną plątanina kabli oraz rzędy opuszczanych świateł jarzeniowych. Podczas sceny zaślubin Brunhildy i Gutruny stół konferencyjny zamienia się w ślubny ołtarz. Kostiumy bohaterów przypominają dyrektorów ważnej instytucji, udających się na oficjalne zebranie, stąd urzędowe ubrania, białe koszule i krawaty. Tylko Zygfryd wyglądem przypomina turystę-wędrowca i nie wiadomo po co nosi ogromny miecz Notung. Reżyser humorystycznie potraktował scenę w lesie – spotkanie myśliwych z córami Renu. Te ostatnie, na dźwięk rogu myśliwskiego, przebierają się szybko w mini sukienki i niebieskie peruki oczekując klientów jak leśne "tirówki". Marsz pogrzebowy odbywa się przy zasłoniętej kurtynie, ostatnia zaś scena wygląda także nietypowo – statyści-tancerze wnoszą po kolei na scenę fragmenty modeli zniszczonej Walhalii, Hagen znika, pozostałe osoby stoją w milczeniu i oczekiwaniu. Wtedy na tle cudownej końcowej muzyki *Pierścienia* na horyzoncie powoli pojawia się jasna łuna – może to pożar Walhalli i znak zniszczenia, a może symbol nadziei dla ludzkości?

Warto też wspomnieć o przekleństwie pierścienia, które zmusiło organizatorów do dramatycznych posunięć. Tydzień przed premierą dyrektor artystyczny Phil Bowell złamał nogę. Kilka dni przed pierwszym cyklem Wotan Pavlo Hunka zmuszony został do odwołania występów ze względów zdrowotnych – badania medyczne wykazały, że ma cukrzycę. Zastąpiło go dwóch śpiewaków – w *Złocie Renu* kanadyjski baryton John Fanning, a w pozostałych częściach sprowadzony z Łotwy Peteris Eglitis. Przed *Walkirią* węgierski mezzosopran Judit Nemeth odwołała występ w partii Fryki, gdyż tego dnia przeszła nagły zabieg dentystyczny. W ostatnią sobotę kanadyjska śpiewaczka Adrianne Pieczonka, w partii Zyglindy, świeżo po występach w Bayreuth, złamała staw skokowy.

Mimo tych niespodzianek, strona muzyczna omawianej inscenizacji stała na najwyższym poziomie. Morderczą partię Brunhildy powierzono brytyjskiemu sopranowi Susan Bullock. Wizual-

nie i aktorsko doskonała, posiada potężny, soczysty sopran, łatwo przebijający się przez ogromną orkiestrę. Sceny liryczne pożegnania z Zygfrydem w *Zmierzchu bogów* były wzruszające. W ostatni monolog *Starke Scheite* włożyła tyle emocji i energii, że wydawało się, iż jest to jej ostatni występ. Partie Zygfryda zaśpiewał niemiecki bohaterski tenor Christian Franz o niezbyt ciekawej prezencji, lecz dużym doświadczeniu scenicznym. Wprawdzie jego głos nie posiada barytonowego zabarwienia, charakteryzującego bohaterskich tenorów, ale w partiach lirycznych wykazał się słodkim głosem, o silnym, wysokim rejestrze. Mimo morderczej partii, zwłaszcza w *Zygfrydzie*, nie wyczuwało się zmęczenia głosu. Jak wspomniałem wcześniej, rola Wotana została podzielona pomiędzy dwóch śpiewaków. W *Złocie Renu* w tej partii niespodziewanie debiutował kanadyjski baryton John Fanning. Poradził sobie z tą partią bardzo dobrze mimo nagłego zastępstwa i w przyszłości zapowiada się jako doskonały Wotan. Fanning śpiewał też partię Guntera, brata Gutruny. Aktorsko i wokalnie pokazał dwulicowość i słabość tej postaci. Partie Wotana w *Walkirii* oraz w *Zygfrydzie* kontynuował baryton Peteris Eglitis. Niestety, o słabszym głosie, nie noszącym się poprzez orkiestrę i niesprawny aktorsko. Być może przyczyną tych niedociągnięć było nagłe zastępstwo. Nie sprzyjało mu szczęście nawet podczas pierwszego wejścia na scenę, gdyż nie znając niebezpieczeństw dekoracji potknął się i padł z włócznią jak rażony piorunem. Niezbyt przekonywujący widok jak na władcę bogów. Wokalnie i aktorsko najlepszymi wykonawcami byli sopran kanadyjski Adrianne Pieczonka oraz amerykański tenor Clifton Forbis. Pieczonka posiada cudowny instrument muzyczny, bardzo ciepły i liryczny, łatwo przebijający się przez orkiestrę. Jest też bardzo przekonywująca aktorsko. Clifton Forbis jako Zygmund dał doskonały przykład śpiewu na najwyższym poziomie. Jego krzyki rozpaczy *Walse! Walse!* były przejmujące i wywoływały dreszcze, a talent muzyczny uwidocznił najlepiej podczas płomiennej pieśni o miłości i maju *Wintersturme.*

Wszystkie pozostałe role były znakomicie śpiewane i przyczyniły się do sukcesu przedstawienia. Ogromne oklaski otrzymał Richard Paul Fink w partii demonicznego Alberyka oraz Robert Kunzli w roli knującego intrygę karła Mime. Na uwagę zasługuje szwedzki baryton Mats Almgren, o potężnym głosie i posturze jako Hagen oraz młoda sopranistka kanadyjska, Joni Hanson w roli Gutruny. Role olbrzymów zaśpiewali Robert Pomakow i Philip Ens. Ten ostatni obdarzony głębokim, ciemnym basem, wystąpił też w partii Hundinga. Jako córki Renu wystąpiły młode śpiewaczki ze studia operowego – Laura Whalen jako Woglinde oraz Ptaszek Leśny, Kristina Szabo jako Wellgunde, Allyson McHardy jako Flossilde. Partię Waltrauty zaśpiewała mezzosopranist-

ka Mary Philipps, która miała też nagłe zastępstwo w *Walkirii* jako Fryka. Duńska śpiewaczka Mette Ejsing obdarzona aksamitnym, głębokim kontraltem zabrzmiała doskonale jako Erda. Projektant kostiumów jednak zbytnio się nie wysilił i wizualnie trudno ją było odróżnić od Walkirii.

R. Wagner – *Zmierzch Bogów*<br>fot. Michael Cooper

Największym bohaterem tego przedstawienia był zespół orkiestrowy Canadian Opera Company pod batutą Richarda Bradshawa. Nowy budynek

opery pozwolił na pomieszczenie 104 muzyków w kanale orkiestrowym. Od muzyków w kariale orkiesirowym. Od<br>23 lipca do 10 września odbyło się po-<br>nad 33 prób orkiestrowych. Nic dziwnad 33 prób orkiestrowych. Nic dziwnego, że brzmiała impor ływała burzę oklasków przed podniesieniem kurtyny.

Publiczność gorzej potraktowała realizatorów przedstawienia – scenografa Michaela Levine'a oraz reżyserów: Atoma Egoyana, Francois Girarda i Tima Albery. Oprócz oklasków, były

też gwizdy i okrzyki niezadowoler Niemniej sukces *Pierścienia Nibelunga* okazał się autentyczny. Po zakończeniu *Zmierzchu bogów* korporacja Canon Company zorganizowała szampańskie przyjęcie, zaś publiczność cierpliwie czekała w kolejce po autografy artystów. Dyrekcja Canadian Opera Company planuje powtórzenie inscenizacji w 2010 r.

*Kazik Jedrzejczak*

**unatyczka w Berlinie.** Deutsche Oper Berlin wznowiła w tym sezonie (przełom września i października) przedstawienie *Lunatyczki* Vincenzo Belliniego. Spektakl miał premierę przed wakacjami, ale dopiero teraz stał się wydarzeniem dzięki udziałowi Juan Diego Floreza.

Dzieło Belliniego ma naiwność i wdzięk sielanek czy bukolik Teokryta. Ale ta prostota stanowi ogromne wyzwanie dla wykonawców. Sam styl Belliniego jest niepowtarzalny i wymagający wielkich kompetencji wokalnych i stylistycznych – w *Lunatyczce* dochodzi jeszcze szczególny melanż stylowości i realizmu, piękna i uwodzicielskiej siły samego śpiewu, a zarazem konieczności przekazania w nim żywych emocji. W przeciwnym razie z natury statyczny utwór Belliniego będzie tylko pięknym, ale martwym zabytkiem. A przecież opera dopiero ujawnia swą moc artystyczną, gdy jest konwencją ożywioną.

Jak z tym było w Berlinie? Różnie. Rolę tytułową, w której szczyty interpretacji wyznaczyła Maria Callas i pewnie już nikt tego nie zmieni, powierzono cenionej francuskiej śpiewaczce Annick Massis. Ta znakomita Leila z *Poławiaczy pereł* Bizeta czy Matylde di Shabran Rossiniego była zdezorientowana w roli Aminy. Na czym polega trudność? Śpiewaczka wykonująca tę partię musi prowadzić cały czas głos bardzo miękko i perfekcyjnie operować barwą. Głos powinien mieć nieodzowną dla tej roli krystaliczność i dziewczęcość, a zarazem zmieniać kolor, bo śpiewaczka musi zagrać głosem momenty transu lunatycznego. Tego Massis nie potrafiła. Śpiewała ze znaczną swobodą techniczną, jest śpiewaczką o profilu belcantowym, ale zarazem pozbawioną tej nieodzownej dla bel canto charyzmy i fantazji w śpiewie. Głos brzmiał momentami niestabilnie, frazę załamywała lekka, ale zauważalna i zbędna wibracja, a koloratura była bardziej rossiniowska niż z ducha Belliniego.

Całą uwagę nie tylko w ariach, ale i w scenach zbiorowych, skupiał Juan Diego Florez. Potwierdził po raz kolejny, że jest najwybitniejszym tenore di grazia swego pokolenia. Z wokalnego punktu widzenia – dał lekcję śpiewu wielkiej klasy. Prowadzenie frazy było tak naturalne jak oddychanie. Każde słowo było krystaliczne artykulacyjnie i brzmieniowo; wtopione w zjawiskową płynność zdania, zaś wszystkie akcenty i kolory tekstu tworzyły z muzyką nienaruszalną całość. To się nazywa styl! A jednocześnie śpiewak ujawnił, że swoboda interpretacyjna w muzyce Belliniego nie przychodzi mu z taką łatwością jak w Rossinim. Niezbyt bogaty i dynamiczny wewnętrznie portret Elvina to jedyny zarzut, który można postawić Florezowi. Śpiewał w stylu najlepszej szkoły bel canta, ale zarazem nazbyt jednorodnie pod względem ekspresji wokalnej.

Doświadczony i ceniony w tym repertuarze Daniel Oren starał się prowadzić orkiestrę z dużą wrażliwością na linię melodyczną, ale czuło się w partii orkiestrowej znaczny brak idiomu – zapewne wynikły z faktu, że bel canto nie jest chlebem powszednim niemieckiej orkiestry operowej.

*Maciej Deuar*

## 리블 후 G. Puccini – Madama Butterfly ward/MET twierająca I akt – tancerz Hsin-Ping Chang G. Puccini – *Madama Bu*<br>a otwierająca I akt – tancerz Hsin-Ping G<br>fot. Ken Howard t. Ken Ho

scena o

ēg

# **The Metropolitan Operal**

### Uchem i okiem Basi Jakubowskiej

Otwarcie sezonu 2006/7 w MET jest jedną z najbardziej spektakularnyh atrakcji rocznico-wych obchodów w Lincoln Center. To właśnie w 2006 r. mija 40 lat od momentu jego otwarcia. Po raz pierwszy też od 20 lat, sezon otwiera nowa produkcja Madama Butterfly, której ogromny sukces odnotowano już w Londynie w ubiegłym sezonie i która zdobyła prestiżową Olivier Award. Jest to koprodukcja MET, English National Opera oraz Lithuanian National Opera. Zanim jednak zabrzmiały fanfary ogłaszające otwarcie sezonu, 22 IX po raz pierwszy w historii tego domu operowego, udostępniono MET szerokiej publiczności w tzw. Open House obejmującym próbę generalną. Bezpłatne bilety rozdawano od środy. Kolejka ustawiła się już poprzedniego wieczoru i karnie biwakowała przed MET do otwarcia kas, czyli do 10 rano. 22 IX przed 9 rano kolejny "ogonek" do wejścia sięgał daleko poza obręb fontanny ustawionej pośrodku Lincoln Center. Wielu zawiedzionych przechadzało się po placu z napisem "potrzebuję jeden bilet". Front MET udekorowano ogromnym prostokątem matriału podającym tytuł opery Pucciniego w kaligrafii japońskiej. Na głównym poziomie MET zorganizowano niewielką wystawę kostiumów do nowej produkcji. Były panele ze szkicami projektów, a trójwymiarowy model sceny prezentował jedno z ciekawszych rozwiązań scenograficznych.

Rozstawieni strategicznie pracownicy MET objaśniali, odpowiadali na pytania, zagadywali przechadzających się pytając o ich doświadczenia z operą, i kierowali do 3 technicznych stanowisk, gdzie można było namacalnie i naocznie przekonać się o ogromie pracy wykonywanej przed premierą. Kreowano na naszych oczach papierowe japońskie origami, większe i mniejsze modele ptaków użytych w tej produkcji. Zaraz obok, cierpliwi mogli na pamiątkę wziąść do domu małe gipsowe odlewy figurki japońskiej gejszy, a za tym stanowiskiem – drewno i pokaz techniki lakierowania desek sceny, jej odcieni i zróżnicowań w ziarnie powierzchni zapobiegającym ślizganiu się artystów chodzących po pochylni.

O 9:45 na scenie MET pojawił się przedstawiciel ekipy technicznej, która nadal jeszcze pracowała pełną parą wykańczając dekoracje na scenie i przez około godzinę uchylał rąbka tajemnicy "kuchni" MET.

Tuż przed 11. wypełnioną szczelnie salę przywitał Peter Gelb, oraz przypomniał, że podczas pierwszej przerwy wszyscy zebrani mogą odebrać torebkę z lunchem, ufundowaną przed jednego z dobroczyńców MET (3 malutkie podłużne kanapki, 2 ciasteczka, litrowa butelka wody). Próba generalna, prowadzona przez Jamesa Levine'a, była próbą "roboczą". Obyło się jednak bez przerw, bo widać Maestro Levine był zadowolony z jej przebiegu. Po piewszym akcie ponownie powitaliśmy na scenie Petera Gelba tym razem w

towarzystwie burmistrza Nowego Jorku Michaela Bloomberga, który w krótkim przemówieniu gratulował nowej dyrekcji i wyraził optymistyczną nadzieję na spektakularny sukces nadchodzącego sezonu.

Zorganizowano też loterię. Wszyscy uczestnicy otwartego domu MET mogli wypełnić losy swymi danymi osobowymi i wygrać wiele cennych nagród. 5 pierwszych osób otrzymało 2 bilety na jeden ze spektakli sezonu (do wyboru przez zwycięzcę z wyjątkiem premierowych wieczorów nowych produkcji i Gali 40. lecia MET). Kolejnych 12 szczęśliwców otrzymało fotografie z autografami legendarnych śpiewaków w kostiumach ról wykonywanych w MET.

Próba generalna zakończyła się około 15. i zaraz po niej rozpoczęła się dyskusja z udziałem Jamesa Levine'a, występujących w spektaklu śpiewaków oraz wszystkich odpowiedzialnych za nową produkcję. Wymieniano na gorąco wrażenia, padały pytania z sali.

Ostatnim punktem programu "Otwartego Domu" było "Walk the Stage" czyli przejście po scenie MET. Znakomicie zorganizowana kolejka chętnych ciągnęła się od podziemi, a kończyła na scenie, którą wyścielono dwoma gąbczastymi dywanikami, by nie podrapać i nie zniszczyć lakieru. Planowano zakończenie imprezy o 17., ale jak mi powiedziano, MET nie zamknie drzwi dopóki ostatnia osoba, która wyrazi życzenie przejścia przez scenę nie zaspokoi swego pragnienia. Ogromny wysiłek, tysiące ludzi, godna najwyższego podziwu sprawność organizacyjna. Niezwykle udana próba odbrązowienia "elitarności" opery i przybliżenia jej "człowiekowi z ulicy".

W ramach zdobywania nowych wielbicieli opery obniżono też ceny najtańszych biletów na tzw. "Family Circle" z 26 do 15 dolarów.

Jakie jeszcze nowości wprowadzono w MET? Wszyscy spóźnialscy dobrze wiedzą, że po rozpoczęciu spektaklu, nie wolno wejść na widownię do pierwszej przerwy. Spóźnionych kieruje się do Liszt Hall, w którym można słuchać z głośników przebiegu spektaklu, a na ekranie oglądać artystów na scenie. Robert Greenebrg, vice prezes Panasonica, 2 lata temu należał do owych spoźnialskich i zauważył, że jakość sprzętu w Liszt Hall odbiega od doskonałości. Podarował więc MET sporą ilość najwyższej jakości ekranów plazmowych. Część z nich będzie użyta do transmisji na bieżąco w Liszt Hall, a część, strategicznie rozmieszczona na terenie MET, ma zainstalowane dotykowe ekrany, na których można wybierać archiwalne fragmenty spektakli z MET.

Respektując wielonarodowość widzów i patronów MET, Peter Gelb postanowił też wprowadzić wielojęzyczność tłumaczeń libretta pojawiającego się na indywidualnych ekranikach. Do wyboru będziemy mieć poza angielskim: niemiecki, hiszpański i japoński.

Do popularyzacji opery włączono

#### żvcie

też środki miejskiego transportu w Nowym Jorku. Przez cały wrzesień w pociągach, metrze, autobusach, na kioskach spożywczych na ulicach i gdzie tylko się dało, można było obejrzeć plakaty i wspaniałe zdjęcia z najnowszej produkcji *Madama Butterfly*. Również jeden z bardziej renomowanych domów handlowych Saks Fifth Avenue w ogromnych witrynach przez tydzień, począwszy od 2 X, demonstrował część scenografii i kostiumów z najnowszej produkcji *Madama Butterfly*.

Od nowa zaprojektowano też stronę internetową MET; przerobiono wygląd programów rozdawanych widzom przed spektaklem, zmieniono logo, inaczej zorganizowano zawartość informacyjną, a krótkie biogramy występujących śpiewaków, dyrygentów i autorów produkcji zaopatrzono w malutkie zdjęcia. Kalendarz nadchodzącego sezonu też nieco zmienił szatę graficzną.

Od 25 IX można również wykupić abonament na Sirius Satelite Radio, które nadaje 24 godziny na dobę 7 dni w tygodniu i oferuje bieżące i archiwalne spektakle z MET. Sirius jest dostępny w Nowym Jorku na kanale 85, a cena miesięcznego abonamentu wynosi 12,95 dolarów.

Dokładnie tydzień po gali rozpoczynającej sezon prasa ogłosiła kolejne "rewolucyjne" posunięcie marketingowe MET. Od poniedziałku do czwartku włącznie sprzedawanych będzie 200 biletów po 20 dolarów za sztukę (2 na osobę). Miejsca normalnie kosztowałyby 100 dolarów (tył orkiestry). Sprzedaż rozpoczyna się na 2 godziny przed podniesiem kurtyny i oczywiście dotyczy biletów jeszcze dostępnych i nie tylko na parterze. Już pierwszego dnia w ciągu pierwszych 20 minut sprzedano 160 biletów, a pozostałe 40 do 19:10. To wspaniałe posunięcie ma szansę przyciągnąć nieco młodszą widownię. Jak bowiem obliczono, przeciętny, statystyczny wiek stałych bywalców MET wynosi 65 lat. Wiadomo też, że w ubiegłym sezonie MET sprzedała zaledwie 77% biletów (dla porównania w sezonie 1999/2000 sprzedano ich 93%). MET to kolos zatrudniający w pełnym i niepełnym wymiarze 1 500 pracowników, którego budżet w ubiegłym sezonie wyniósł 225 milionów dolarów.

Otwarto też w lobby MET, na parterze, galerię Arnold and Marie Schartz, gdzie można obejrzeć (wstęp bezpłatny) cykl obrazów współczesnych twórców pod ogólnym tytulem *Heroiny*, przedstawiających ich wizję bohaterek oper bieżącego sezonu.

Sam wieczór gali był doprawdy unikalny w historii Nowego Jorku. Na Times Square ogromny ekran Panasonic i rozstawione strategicznie kolumny umożliwiły tysiącom nowojorczyków słuchanie i oglądanie otwarcia sezonu w MET. Ilość wyściełanych miękkich krzeseł zwiększono w ostatniej chwili do 900, bo znakomita ich większość zajęta już była od wczesnych godzin porannych. Reszta – musiała zadowolić się miejscami stojącymi. Na placu MET, przed ogromnym ekranem ustawiono natomiast 3 000 krzeseł. Ci bez wejściówek – szczelnie zapełnili wszelkie obrzeża. Osobistości świata kultury, sztuki i biznesu wkraczały do wnętrza MET po czerwonym dywanie już od około 18:00 (początek gali 18:30), a ich nazwiska podawano do wiadomości przez mikrofon. Tłumy reporterów, fotografów reprezentujących wszystkie możliwe media pstrykały zdjęcia Meg Ryan w czarnej wieczoro-

wej sukni i wielką atencją obdarzyły Salmana Rushdiego. Były też czworonogi. Na widowni obecny był jeden piesprzewodnik niewidomej osoby i bardzo dobrze wychowany Chihahua spoczywający podczas spektaklu na kolanach jednej ze znakomitości.

Podczas pierwszej przerwy Peter Gelb uhonorował publicznie małżenstwo Bass nadając poziomowi Grand Tier oficjalnie nazwę Mercedes T. Bass Tier. W grudniu 2005 r. przekazali MET najwyższy jak dotąd w historii dar finansowy – 25 milionów dolarów.

52. letni reżyser teatralny i filmowy Anthony Minghella znany jest chyba wszystkim na świecie najlepiej jako reżyser i laureat Oscara za *The English Patient*. Pisarz, reżyser filmowy i telewizyjny (np. *Inspektor Morse*) w 2001 r. uhonorowany został tytułem Commander of the British Empire, a od 2003 r. jest przewodniczącym British Film Insitute. *Madama Butterfly* to jego pierwsza produkcja operowa i przedstawił ją jako japońską sztukę teatralną inspirowaną tradycyjnym teatrem dla dorosłych Bunraku, znanym również pod nazwą "ningyo joruri", którego początki w Osace sięgają roku 1684, kiedy to widoczni dla widzów animatorzy kukiełek przedstawiali

spektakle oparte na wydarzeniach z historii Japonii. W MET kukiełki dublują niektóre postacie dramatu, a w przypadku synka Butterfly, zastępują żywe dziecko. Animatorami lalek jest Blind Summit Theatre, trupa teatralna utworzona w 1997 r., która czerpie inspirację właśnie z japońskiego teatru Bunraku.

Reszta skąpych dekoracji sceniczncyh to białe parawany shoji, których projektantem jest Michael Levine, znany już w MET z produkcji *Eugeniusza Oniegina* i *Mefistofelesa*. Bajecznie barwne kostiumy zaprojektowała urodzona w Chinach, a od 1985 r. pracująca i mieszkająca w Nowym Jorku, Han Feng, wykładowczyni na Harwardzie, znana na świecie projektantka prestiżowych kolekcji mody, do której prywatnych klientek należą m.in. Susan Sarandon, Jessye Norman i Gwyneth Paltrow. Choreografię, mającą być połączeniem elementów świata Wschodu i Zachodu, opracowała urodzona w Hong Kongu Carolyn Choa, żona Anthony'ego Minghella, tancerka

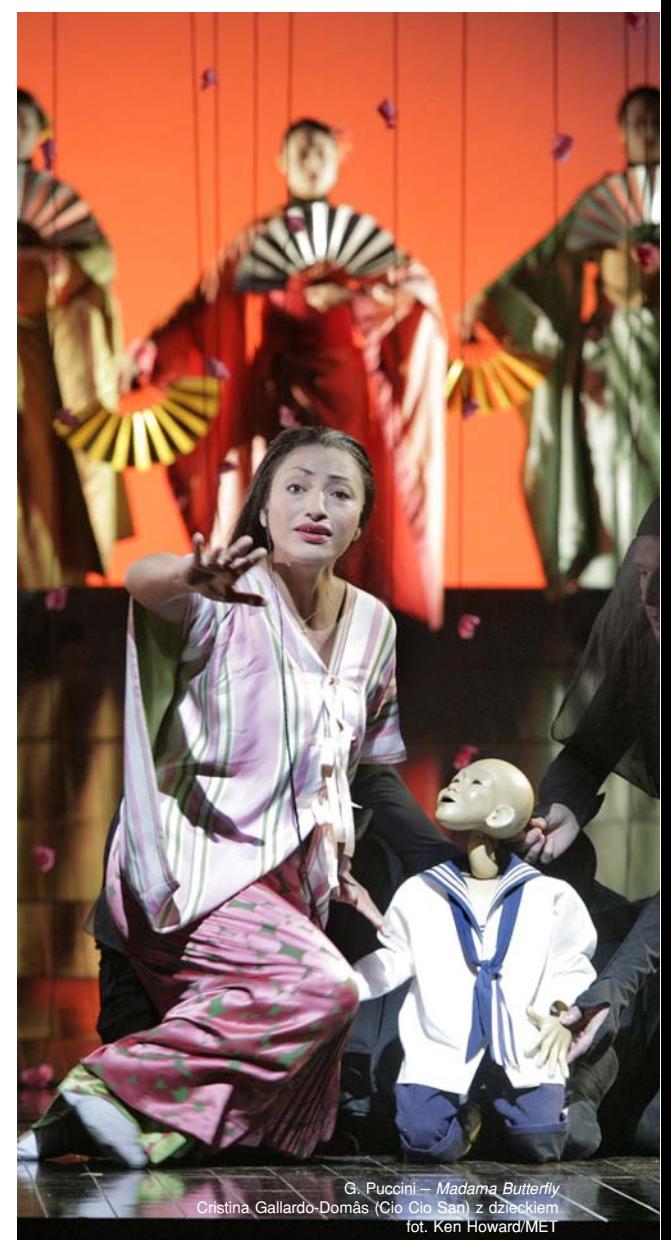

i choreograf z niezwykle rozległym doświadczeniem w świecie opery. Światlo jest natomiast projektem wybitnego Brytyjczyka, Petera Mumforda, laureta Olivier Award z 2003 r. za oświetlenie w *The Bacchae* wystawionego w Royal National Theatre.

W 2004 r. po mianowaniu Petera Gelba na stanowisko generalnego menadżera MET, Anthony Minghella wysłał mu telegram z gratulacjami. Obaj panowie znali się ze współpracy w Sony Classical, którego Gelb był prezesem i gdzie wydano w 1999 r. płytę z muzyką do filmu Minghella *The Talented Mr. Ripley*. W odpowiedzi na telegram, Gelb złożył mu ofertę wykreowania produkcji otwierającej jego pierwszy sezon w MET. Minghella był ostrożny. *Madama Butterfly*, nad którą właśnie pracował w Londynie, była jego pierwszą produkcją operową i chciał najpierw się przekonać czy jego rozwiązania sceniczne przypadną do gustu widowni i krytyków. Gelb nie ustąpił, przekonał go, zainwestował w jego talent "w ciemno" i podpisano kontrakt.

tła prostokąta tyłu sceny, białe ruchome parawany shoju zmieniające konfi-Przeniesienie produkcji z Londynu do MET wymagało zmian przystosowujących ją do większych rozmiarów sceny. Zlikwidowano też schody prowadzące na poziom muzyków orkiestry, przedłużono prosecenium "zadaszając" część siedzących muzyków czarną siatką, redukując ilość sączącego się z ich pulpitów na scenę światła, co pomogło lepiej wykreować "prawdziwie czarną" ciemność. Znakomicie rozwiązano problem wzgórza, na którym znajduje się dom Pinkertona. Śpiewacy wchodzą po niewidocznych dla widzów schodach umieszczonych za pochylnią sceny i powoli pojawiają się na tle barwnego, świetlistego prostokąta tła, by po chwili schodzić po czarnej, lakierowanej pochylni ku jej przodowi. Sufit jest ogromnym, czarnym, zamocowanym pod kątem lustrem i odbija ruch postaci dramatu i oszałamiająco barwne kimona japońskie. Wspaniały kolorystycznie efekt: czarny lakier desek sceny, paleta pawich piór kostiumów odbita w lustrze, soczysty błękit, czerwień i zieleń świagurację wnętrza, przesuwane przez odziane na czarno postacie.

Do najbardziej dyskutowanych efetów scenicznych należały jednak kukiełki, najpierw dublujące Suzuki i ogrodnika (który i tak przecież nie śpiewa), a potem zastępujące synka Butterfly i ją samą w jednej ze scen (3

odziane na czarno i widoczne na scenie osoby na jedną lalkę). Najbardziej kontrowersyjne było oczywiście zastąpienie żywego dziecka, ale niezywkła plastyczność ruchu kukiełki i jej emocjonalnych reakcji, znakomicie zastąpiła żywego aktora, którego zachowanie za scenie, ze względu na wiek, nie zawsze udawało się kontrolować. Butterfly otrzymała swą dublerkę pod koniec aktu II w scenie oczekiwania na Pinkertona. Muzyczny finał posłużył producentowi za tło do tańca/baletu/ snu Cio Cio San. Japoński tancerz z wahlarzem wraz z animowaną kukiełką Butterfly przedstawia widzom skróconą wersję ich romansu i rozstania.

Sam spektakl również rozpoczyna scena tańca-baletu i nieco nietypowo – bo w kompletnej ciszy. Z totalnych ciemności, w tyle pustej sceny pojawia się ostro-czerwono-świetlisty prostokąt, na którego tle ukazuje się powoli sylwetka gejszy ubranej w białe kimono z 2 wahlarzami i powiewnymi długimi pasmami czerwonego jedwabiu niezwiniętego pasa obi. Dołączają do niej odziane na czarno 2 postacie. Zwijają i drapują materię i pomagają w przygotowaniu do uroczystości ślubnej.

Inne doskonałe efekty teatralne obejmowały pojawianie się i znikanie postaci dramatu. Zasłaniano ich wejścia i wyjścia rychomymi parawanami Shoji, przesuwanymi po scenie przez odziane na czarno postacie. Jednym z ciekawszych efektów był początek aktu II, który też zaczął się w ciszy. We wnętrzu domu Butterfly i Pinkertona ustawiono europejski stół i dwa fotele. Na jednym z nich siedzi Pinkerton, a jego japońska żona przygotowuje mu na stole herbatę, którą podaje mu przyklękając na poduszce umieszczonej u jego stóp. Po chwili parawany zasłaniają niemą scenę domowego zacisza i Pinkerton znika z życia Cio Cio San pozostawiając po sobie tylko jeden, pewnie ten ulubiony przez niego fotel; jedyny europejski sprzęt we wnętrzu japońskiego domu.

no scenę miłosnego duetu obojga z końca aktu I. Ubrani na czarno tancerze operowali białymi japońskimi lampionami zawieszonymi na bardzo długich giętkich drzewcach. Na zupełnie zaciemnionej scenie widoczne były jedynie ubrane na biało postacie śpiewaków i lampiony, które kreowały niby ścieżki wyimaginowanego ogrodu i migotały niby gwiazdy na niebie romantycznej nocy poślubnej. Finał duetu rozpoczęły sypiące się z góry papierowe płatki wiśni i spływające z sufitu długie girlandy gęsto rozmieszczonych blado-różowych papierowych kwiatów origami.

Początek aktu III również otwierają kreacje origami. Tym razem to fruwające o świcie stado ptaków animowanych podobnie jak lampiony z końca aktu I.

Scena śmierci Cio Cio San jest natomiast jedną z najlepszych jakie widziałam. Moje pierwsze "ulubione samobójstwo" Butterfly pochodzi z 1986 r. z La Scali i nie umiem między nimi wybrać, ponieważ oba są niezwykle plastycznie wstrząsające. W MET, 2 odziane na czarno postacie chwytają za 2 końce czerwonego pasa obi Cio Cio San siedzącej po środku sceny tyłem do widzów i rozwijają powoli ogromną ilość krwisto czerwonego jedwabiu po obu jej stronach, po przekątnej sceny. Efekt ten jak klamra spina początek i koniec spektaklu. Czerwony weselny pas obi przeistacza się na końcu opery w dwie strugi jej krwi.

Po wybrzmieniu ostatnich nut scenę zasłania kurtyna w kolorze niebielonego lnu. Na naszych oczach, w ciszy, niewidzialny pędzel czarną farbą kaligrafuje po japońsku tytuł opery Pucciniego. Teatralnie i dramatycznie to jedna z najwspanialszych produkcji *Madama Batterfly* jakie widziałam. Niezwykle stylowa, w pełnej harmonii z muzyką. Ale o stronie muzyczno-wokalnej napiszę państwu dopiero w kojelnej mojej relacji z MET już za miesiąc. @

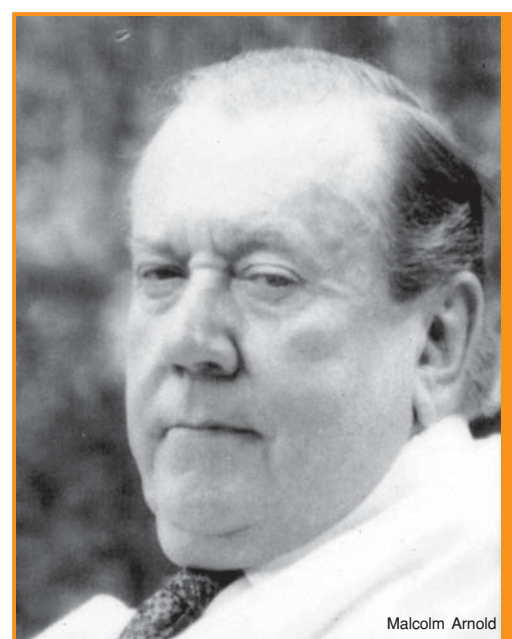

Przepięknie też teatralnie rozwiąza-

**Malcolm Arnold**, wybitny brytyjski kompozytor urodzony 21 X<br>
1921 r. w Northampton zmarł w wieku 84 lat 25 IX 2006. Byt<br>
Mieloletniej współpracy z przemystem filmowym 1921 r. w Northampton zmarł w wieku 84 lat 25 IX 2006. By wieloletniej współpracy z przemysłem filmowym.

Jego muzyka poważna była mniej znana i często spotykała się z opinią, że jest zbyt trudna dla szerszej publiczności.

Kompozytor rozpoczął naukę kompozycji dosyć wcześnie, a w wieku 16 lat został przyjęty do Royal College of Music, gdzie studiował grę na trąbce u Enesta Halla, a kompozycję u Patricka Hadleya i Gordona Jacoba. Podczas ostatniej wojny grał na trąbce w Orkiestrze Symfonicznej BBC, a także w London Symphony Orchestra. Poświęcił się całkowicie komponowaniu w 1948 r. Przez ponad dwadzieścia lat komponował wszystkie rodzaje muzyki, w tym filmowej. Niestety ciężka choroba spowodowała, że na początku lat 80. przestał komponować dla filmu, a następnie całkowicie zaprzestał działalności twórczej. W 1993 r. otrzymał tytuł szlachecki za zasługi dla muzyki brytyjskiej.

W jego twórczości znajduje się dziewięć symfonii napisanych w latach 1949-1985, około dwudziestu koncertów dedykowanych wybitsens, Benny Goodman, czy Julian Lloyd Webber. Za muzykę do filmu *Most na rzece Kwai* otrzymał Oscara.

Wiele nagrań jego dzieł znajduje się w katalogach takich wytwórni jak Decca, EMI, Hyperion i Naxos.

*(sl)*

# Anna Netrebko po rosyjsku

### Arkadiusz Jędrasik

Anna Netrebko po swoich zdumiewających debiu-tach jako młoda, nieznana śpiewaczka jest obecnie jedną z najbardziej ulubionych i rozchwytywanych bohaterek lirycznych na świecie. Na swoich występach operowych i koncertach ma zawsze komplet słuchaczy, a często brakuje biletów dla wszystkich jej wielbicieli. Płyty przez nią nagrane biją rekordy sprzedaży. Jej obecność zawsze podnosi rangę prestiżowych wydarzeń, jak choćby koncert galowy podczas Mistrzostw Świata w piłce nożnej w Berlinie. Wspaniały sopran Anny Netrebko mienił się blaskiem w utworach Mozarta, Verdiego, Gounoda i Pucciniego. Artystka przygotowuje się do nagrania Mimi (Cyganeria) w kwietniu 2007 r. Jednakże Anna Netrebko nie koncentrowała się nigdy w swoich produkcjach płytowych na repertuarze rosyjskim, choć jest to dla niej rodzinny repertuar. Teraz przyszedł czas na najpiękniejsze arie i melodie rosyjskie.

Jest to dla śpiewaczki bardzo osobiste nagranie, które zrealizowała w swoim macierzystym teatrze operowym, w Teatrze Maryjskim w Petersburgu. To właśnie tam rozpoczęła się jej spektakularna kariera, a dyrygent Walery Giergiew stał się jej mentorem i przyjacielem. To dziś chyba najlepszy tandem do przedstawienia skarbów opery rosyjskiej! Giergiew powtarzał często, że jest szczęśliwy poświęcając temu swoje życie. Anna Netrebko jest zachwycona, że może brać udział w tej misji. "Przed dziesięcioma laty opera rosyjska było dużo mniej znana poza granicami Rosji, jednak teraz to się zmieniło, a wszystko dzięki uporowi i promocji Walerego Giergiewa i Teatru Maryjskiego, którzy bardzo ciężko pracują i wystawiają wiele nowych, cudownych produkcji" – mówi artystka. Giergiew nie bez powodu jest dumny ze swego dziedzictwa kulturalnego: "Rosjanie wiele zrobili w dziedzinie opery. Myślę, że uważamy się za szczęśliwych depozytariuszy jednej z najważniejszych tradycji historii muzyki. I z Aneczką (tak ją zdrobniale nazywa) w dziełach takich jak *Wojna i Pokój, Zaręczyny w klasztorze* Prokofiewa wystawiamy naszą operę na próbę w Londynie, Mediolanie i Ameryce".

Anna jest bardzo szczęśliwa, że publiczność amerykańska mogła odkryć Glinkę. "Przed jedenastoma laty wystąpiliśmy w San Francisco z *Rusłanem i Ludmiłą.* Wracam tam dosyć często i publiczność ciągle pamięta o tym wydarzeniu, jak o czymś niezwykłym i bardzo ważnym. Ta opera, ta muzyka dźwięczą nadal w uszach ludzi i uważam, że jest to wspaniałe". Według Giergiewa, ten triumf był dziełem Netrebko. "Podjęliśmy szalone ryzyko powierzając Annie, wtedy bardzo młodej, niedoświadczonej śpiewaczce, główną rolę, tak bardzo trudną. Powtarzałem sobie, że jeśli wszystko pójdzie dobrze, sukces i radość będą tym większe. I rzeczywiście wynik był wspaniały. Anna pokazała, że jest idealna do tej roli – nie tylko ze względu na swój talent i możliwości wokalne, ale także ze względu na swoją grę. To było takie naturalne. W życiu rzadko się zdarza, żeby ryzyko aż tak się opłacało".

Słuchacze mogą się delektować owocami zdumiewającej współpracy Anny Netrebko i Walerego Giergiewa. To właśnie aria z symbolicznej roli Anny – Nataszy w *Wojnie i Pokoju* Prokofiewa zapoczątkowała jej karierę na Zachodzie w 2002 r. Giergiew mówi, że ta rola jest stworzona dla niej. "Nawet jeśli Anna uczy się wielu innych, nowych ról, rola Nataszy pozostanie jedną z najważniejszych w jej życiu, to dlatego, że ten typ bohaterki doskonale odpowiada jej możliwościom teatralnym, wokalnym i

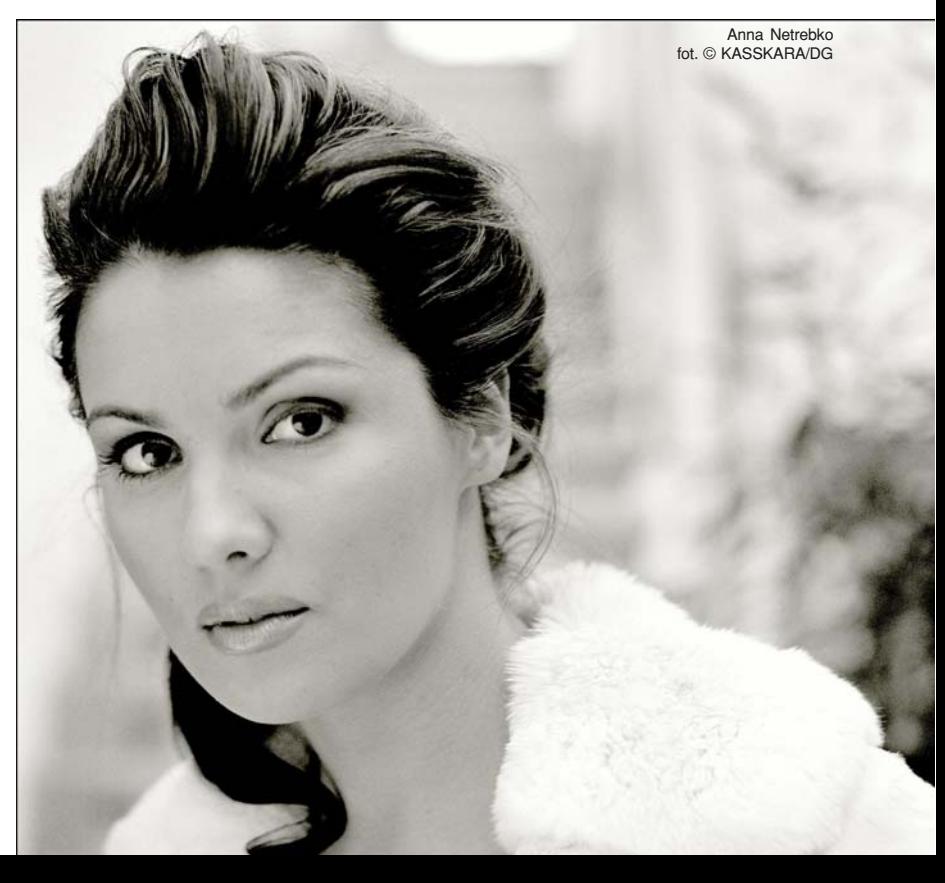

#### człowiek

muzycznym. Anna odpowiada także idealnie wizualnemu obrazowi bohaterki". Na jej nowej płycie usłyszymy także scenę listu Tatiany w *Eugeniuszu Onieginie* Czajkowskiego. W przeciwieństwie do sporej liczby sopranistek, które podejmowały się tej roli, Anna zarówno na płaszczyźnie wizualnej jak i słuchowej podobna jest do młodej dziewczyny – uczuciowej i naiwnej, takiej, jaką sobie wyobrażał Czajkowski. A przecież jeszcze nie śpiewała na scenie roli Tatiany.

"Pomijając cudowne melodie – mówi Netrebko – w operze rosyjskiej niezwykle bogata jest orkiestracja". Nie bez znaczenia jest fakt, iż śpiewa teraz w ojczystym języku. "To dla mnie taka radość śpiewać muzykę rosyjską przez całe pięć dni, gdyż moje zagraniczne kontrakty nie zawsze zapewniają mi taki luksus śpiewania rosyjskiej muzyki!".

Niektóre z oper nagranych na tej płycie znane są publiczności międzynarodowej, jednak inne są nadal ukrytymi klejnotami. Giergiew wyjaśnia: "Jeśli pojęcie opery rosyjskiej praktycznie nie istniało przed dwustu laty, obecnie można mówić nie tylko o pięciu, czy sześciu znanych operach, ale także o niewiarygodnie pięknych operach Rimskiego-Korsakowa, Glinki i o mniej znanych operach Czajkowskiego". Nie podlega dla niego żadnej wątpliwości, że *Śnieguliczka* Rimskiego-Korsakowa to prawdziwe arcydzieło. "To jest absolutnie wspaniała opera". Trzeba być głuchym i ślepym, żeby się w niej nie zakochać!". Dyrygent mówi także, że nie może się doczekać kiedy zabierze ją w świat z Anną Netrebko i z Teatrem Maryjskim.

Niektóre z nagranych ról Anna śpiewała właśnie na scenie w realizacjach Teatru Maryjskiego. Artystka przyznaje, że przejście na język rosyjski po wielkich rolach śpiewanych w języku włoskim lub francuskim jest jednak wielkim wyzwaniem: "Potrzebuję czasu, żeby poprawnie usytuować swój głos. Chociaż role, które śpiewam nie są zbyt trudne dla mnie, jednak muzyka rosyjska naładowana jest takimi emocjami, że wymaga dość ciężkiego brzmienia. Muszę więc pracować nad oddechem. Należy go dobrze utrzymać, w przeciwnym razie nie dotrwa się do końca opery!".

Anna Netrebko wiele lat czekała na zrealizowanie takiego rosyjskiego albumu. Teraz jest zachwycona końcowym rezultatem swojej najnowszej pracy. "To dla mnie tak wiele znaczy móc nagrywać muzykę rosyjską z tą cudowną orkiestrą i z Walerym. I jestem naprawdę szczęśliwa, że mam zaszczyt nagrywać te wspaniałe arie sopranowe w swojej ojczyźnie. Niektóre z nich nie były być może nagrywane od bardzo dawna i to także jest dla mnie wielki zaszczyt". "Uważam, dodaje Giergiew, że jest to dopiero pierwszy krok, który robimy dzisiaj razem z Anną". Warto zatem posłuchać najnowszej płyty Anny Netrebko…

*współpraca: Małgorzata Kaczmarek Na podstawie materiałów DG*

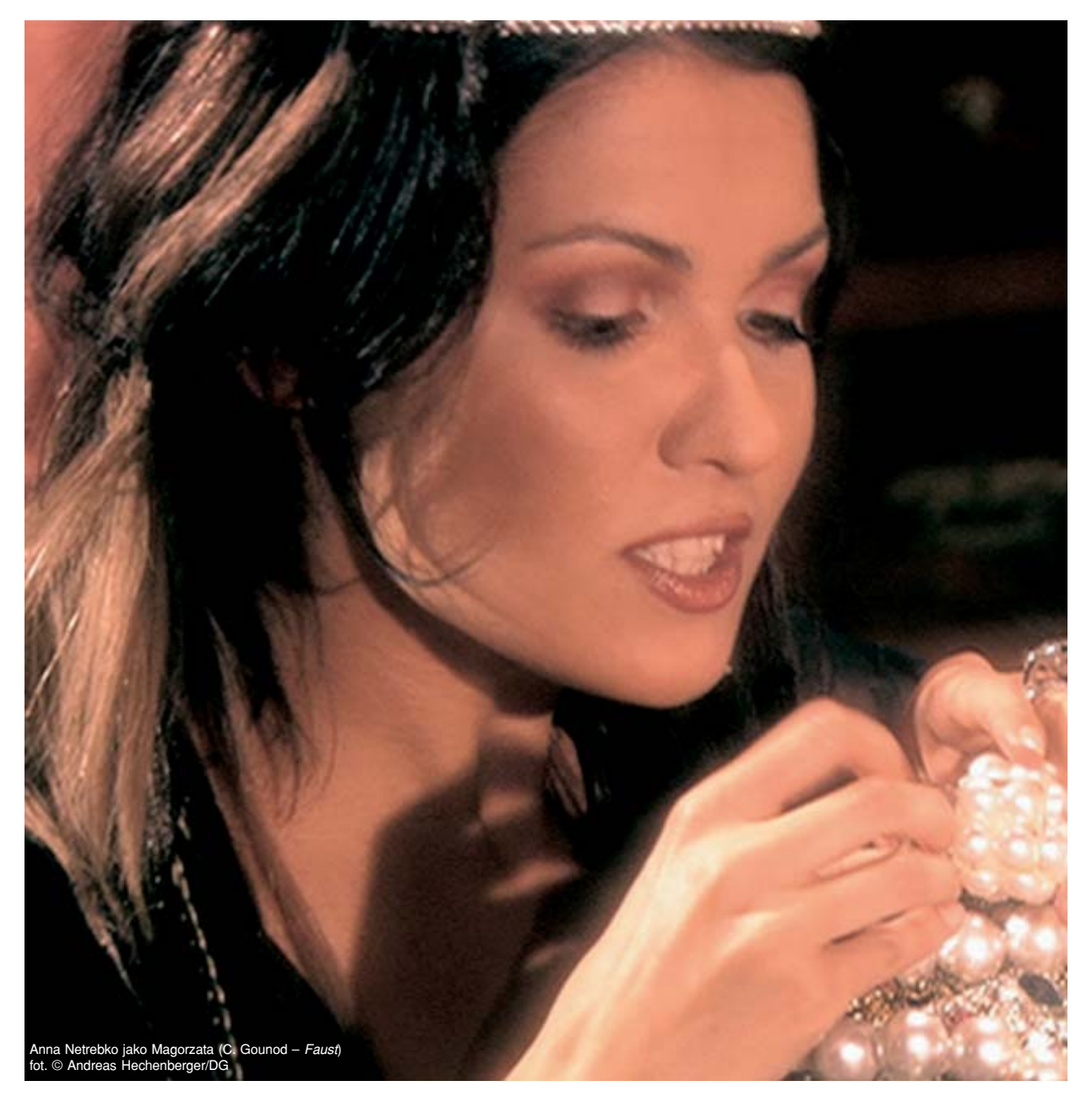

# Wziąłbym Mozarta ze sobą do baru

### Bryn Terfel prezentuje urodzinowy upominek dla Mozarta

#### *Porozmawiajmy o repertuarze z Twojej nowej płyty z ariami Mozarta. Czy to jest kolekcja Twoich ulubionych arii czy jedynie wspaniała mieszanka?*

Kiedy 27 stycznia tego roku zabiły w Salzburgu dzwony symbolizujące 250. rocznicę urodzin Mozarta, świat stał się pijany od jego muzyki. Dla wielu ludzi reprezentuje on szczyt możliwości muzycznych – czy myślimy o jego symfoniach, muzyce fortepianowej, wokalnej, kameralnej czy chóralnej. W jednym pociągnięciu pióra potrafił opisać tyle uczuć. Tak więc główną przyczyną nagrania tej płyty była chęć oddania osobistego hołdu Mozartowi, chciałem jednak także głębiej wniknąć w jego arie, zwłaszcza te mniej znane.

#### *Na płycie zaśpiewałeś Leporella i płycie i Don Giovanniego. Jak tego dokonałeś?*

Cóż, fakt, że wykonywałem te role na scenie ułatwił sprawę. Zresztą cudownie jest mieć przy sobie kogoś takiego jak sir Charles Mackerras prowadzącego Szkocką Orkiestrę Kameralną w fantastycznej Town Hall w Glasgow. On dokonał niezliczonych wykonań i nagrań oper Mozarta. Dyryguje od 11 roku życia. Jedna z arii koncertowych została napisana przez 11. letniego Mozarta, tak więc zrozumieli się bez słów.

#### *Czy są na tym nagraniu jakieś nowe role?*

Tak. To byłoby za proste, gdybym nagrał tylko arie, które wcześniej już wykonywałem. Chciałem spróbować czegoś nowego, jak np. roli Papagena – wejść w jego charakter, popracować nad nim. Koncertowe arie są jednak różne: fantastyczna *Aspiri rimorsi atroci* z zadziwiającym początkowym recytatywem czy słodka *Männer suchen stets zu naschen* – widzisz, mężczyźni zawsze patrzą w stronę kobiet, które wzbudzają ich sympatię i chcą skubnąć trochę tych słodyczy, ale u Mozarta jest zawsze morał z historii, a w tym przypadku jest to "ojcowie, trzymajcie swoje słodycze pod kluczem".

#### *Kiedy słuchasz słów "Männer suchen stets zu naschen" jak sądzisz, jaki Mozart był w stosunku do kobiet? Może sam był Don Juanem?*

Oczywiście. Mozart miał coś w swoich oczach, co wskazuje na jego spore poczucie humoru. Wgłębiając się w jego arie można odkryć mistrzostwo łączenia różnych stylów. Jest jedna aria: *Diggi, daggi*, którą napisał jak miał 11 lat. Słuchając jej wiadomo, że już w tym wieku miał świetny zmysł orkiestracji.

*Twój debiut odbył się w Walijskiej alijskiej*

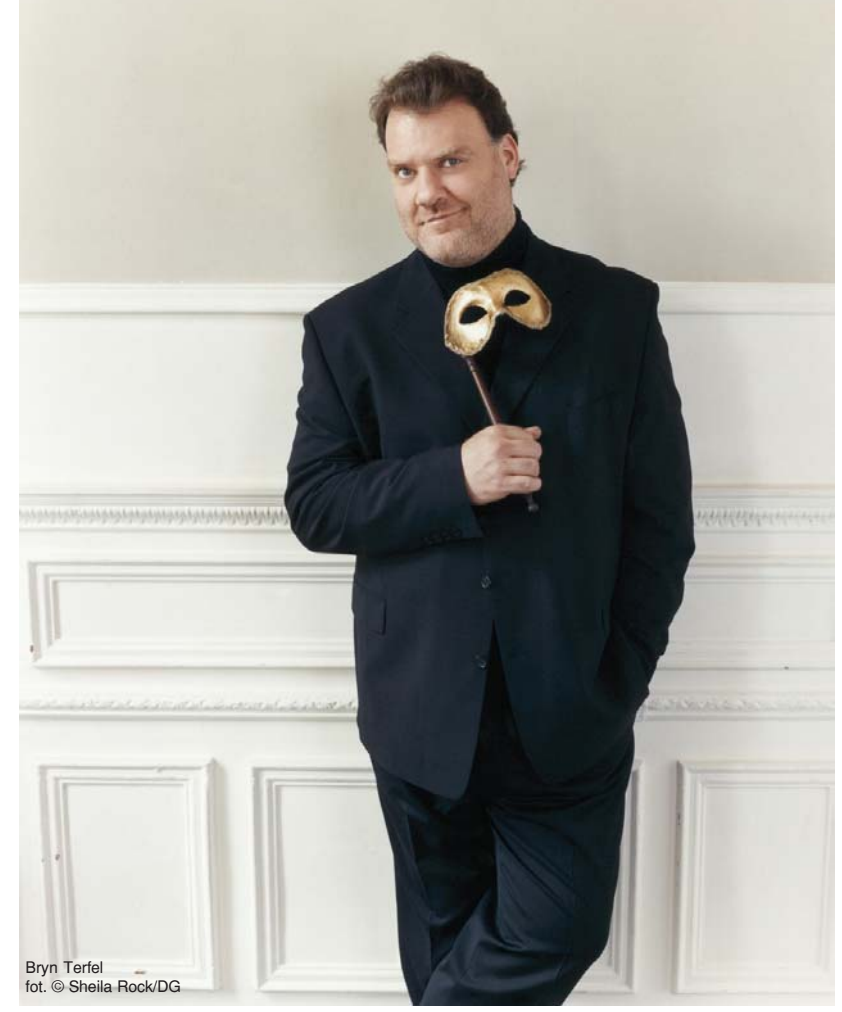

#### Agencja Artystyczna M-ART Moniki A. Gąsiorek

oraz

#### Filharmonia Narodowa

zapraszają na niezwykły koncert

Filharmonia Narodowa – Warszawa, Sala kameralna, 23 listopada godz.19<sup>00</sup>

wspaniały zespół rosyjskich wirtuozów

### Brahms Trio

Natalia Rubinstein, fortepian Dmitry Vasiliev, skrzypce Vladimir Balshin, wiolonczela

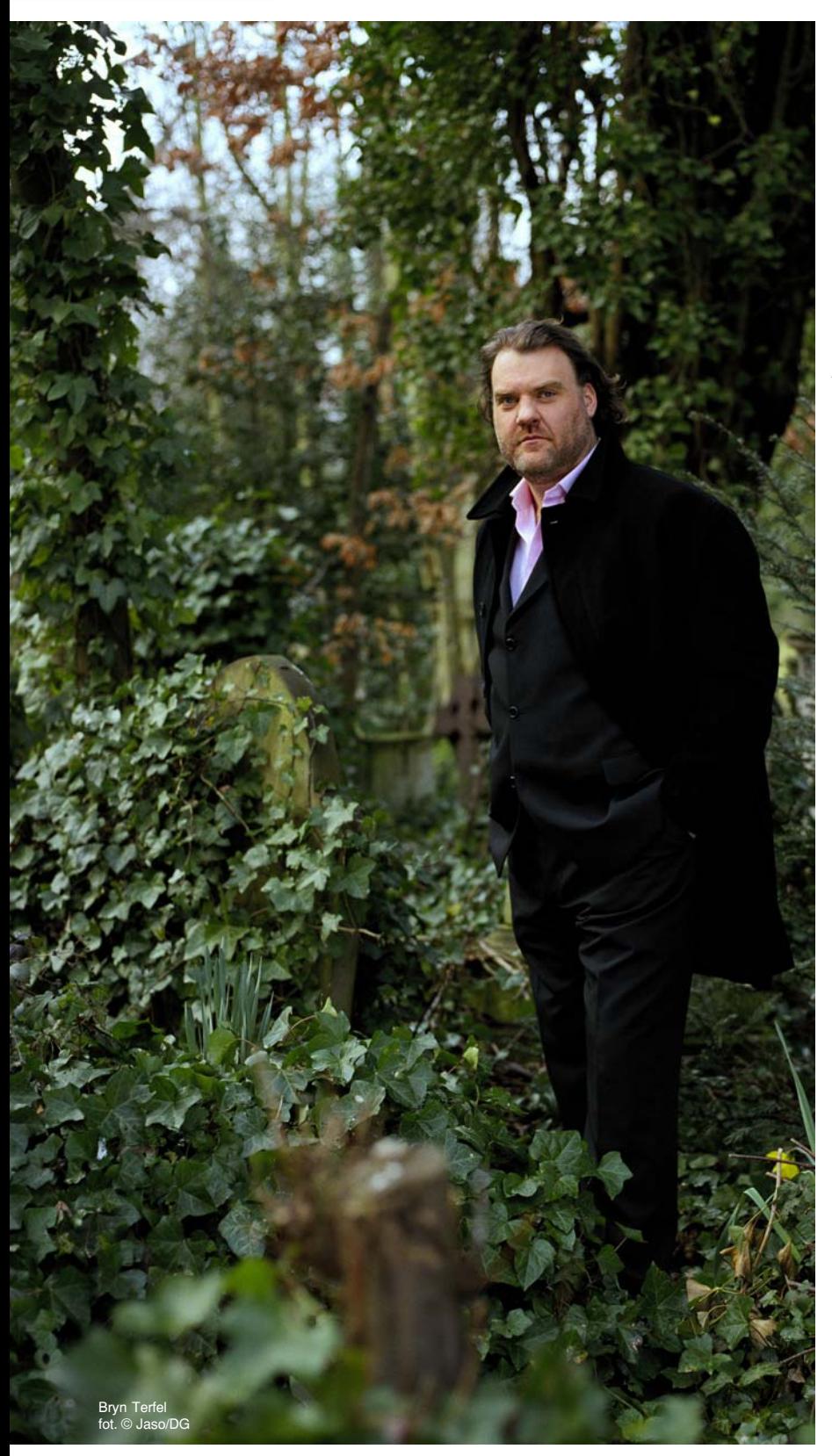

#### *Operze Narodowej w roli Guglielmo. Czy nagrałeś już tę rolę wcześniej?*

Nie, to pierwszy raz kiedy nagrałem tę rolę, ale jest ona dla mnie bardzo ważna. *Cosi* była pierwszą operą Mozarta, którą wykonywałem i to był mój brytyjski debiut. Dopiero co skończyłem szkołę i od razu trafiła mi się możliwość pracy z sir Charlsem Mackerrasem – był zresztą jedynym dyrygentem, który mnie przesłuchiwał. Pamiętam, że było to dla mnie bardzo stresujące. Wiesz jak to jest – młody walijski basbaryton na samym początku kariery jest przesłuchiwany przez takiego artystę. Powierzenie mi tej roli było fantastyczną sprawą.

*Jakie było Twoje najważniejsze doświadczenie w pracy nad Mozartem?*

Myślę, że jako śpiewak zawsze będę pamiętać ten pierwszy raz na scenie. Po raz pierwszy śpiewałem Figaro w Santa Fé, które jest przepięknym miastem w stanie Nowy Meksyk. Było to na środku pustyni, prawie spodziewałem się kowboi wpadających na scenę. To była świetna produkcja, a w obsadzie znaleźli się tacy artyści jak Susan Graham i Heidi Grant Murphy. Wszyscy byliśmy młodymi śpiewakami, którzy dopiero co rozpoczynali swoją przygodę z Mozartem. Śpiewałem Mozarta podczas wszystkich moich debiutów – w La Scali w Mediolanie, MET w Nowym Jorku, Covent Garden w Londynie i w Walijskiej Operze **Narodowej** 

*Muzyka Mozarta brzmi lekko i Muzyka brzmi i zwiewnie, ale wyobrażam sobie, że jej wykonywanie musi być wielkim wyzwaniem. Przed tym jak rozpocząłeś nagranie duetu Papagena/Papageno, obydwoje z Miah Person uznaliście to za najtrudniejsze nagranie na całej płycie. Dlaczego?*

Z mojego punktu widzenia wydaje mi się, że jest tak dlatego, bo przez ostatni rok pracowałem po drugiej stronie bieguna – śpiewałem Wagnera. Powrót do Mozarta był więc jak zmiana oleju w samochodzie – trzeba się na nowo przekonać jak technika pracuje z tym kompozytorem. Młodzi śpiewacy nigdy nie powinni myśleć, że wykonywanie Mozarta jest najłatwiejszą rzeczą, jaką można zrobić. Faktycznie jest zupełnie inaczej – jest on jednym z najtrudniejszych kompozytorów. Repertuar zawarty na mojej płycie był dużym wyzwaniem. Muszę jednak przyznać, że Mozart naprawdę potrafił pisać dla basbarytona. Zadziwiające, jak wiele jest ról, które mogę wykonywać – od Papagena, przez Masetto, do Leporella. Poza tym każdy teatr operowy chce mieć Mozarta w sezonie, co jest prawdziwą gratką i dla wykonawcy!

#### *Który fragment ze swojej płyty "Simple Gift" mógłbyś zarekomendować by przedstawić Mozarta ludziom?*

Mozart jest doskonale znany, więc nie wiem czy jest jeszcze potrzeba przedstawienia jego prac. Jak już powiedziałem, jest to szczyt wyobrażenia jak muzyka powinna wyglądać. Ale jeśli zostałbym zapytany o trzy najlepsze to wybrałbym: *Non piu andrai*, trio z *Cosi fan tutte* i arie koncertowe: *Cosi dunque tradici* i *Aspiri rimorsi atroci* – obydwie są wyjątkowe.

#### *Jeśli Wolfgang Amadeusz byłby wciąż wśród nas i miałbyś szansę go spotkać, o co chciałbyś go zapytać?*

Przepadam za kolekcjonowaniem sztuki i czasem kupuję współczesne prace. Podczas spotkania z kimś tak niesamowitym i wielkim byłbym pewnie tak zdenerwowany, że nie miałbym zupełnie pojęcia o co go zapytać. Zamiast tego zabrałbym go pewnie w jakieś idealne miejsce, jak np. do szkockiego baru, z lampką whisky Lagavulin dla mnie, a dla niego... wybrałbym może 15. letniego Macallana. Odbylibyśmy miłą pogawędkę i nie sądzę, że dotyczyłaby muzyki!

*© DG 2006 tłumaczenie: Magdalena Todynek*

# Alexandre Tharaud opowiada o Ravelu i Chopinie

 $n \log n$ znawany za jednego z najbardziej oryginalnych pianistów XXI w., Alexandre Tharaud studiował w Conservatoire National Supérieur de Musique w Paryżu. Jego kariera rozpoczęła się w 1989 r., zaraz po sukcesie, który odniósł podczas ARD Competition w Monachium. Niezwykle szeroki repertuar Tharauda obejmuje dzieła od baroku po współczesność, a krytycy uważają, że potrafi on ze współczesnego fortepianu wydobyć "brzmienia niebiańskie". Występuje jako solista i kameralista, bardzo często z sopranistką Ingrid Perruche. Podczas koncertów towarzyszą mu najbardziej znane orkiestry świata, m.in. Symphonieorchester des Bayerischen Rundfunks, Münchner Rundfunkorchester, Tokyo Metropolitan Orchestra, Orchestre Philharmonique de Radio-France, Orchestre National de France oraz Sinfonia Varsovia. Cenią go wielcy dyrygenci – Yutaka Sado, Jean Fournet, Marc Minkowski i Jean-Jacques Kantorow. W dyskografii Tharauda znajdziemy nagrania m.in. dla wytwórni Harmonia Mundi, za które zdobył szereg nagród i wyróżnień (uznanie zdobyły zwłaszcza jego in-

terpretacje utworów Rameau i Bacha). Artysta występuje w prestiżowych salach koncertowych na całym świecie, m.in. Concertgebouw w Amsterdamie, Théâtre du Châtelet w Paryżu czy Musikverein w Wiedniu. Tym bardziej doceniamy jego występ w Krakowie, z fortepianowymi utworami Ravela.

#### *Podczas koncertu w Krakowie zagra Pan utwory Ravela, a to już Pańska kolejna wizyta w Polsce. Co zapamiętał Pan z poprzedniego pobytu w naszym kraju, w grudniu ubiegłego roku?*

Po pierwsze, to było dla mnie bardzo wzruszające przeżycie – zagrać w ojczyźnie Chopina. Tamta sala miała wyjątkową akustykę i z ogromną przyjemnością wykonałem nie tylko utwory Chopina, ale i *Koncert włoski* Bacha. Przypominam sobie ogromne skupienie publiczności…

#### *wykonawcy przede wszystkim niesamowitej techniki i brawury, ale podejrzewam, że nie tylko... Czego szuka Pan w tej muzyce?*

*Kompozycje Ravela wymagają od* D. Staszkiewicz) kryje się specyficz-Grać Ravela to przede wszystkim zrozumieć skomplikowaną osobowość tego niezwykle tajemniczego i wrażliwego człowieka, cierpiącego duchowe męki. Za pozorną łatwością i przejrzystością kryje się prawdziwie koronkowa robota, ogromna ilość detali. Szczerość przesłania jego dziecięcą nieśmiałość. Za ciemną stroną *Scarbo* (z *Gaspard de la nuit*, przyp.

ny rodzaj humoru. To sztuka kontrastów.

#### *Pańskie nagranie muzyki Ravela dla Harmonii Mundi spotkało się z entuzjastycznym przyjęciem. Jaka będzie następna płyta?*

podmęcom, mażyco oddepomia.<br>Wbrew pozorom, twórczość tego kom-Właśnie nagrałem wszystkie walce Chopina. Ponieważ towarzyszyły mi one od wczesnego dzieciństwa i bardzo często je wykonywałem, dlatego to nagranie było dla mnie tak ważne. Po Chopinie powrócę w przyszłym roku do muzyki dawnej, nagrywając album poświęcony muzyce Couperina.

Alexandre Tharaud Alexandre Tharaud<br>fot. © Eric Manas t. © Eric Manas

#### człowiek

pozytora wcale nie jest tak bardzo odległa od muzyki Chopina. Zauważyłem, że wiele ich łączy: takie samo posługiwanie się lewą ręką, styl wręcz "lutniowy", ornamenty, to samo poszukiwanie pięknego dźwięku...

#### *Porozmawiajmy jeszcze o Chopinie. Niewątpliwie to jego związki z Francją sprawiają, że ta muzyka jest sprawiają, muzyka jest Panu bardzo bliska?*

Od dawna bywam na grobie Chopina na cmentarzu Père Lachaise. Całe moje dzieciństwo spedziłem na ulicy Montyon w dzielnicy Paryża, w której Chopin mieszkał najdłużej. Dla mnie Chopin był najpierw Paryżaninem! Jako nastolatek odwiedziłem wielokrotnie Warszawę, by go lepiej zrozumieć… Byłem również w jego domu w Żelazowej Woli. U Chopina zaskakuje mnie to, że choć większość życia spędził we Francji, to wcale nie słyszy się tego w jego dziełach (ewentualnie nieznacznie). W muzyce Chopina słychać wygnanie…

*Wykonuje Pan różne rodzaje muzyki. Od Rameau do Kagela – to bardzo długa droga. Czy nie boi się Pan, że odbiorcy Pana zaszufladkują, będą identyfikować tylko z jedną epoką, jednym stylem w muzyce? A może stara się Pan sam sobie udowodnić, że może zagrać wszystko?*

Gram kompozytorów, których twór-

czość mi odpowiada. Światy Bacha, Rameau, Ravela czy Kagela tylko wydają się tak odległe. Dla mnie łączą się one w sposób spójny.

*Pańska interpretacja utworów Vivaldiego, Torellego i braci Marcellich w transkrypcji J.S. Bacha (płyta "Concertos italiens" Harmonia Mundi Harmonia Mundi 2005) jest niezwykle interesująca. Rzadkością jest łączenie retoryki jest łączenie retoryki muzyki barokowej z prawie romantycznym brzmieniem. Skąd ten pomysł (i taka odwaga)?*

Granie Bacha na fortepianie nie wymaga odwagi. Wielu pianistów czyniło to w przeszłości i nagrywało włoskiego Bacha. Wystarczy choćby przypomnieć Glenna Goulda i Edwina Fischera. Prawdą jednak jest, że nie wszystkie z tych koncertów zostały nagrane i to zachęciło mnie, by je umieścić na płycie obok słynnego *Koncertu włoskiego*. Żal byłoby się pozbawiać ich cudownego brzmienia na fortepianie...

#### *Zastanawiam się nad muzyką np. Rameau, która przecież nie powstała dla Steinwaya... Próbował Pan grać na klawesynie?*

Tak, to była jedna wielka katastrofa! *W muzyce podejmuje Pan wyjąt an wyjątkowe wyzwania, czy w życiu codziennym także? Co Pan robi z wolnym czasem?*

Jem czekoladę.

#### *Jest Pan nie tylko solistą, ale i kameralistą. Występuje Pan regularnie z Ingrid Perruche. Jak przebiega wasza współpraca? Co powoduje, że się tak świetnie rozumiecie?*

Spotkałem Ingrid Perruche sześć lat temu, podczas spektaklu poświęconemu Schubertowi w wykonaniu Ballets du Nord i z choreografią Maryse Delente. To piękne wspomnienie. Natychmiast znaleźliśmy wspólny język. Możliwość usłyszenia drugiej osoby jest tym, co mnie najbardziej fascynuje w kameralistyce. Już na pierwszej próbie okazało się, że Ingrid to prawdziwa artystka – świetnie przygotowana, świadoma tego, co chce osiągnąć. Pianiście pozostaje tylko jej towarzyszyć.

#### *A o czym myśli Pan grając na fortepianie? Wchodzi Pan, kłania się, siada przy instrumencie, kładzie palce na klawiaturze i…?*

Nie zawsze muzyka całkiem mnie pochłania. Oczywiście z jednej strony jest koncentracja, opanowanie, a z drugiej – rozluźnienie i ryzyko, niezbędne dla udanego koncertu. Pojawiają się także pewne myśli uboczne, jak np. skąd się wziął ten nagły szum na sali…

*Dziękuję za rozmowę.*

*rozmawiała: Dorota Staszkiewicz*

# Opera, rodzina, rock & roll i La Scala

### z mezzosopranistką Agnieszką Zwierko rozmawia Arkadiusz Jędrasik

#### Agnieszka Zwierko (J. Massenet *– Werther*)

*Nie tak dawno pisaliśmy na naszych łamach, iż w maju 2007 r. zadebiutuje Pani na deskach mediolańskiej La Scali. Jak doszło do podpisania kontraktu i czego Pani oczekuje po tym debiucie?*

W czerwcu 2004 r. zaśpiewałam premierę *Jenufy* (Kostelniczka Buryjovka) Leosa Janaczka w Narodowym Teatrze Morawsko-Śląskim w Ostrawie jako pierwsza Polka w operowej historii Czech. Od tego momentu rola ta stała

się jedną z moich ulubionych. Dyrektor ostrawskiego teatru w trakcie prób "częstował" mnie serią czeskich powiedzonek, wierszyków, bardzo nieprzyzwoitych twierdząc, iż gdy nauczę się je dobrze wymawiać po czesku to i Kostelniczkę zaśpiewam znakomicie w tym języku i będę ją śpiewać na całym świecie. Metoda może kontrowersyjna, ale jak widać skuteczna. Mając takie przygotowanie mogłam bez problemu urwać się z wakacji na plaży w Gdańsku na przesłuchanie do mediolańskiej La Scali. Dyrektor artystyczny La Scali stwierdził, że takie przesłuchania zdarzają im się rzadko i natychmiast zaproponował mi główną rolę – Kostelniczkę. Jestem przekonana, że będąc tam na kontrakcie pokażę swoją pełną wartość artystyczną i dostanę przepustkę do powrotu na tę scenę.

*Jest Pani absolwentką Wydziału Elektroniki Politechniki Warszawskiej, więc kiedy zaczęło się zainteresowa-*

#### człowiek

#### *nie muzyką i śpiewem, może w grę wchodzą "obciążenia" dziedziczne?*

Podobno podczas pewnej procesji Bożego Ciała, gdy byłam jeszcze w wózku, tak głośno śpiewałam, że mama musiała zabrać mnie z szeregu, bo zagłuszałam pieśni. To anegdota. Ale ponieważ wykazywałam zdolności muzyczne rodzice, za radą sąsiadów, posłali mnie do podstawowej szkoły muzycznej, na fortepian. W szkole uczęszczałam m.in. na obowiązkowe zajęcia chóru, trochę z przymusu, bo nie lubiłam śpiewać. Przerwałam edukację muzyczną po skończeniu szkoły I stopnia, bo ważniejsze było liceum matematyczno-fizyczne i nauki ścisłe, wśród których matematyka była moją ulubioną, a ćwiczenie na fortepianie było dość nużące. Ale śpiewałam i grałam na organach w chórze młodzieżowym przy parafii św. Jakuba w Warszawie, a znakomity warszawski organista, prof. Zdzisław Woźniak, namówił mnie do kontynuacji nauki muzyki, tym razem śpiewu. Srednią szkołę muzyczną "robiłam" równolegle ze studiami na Wydziale Elektroniki PW. A potem postanowiłam, że jeśli nie dostanę się do Akademii Muzycznej to będę studiować drugi fakultet na PW, na Wydziale Telekomunikacji, byłam już tam zresztą zapisana. Na Akademię dostałam się z pierwszą

lokatą… Ale mój promotor z Politechniki Warszawskiej, Janusz Rzeszut przyszedł na mój dyplom ze śpiewu… Co do obciążeń dziedzicznych? Dowiedziałam się o nich dość późno. Rodzina bliższa i dalsza widząc moje muzyczne inklinacje pogrzebała troszkę w drzewie genealogicznym i okazało się, że taty stryj był organistą w rodzinnych Lipniszkach (dzisiejsza Białoruś), a kuzynem babci mojej mamy był Artur Malawski. Praprababcia Agnieszka Malawska, z Biłgoraja, denerwowała się bardzo, że jakiś muzykant z Krakowa psuje opinię dobrej mieszczańskiej rodzinie…

*Chyba pogodzenie odmiennych kierunków zainteresowań nie było łatwe. Jak wspomina Pani pierwsze publiczne występy w średniej redniej szkole?*

Przyznam się, że występów nie było dużo, bo mieliśmy zakaz prezentowania się publicznie dopóki nie osiągniemy odpowiedniego po-

ziomu... czyli ostatniego roku nauki. Natomiast jeszcze w podstawówce muzycznej brałam kilkakrotnie udział w koncertach szkoły w Filharmonii Narodowej, w sali kameralnej. Grałam solowo na fortepianie i śpiewałam fragmenty solowe w utworach chóralnych. Pamiętam, że moim prezentacjom pianistycznym towarzyszyła duża trema. Poza tym nie miałam takiego zacięcia muzycznego jak moi koledzy. Na zajęcia w średniej szkole muzycznej przychodziłam z nowo wydanymi płytami polskich zespołów rockowych, m.in. Oddziału Zamkniętego, w którym w owym czasie grał mój kolega z chóru kościelnego, basista Marcin Ciempiel. A talent do matematyki jest bardzo pomocny w logicznym myśleniu w muzyce!!!

#### *Często nauka na Wydziale Wokalnym wiąże się z poszukiwaniem właściwego rodzaju głosu. Jak było w Pani przypadku?*

Zostałam przyjęta jako sopran, ale podczas studiów okazało się, że głos wbrew metodom szanownych pedagogów Akademii Muzycznej wybrał swoją, jak widać właściwą drogę.

*Wielu śpiewaków twierdzi, że dla prawidłowego rozwoju głosu i dobrej prawidłowego rozwoju i dobrej techniki powinno się pracować tylko z jednym nauczycielem. Czy zgadza się Pani z tym poglądem? Jak to wyglądało u Pani?*

Myślę, że do końca to nie jest tak. Głos się rozwija i oczywiście na początku powinien być pilnowany przez jednego pedagoga, który zapewni równość i ciągłość techniczną, jeśli oczywiście mamy szczęście trafić od razu na tę właściwą osobę… Uważam, że konsultacje są niezbędne, bo jak widzę z doświadczenia, pedagodzy często tak się zapatrują w ucznia, że nie mezzosopranowego. Jestem Jej wierna do dziś, choć pojawiam się w Poznaniu już rzadziej. Wysyłam profesorce nagrania ze spektakli do oceny. Drugim moim pedagogiem jest Maestro Claudio Desderi z Florencji, włoski śpiewak, aktor i dyrygent, wielki przyjaciel młodzieży, którego poznałam podczas konkursu wokalnego w s'Hertogenbosch w 1994 r. To on mi powiedział po pierwszym spotkaniu: "słyszę w twoim głosie perypetie, jakie przeszłaś, ale i to, że teraz już jesteś dobrze prowadzona, pozdrów panią profesor Wdowicką!". U niego się czasami pojawiam, często jeżdżę do Włoch nie tylko na kontrakty, ale i na wakacje. A Maestro zawsze znajduje dla mnie czas… Jemu też posyłam nagrania i dużo rozmawiamy. Najczęściej razem z mężem pracujemy nad moim głosem, on jest altowiolistą, ma znakomity słuch i najwięcej uwag dotyczących pilnowania równości techniki wokalnej mam z jego strony.

*Po dyplomie czas podjąć pracę. Czy wcześniejsze doświadczenia estradowe i sceniczne były w tym pomocne? Podczas studiów debiutowała Pani w Warszawskim Teatrze Wielkim…*

Z pewnością pomogły. Będąc na I roku studiów zostałam zaproszona do

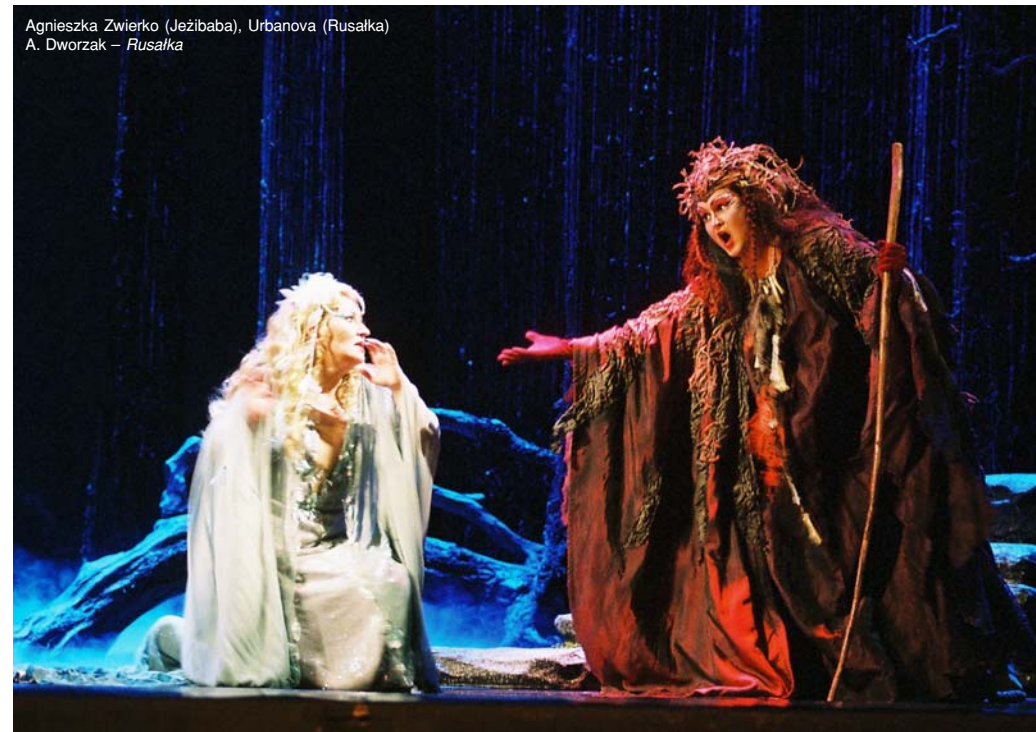

potrafią już sami z siebie nic więcej dać. Niestety, w polskich akademiach muzycznych nie można konsultować się z innymi pedagogami podczas studiów, bo grozi to, w najlepszym przypadku, obrażeniem się pedagoga "macierzystego" a w najgorszym – relegowaniem z uczelni. Pod koniec ostatniego roku studiów pojechałam z płaczem (dosłownie!) do prof. Ewy Wdowickiej do Poznania i w ukryciu przy Jej pomocy przygotowałam się do dyplomu

udziału w operze Giancarlo Menottiego *Amahl i nocni goście*, śpiewałam Matkę Amahla. Spektakle grane były przez cały sezon na Scenie Kameralnej TW. Mam w domu nagranie video tego pięknego przedstawienia, szkoda, że nie ma go już w repertuarze Teatru. Równolegle rozpoczęłam współpracę z Filharmonią Białostocką i Chórem Białostockiej Akademii Medycznej, jednym z najlepszych chórów niezawodowych w Polsce. Co roku brałam udział w koncertach oratoryjnych, początkowo jeszcze oczywiście w wersji sopranowej. Jeździliśmy też po Europie z koncertami, braliśmy udział w konkursach.

#### *Po sezonie 1996-97 spędzonym w warszawskiej Romie odnosiła Pani sukcesy w Poznaniu i Łodzi…*

W Romie śpiewałam III Damę w *Czarodziejskim flecie* i Cziprę w *Baronie Cygańskim*. Właściwie jako dyplomowana śpiewaczka, w pełni zadebiutowałam operowo w Poznaniu, to była Herodiada w *Salome* Straussa. Śpiewałam tam jeszcze Fenenę w *Nabucco*. Bardzo miło wspominam tę współpracę, do dziś mam kontakt z kolegami. A z Bogusiem Kurowskim, który śpiewał ze mną w obu produkcjach, teraz pracujemy razem w Operze w Ostrawie. W Łodzi zaśpiewałam rolę Hrabiny w *Damie Pikowej*, propozycja padła od Andrzeja Straszyńskiego, któremu wiele zawdzięczam i uważam za jednego z najlepszych dyrygentów operowych. To właśnie on wprowadził mnie w sekrety sztuki operowej i pierwsze sukcesy odnosiłam razem z nim i dzięki niemu.

#### *Jednak wróciła Pani do Teatru Wielkiego w Warszawie. W jaki sposób tamtejsza ekipa dyrekcyjna pomogła Pani w zdobywaniu pozycji?*

Wróciłam do TW znów dzięki Andrzejowi Straszyńskiemu, zaprosił mnie do wznowienia *Raju utraconego* Pendereckiego, śpiewałam rolę Grzechu. Powoli wchodziłam w kolejne role w repertuarze teatru, pojawiły się też propozycje od nowej dyrekcji. Zaśpiewałam premierę wznowienia *Rigoletta* (Magdalena) oraz zostałam zaproszona do produkcji *Zamku Księcia Sinobrodego* Bartóka (Judit). Właściwie są to te dwie role, których dobre przygotowanie zawdzięczam ówczesnemu dyrektorowi, Jackowi Kaspszykowi. Wszystkie następne działania dyrekcji przyspieszyły moją decyzję o opuszczeniu Teatru.

#### *Wcześniejsze pierwsze zagraniczne występy w różnych miastach pomogły w podjęciu decyzji o wolnych kontraktach. Jakie były początki i jak przebiegają?*

Zadebiutowałam w Teatro Regio w Turynie rolą Magdaleny w *Rigolettcie*; wróciłam tam potem, aby zaśpiewać w operze *Dziewica Orleańska* Czajkowskiego, miałam zaszczyt i przyjemność pracy z wielką Mirellą Freni. Natomiast Bartók otworzył mi drogę na rynek czeski. Po znakomitej premierze w Narodowym Teatrze Morawsko-Śląskim w Ostrawie zaśpiewałam premierę wspomnianej wcześniej *Jenufy*, rozpoczęłam współpracę ze Statni Opera w Pradze (Azucena, Amneris, Ulryka, Jeżibaba), z Narodową Operą w Bratysławie (Amneris, Eboli, Ulryka), Operą Państwową w Bańskiej Bystrzycy (Charlotta, Azucena). W 2000 r. podpisałam kontrakt na Festiwal Operowy w Wexford w Irlandii. Następne angaże to Royal Opera w Kopenhadze, gdzie zaśpiewałam Eboli w *Don Carlosie* pod dyrekcją Massimo Zanettiego. Maestro był tak zachwycony, że zmusił wręcz dyrekcję Leipziger Oper w Niemczech do zmiany obsady w produkcji Carlosa i w rezultacie zaśpiewałam znów Eboli pod jego dyrekcją na tej znakomitej scenie. W tym czasie zaśpiewałam także premierę *Trubadura* w Lucent Dans Theater w Holandii i z powodu pokrywania się terminów spektakli niestety nie mogłam przyjąć kontraktu w Teatro Comunale w Bolonii, gdzie zaproponowano mi udział w produkcji *Damy Pikowej*. W minionym sezonie brałam udział w dwóch produkcjach na scenie słynnego Teatro Massimo w Palermo, były to: *Król Roger* Szymanowskiego, gdzie miałam przyjemność śpiewania ze znakomitym Wojtkiem Drabowiczem, oraz *Vanessa* Samuela Barbera, gdzie zaśpiewałam rolę Baronowej. To najważniejsze wydarzenia od czasu opuszczenia sceny narodowej. Ale teraz sporo energii zabiera mi dobre przygotowanie się do debiutu w mediolańskiej La Scali. Będę śpiewać na zmianę z Anją Silją, a takie teatry i nazwiska zobowiązują. Muszę się pochwalić, że jestem pierwszą od wielu lat Polką i mezzosopranistką, po Ewie Podleś, która na deskach La Scali zaśpiewa główną rolę.

#### *Przed 15 laty zaczynała Pani od grania roli matki w operze Gian Carlo Menottiego "Amahl i nocni goście", czyli starszej od siebie niewiasty. Jest Pani młodą śpiewaczką, lecz najczęściej gra Pani starsze kobiety.*

No, niekoniecznie. Matka Amahla była młoda. Ani Azucena, ani Ulryka ani Amneris nie są bynajmniej stare, co najwyżej niektóre mogą być brzydkie... W inscenizacjach praskiej i bratysławskiej Ulryki były demoniczne i sexy. Podobnie Czarownica (Jeżibaba) w *Rusałce* Dworzaka. To wszystko sprawa koncepcji reżyserskiej i scenograficznej.

#### *Lecz i za młode dziewczyny typu Magdalena, Charlotte, Santuzza lub, Carmen zbiera Pani burzliwe oklaski…*

Ano właśnie, dobry śpiewak i zarazem aktor, który prawidłowo operuje głosem może wcielić się w tak różnorodne role. Ale takie doświadczenia zbiera się przez lata, nie jest to oczywiste od razu po skończeniu studiów.

#### *Nie tak dawno debiutowała Pani partią Carmen. Jak Pani ocenia swój ani swój występ i samą rolę oraz gliwicką inscenizację…?*

Inscenizacja jest kapitalna. Brawa dla dyrekcji za pomysł wykorzystania ruin jako naturalnej scenerii!!! Brawa dla poznańskiego reżysera Pawła Szkotaka. Jak Pan zauważył – ja dopiero debiutowałam w *Carmen*. Po jednym z moich koncertów, na którym śpiewałam habanerę, dyrektor Krzysztof Piotrowski przez 20 minut namawiał mnie do przygotowania tej roli dla Gliwickiego Teatru Muzycznego. Nigdy nie chciałam jej śpiewać, mimo iż już 3 razy takie propozycje się pojawiały (w Niemczech i we Włoszech). Nie miałam serca do Carmen... Nie widziałam się nigdy w takiej roli. Ale

do trzech razy sztuka, za czwartym odmówić nie mogłam. Teraz, tak jak z każdą rolą – czas na jej doskonalenie. Ale wiem, że dyrekcja i publiczność gliwicka są bardzo zadowoleni, więc współpracę będziemy kontynuować.

#### *Kiedy przygotowuje Pani recital,*

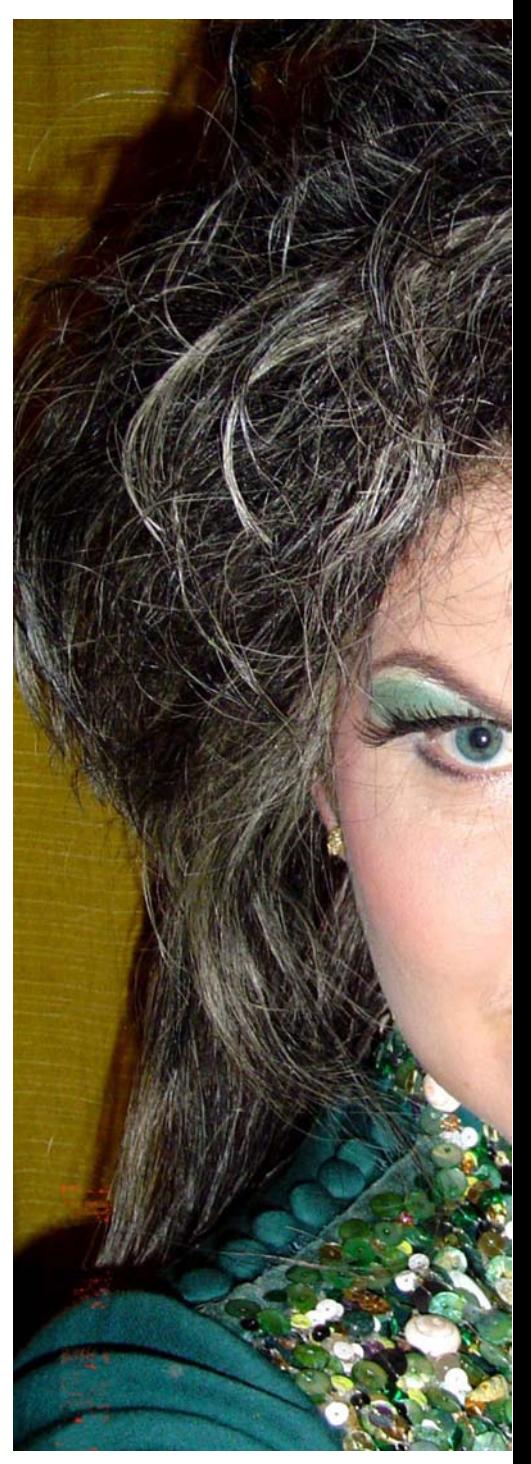

#### *nową rolę, gdzie ważną sprawą są języki obce, to konsultuje się Pani ze specjalistami od danego repertuaru i języka?*

Każdy mądry śpiewak dobiera repertuar do swoich możliwości głosowych. Ja znam dobrze języki angielski i włoski, więc generalnie problemów nie mam. Choć gdy pojawiają się słowa stare – już dziś zapomniane, oczywiście zwracam się z pytaniami do odpowiednich osób. Najzabawniejsze może być to, iż największy problem sprawił mi język czeski, pozornie bardzo zbliżony do polskiego. Smutną rzeczą jest to, że wielu polskich śpiewaków nie wie, o czym śpiewa i nawet nie stara się popracować nad tekstem, który interpretują. Na dobrych scenach te rzeczy są bardzo przestrzegane. W Teatro Massimo w Palermo podczas majowej produkcji amerykańskiej opery *Vanes-*

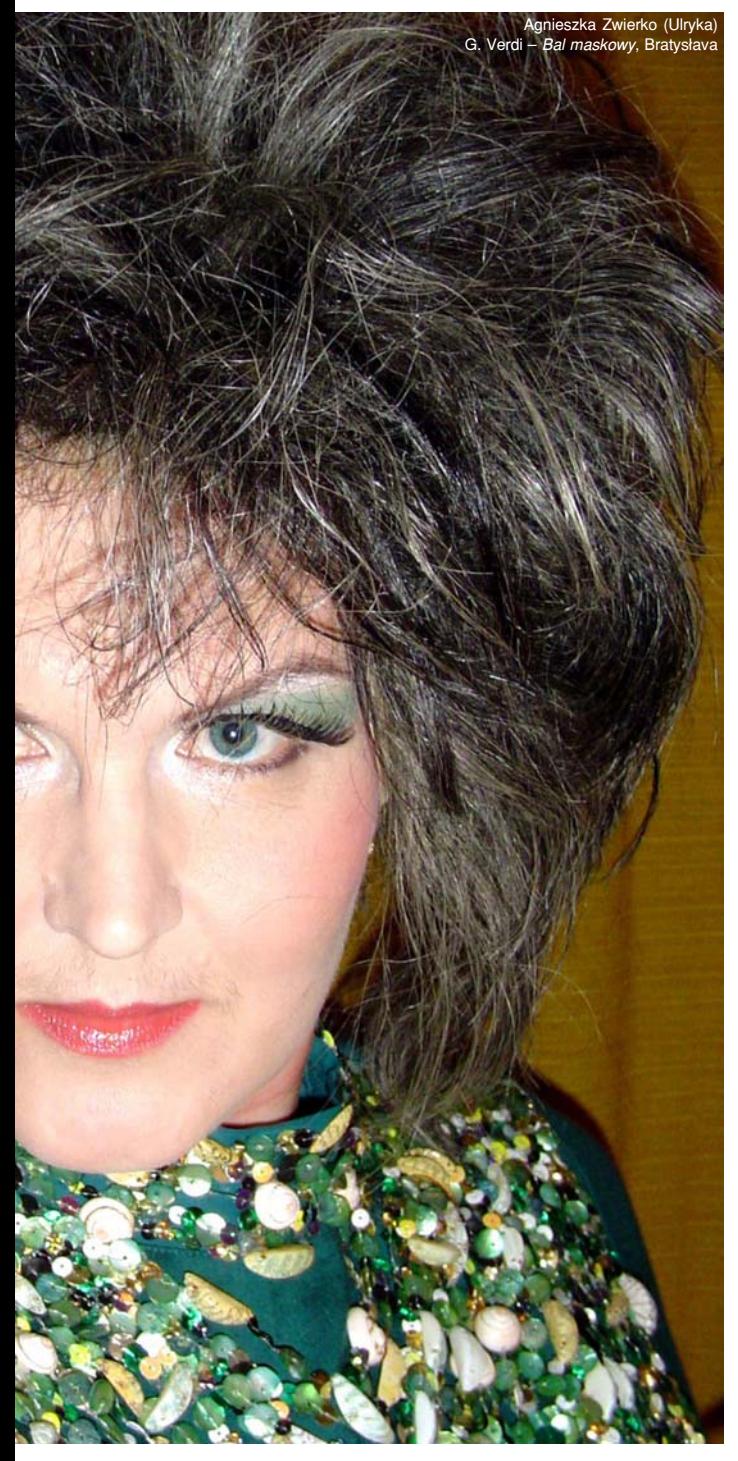

*sa* w prawidłowej wymowie pomagali nam specjaliści z USA. *Jakie są Pani ulubione role?*

Może to dziwne, ale te najsmutniejsze, czyli Azucena (ponoć Verdi włożył całe serce w tworzenie tej postaci) i Kostelniczka (*Jenufa*). Uwielbiam też Czarownicę w *Rusałce*. Generalnie lubię wszystkie role, które śpiewam, a cuda się zdarzają, bo zaczynam nawet lubić *Carmen*.

*Która ze śpiewaczek sprzed lat jest dla Pani wzorem, ideałem? Czy słucha Pani starych nagrań z tzw. "złotego wieku opery"?*

Z tenorów Freddie Mercury (Queen), barytony – Elvis Pre-

sley, mezzosopran – Drupi, a z sopranów – Ritchie Blackmore i Candice Night... A tak naprawdę to Giulietta Simionato, Mirella Freni, Kiri Te Kanawa, Franco Corelli, Hermann Pray i Robert Merill. Ale w domu słucham więcej muzyki poprock niż opery, którą mam, na co dzień w pracy…

#### *Sporo śpiewa Pani na deskach czeskich i słowackich teatrów operowych. Jak tam przebiega praca i przygotowanie kolejnych spektakli w porównaniu z Polską i innymi krajami?*

Czesi są bardzo poukładanym narodem, możemy się naprawdę wiele od nich uczyć! Cóż, Pan Bóg nie dał nam Smetany, Dworzaka i Janaczka. Mając za plecami takie nazwiska można bardzo dobrze organizować sobie pracę (w operze). Poza tym jest jak wszędzie, ale tam się bardziej szanuje śpiewaków oraz zapewnia im spokój finansowy i repertuarowy. Czesi nie są zmuszani przez swoich dyrektorów do szukania szczęścia za granicą. Mówiąc krótko – mam wielką przyjemność pracy na stałym etacie właśnie tam.

#### *Jest Pani też jurorką w konkursach muzycznych. Jak Pani podchodzi do tej pracy? Co w niej Panią fascynuje i czym się Pani kieruje oceniając innych?*

Tam gdzie mnie zapraszają (ostatnio Konkurs dla Młodych Wokalistów w Palermo) staram się uczciwie oceniać śpiewaków, ale generalnie nie widzę się w roli jurora czy pedagoga, bo to niezwykle odpowiedzialna i wymagająca praca, a bardzo łatwo jest kogoś skrzywdzić. Nie czuję jeszcze do tego powołania, lecz muszę się pochwalić, że w Palermo zmusiłam komisję i przewodniczącego Alberto Veronesiego do przepuszczenia młodej mezzosopranistki do finału w Rzymie, a ona dostała tam wyróżnienie.

#### *Czy konkursy muzyczne są szansą i pomocą w rozwoju kariery?*

Mnie żaden konkurs w niczym nie pomógł. Konkursy to wielka loteria i wiele układów, poznałam to na własnej skórze. Niektórzy pedagodzy organizują bezsensowne "konkursiki" żeby promować swoich uczniów, niekoniecznie utalentowanych.

*Co było Pani największym osiągnięciem w dotychczasowej karierze? Z czego jest Pani szczególnie dumna?*

Odpowiem nietypowo. Dla mnie największym osiągnięciem jest szczęśliwe życie prywatne pośród tej całej artystycznej zawieruchy. Z tego jestem dumna!

*Pani życie zawodowe wypełnione jest rozlicznymi angażami. Jak znajduje Pani czas na życie prywatne?*

Jak się ma męża, który wspaniale gotuje i dużo gada i dwie córki-urwiski, też gadatliwe, obie już w szkole, to się do nich tym chętniej wraca. Wbrew tym wszystkim opowieściom różnych koleżanek i kolegów śpiewaków, którzy mówią, że artysta nie ma czasu na dom i rodzinę, tak naprawdę na wszystko jest czas, jeśli się tylko chce! A tej normalności nam wszyscy zazdroszczą, nie tylko muzycy.

#### *Kiedy będziemy mieli możliwość posłuchania Pani w nagraniach płytowych?*

Dostałam piękną propozycję od pana Jana A. Jarnickiego, właściciela wydawnictwa płytowego Acte Préalable, na nagranie materiału z muzyką polską. Być może będą to pieśni Fryderyka Chopina, pieśni mojego prawujka Artura Malawskiego. Jest też pomysł nagrania zapomnianych polskich arii operowych z orkiestrą. Propozycję przyjęłam ochoczo, bo wydawnictwo jest mi znane z prężności i promowania polskich artystów.

*Jakie ma Pani plany na przyszłość, na kolejne sezony?*

Po październikowej premierze *Trubadura* w Bańskiej Bystrzycy, do końca roku mam serię przedstawień w Czechach. Niestety, nie mogłam podpisać kontraktu na produkcję *Adriany Lecouvreur* (Principessa de Bouillon) w Niemczech z powodu pokrycia się dat przedstawień z produkcją *Jenufy* w La Scali (maj-kwiecień 2007). To podpisane zobowiązania. O tych nie podpisanych nie mówię, żeby nie zapeszać. Zmieniła się dyrekcja w Operze Narodowej w Warszawie, wrócił miłośnik prawdziwej opery, Janusz Pietkiewicz, mam nadzieję, że będę się z nim lepiej rozumieć niż z jego poprzednikami.

*Dziękuję za rozmowę!*

# 80 urodziny Joan Sutherland 80 urodziny Joan Sutherland *La Stupenda La Stupenda*

### Adam Czopek

Tak właśnie: "zadziwiająca", najczęściej określano kunszt wokalny tej znakomitej śpiewaczki. Czasami pisano: "królowa koloratury", albo po prostu "słowik z Sydney". Ale przyznać należy, że nie były to bezpodstawne zachwyty, Sutherland dysponowała bez wątpienia jednym z najpiękniejszych głosów naszych czasów. Przez wiele lat uznawana była za główną rywalkę o trzy lata starszej Marii Callas. Panie kilka razy spotkały się na scenie. Pierwszy raz w londyńskiej Covent Garden w listopadzie 1952 r. w *Normie,* w której Callas śpiewała tytułową bohaterkę, a Sutherland niewielką partię Klotyldy. Później obie odnosiły największe sukcesy w tych samych partiach: tytułowej Normy, Aminy w *Lunatyczce* Belliniego*,* Łucji w *Łucji z Lammermoor,* Donizettiego, Violetty w *Trawiacie,* Amelii w *Balu maskowym* Verdiego*.* Więc nic dziwnego, że w chwili kie-

dy Callas wycofała się ze sceny, właśnie Sutherland nadano tytuł następczyni primadonny assoluta. Artystka znakomicie wykorzystała to do budowania i utrzymania własnego imperium, które rozciągało się od Sydney do Nowego Jorku i Tokio oraz od Londynu przez Mediolan do Buenos Aires.

 Urodziła się 6 listopada 1926 r. w Point Piper koło Sydney. Studiowała w Sydney i tam również debiutowała w 1947 r. w koncertowym wykonaniu *Dydony i Eneasza* Purcella. Jej pierwszą partią sceniczną była tytułowa Judyta w operze Gossensa. W 1951 r. decyduje się na wyjazd do Londynu na dalsze studia u Clive'a Careya. Potrzebowała zaledwie roku by

jej głos dojrzał, nabrał niespotykanego blasku i w pełni się rozwinął, co pozwoliło jej debiutować w 1952 r. w londyńskiej Opera Royal Covent Garden. Pierwszą partią jaką zaśpiewała na tej scenie była Pierwsza Dama w *Czarodziejskim flecie* Mozarta*.* Debiut był na tyle udany, że od razu zaproponowano jej kolejne partie. Przez sześć sezonów, kiedy była związana z Covent Garden, zaśpiewała m.in. tytułową Aidę, Amelię w *Balu maskowym,* Agatę w *Wolnym strzelcu* Webera i Ewę w *Śpiewakach norymberskich* Wagnera*.*

Jo

fo

 W międzyczasie nadal intensywnie pracowała nad głosem i nagle w jej karierze nastąpił pełny zwrot, z partii typowo lirico-spinto przestawia się na sopran koloraturowy. Teraz jej kariera nabiera wręcz oszałamiającego tempa. Zaczyna odnosić coraz głośniejsze sukcesy w tego typu partiach, a jej specjalnością stają się role z epoki belcanta (głównie Bellini, Haendel, Donizetti, Meyerbeer, w nieco mniejszym wymiarze Rossini i Verdi) stawiające wyjątkowo wysoko poprzeczkę wymagań. Okrzyknięto ją następczynią Adeliny

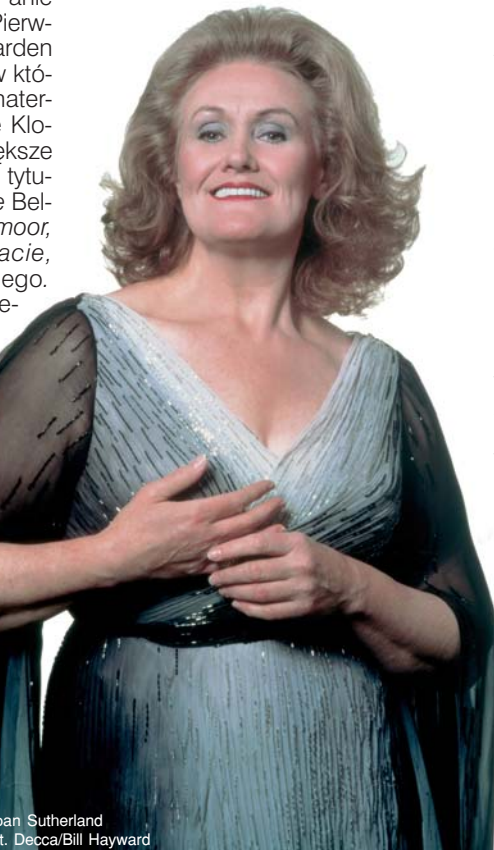

Patti i Lily Pons, co sprawiło, że zaczyna otrzymywać zaproszenia z coraz bardziej prestiżowych teatrów z całego świata. W 1959 r., pod batutą Tulio Serafina, śpiewa swoją pierwszą Łucję, partię która z czasem przyniesie jej uznanie najbardziej wybrednej publiczności na całym świecie. W tym samym roku pojawia się po raz pierwszy w Operze Wiedeńskiej i Operze Paryskiej. Rok później entuzjastycznie oklaskiwano ją w weneckim Teatro La Fenice, to właśnie tutaj nadano jej przydomek: La Stupenda". Wreszcie 14 kwietnia 1961 r. rzuca na kolana wybredną publiczność La Scali. Takiej owacji po *Łucji z Lammermoor* nie pamiętali najstarsi bywalcy tego teatru. Kilka miesięcy później sytuacja się powtarza w nowojorskiej Metropolitan. Jednak nie był to jej amerykański debiut, ten miał miejsce wcześniej, w listopadzie 1960 r., w Dallas.

 La Scala oferuje jej kolejne partie. Najpierw Beatrice w *Beatrice di Tenda* Belliniego, następnie Aminę w *Lunatyczce,* Małgorzatę de Valois w *Hugenotach* Meyerbeera i tytułową Semiramidę w operze Rossiniego. Metropolitan dokłada do tego Elvirę w *Purytanach,* Gildę w *Rigoletcie,* Adinę w *Napoju miłosnym,* później z powodzeniem śpiewała w MET Donnę Annę w *Don Giovannim,* Leonorę w *Trubadurze.* Jej kreacja Marii w *La fille du Régiment* Donizettiego budziła najpierw zachwyt w londyńskiej Covent Garden, nieco później podzieliła go publiczność Nowego Jorku. Krytycy na całym świecie zgodnym chórem nie szczędzą jej słów uznania, podkreślając nie tylko wybitny talent wokalny, bogactwo brzmienia głosu i techniczną perfekcję, ale również ogromną pracowitość artystki. Mówiono, nie bez racji, że wokalna wirtuozeria nie jest w jej przypadku celem samym w sobie ale zawsze zostaje podporządkowana ekspresji i tworzeniu dramaturgicznego wyrazu śpiewanej partii. Podkreślając jednocześnie mistrzostwo w prowadzeniu frazy, zwiewność portamenta i naturalną łatwość śpiewania niebotycznie wysokich dźwięków, które miały niespotykaną u innych śpiewaczek dźwięczność. Jej interpretacje zawsze ujmowały finezją prowadzenia frazy i dramatyczną subtelnością w kreśleniu obrazu śpiewanej bohaterki.

 Uchodziła za artystkę bardzo wymagającą wobec siebie i osób z nią współpracujących oraz wybredną w doborze scenicznych partnerów. Jak

sama stwierdziła w jednym z wywiadów, na scenie najlepiej się czuła w towarzystwie: Marylin Horne, Montserrat Caballé, Placido Domingo, Franco Corellego, Alfredo Krausa, Richarda Tuckera, Francisco Araizy i Luciano Pavarottiego. Temu ostatniemu Joan Sutherland i jej mąż, dyrygent Richard Bonynge pomogli w budowaniu międzynarodowej kariery. Najpierw, po jego nagłym debiucie w Covent Garden, zaprosili go na wspólne występy do Australii, a później promowali wszędzie, gdzie tylko było to możliwe.

I tak przeszliśmy na grunt prywatny śpiewaczki, która jest od 1954 r. żoną australijskiego pianisty i dyrygenta Richarda Bonynge'a. To pod jego batutą występowała najchętniej i najwięcej.

# Brilliant Classic przedstawia serię **GREAT COMPOSERS**

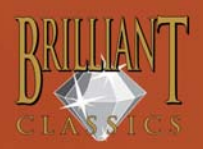

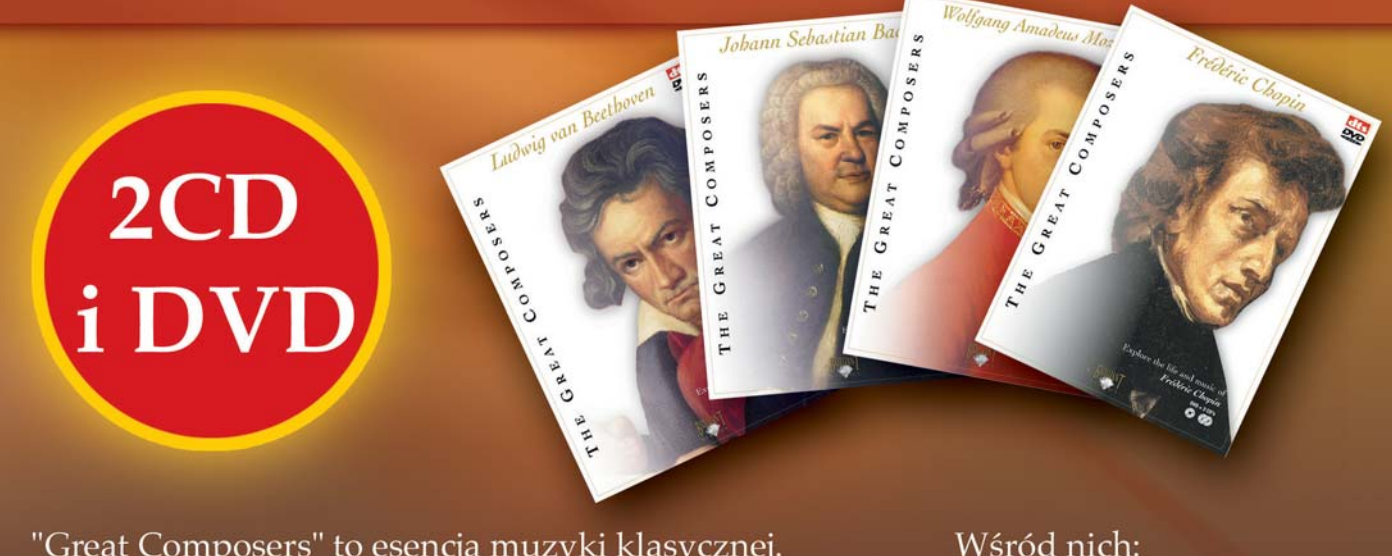

"Great Composers" to esencja muzyki klasycznej. To 12 tytułów poświeconych najznakomitszym kompozytorom wszechczasów.

Na CD usłyszymy najsłynniejsze utwory, zaś DVD zawiera film o życiu i twórczości tytułowego kompozytora. Wszystko w ekskluzywnym opakowaniu.

Mozart, Bach, Chopin, Beethoven, Ravel i Vivaldi.

PRZE Muzyka21 - CO-wp.pl

Wprowadziła w tym względzie swoistą dyktaturę: dyrektor opery, który chciał by ona śpiewała musiał się zgodzić, że on dyryguje tym spektaklem. Nawet Rudolf Bing, legendarny dyrektor MET, z tym liczył się. W uznaniu artystycznych zasług w 1979 r. Elżbieta II, królowa Anglii nadała jej honorowy tytuł: Damy Imperium Brytyjskiego.

 W 1976 r. Bonynge przyjął propozycję objęcia dyrekcji Opery w Sydney; od tego momentu oboje znacznie ograniczają zagraniczne wojaże poświęcając czas na prowadzenie teatru. Pod jego (chyba jednak – ich) dyrekcją Opera w Sydney zaliczona została do grona tych liczących się w świecie. Na tej scenie w 1990 r. zakończyła Sutherland swoją bogatą sceniczną karierę. Ostatnią partią jaką zaśpiewała na scenie była Małgorzata de Valois w *Hugenotach* Meyerbeera pod batutą męża. Z publicznością ukochanej Covent Garden w Londynie, gdzie zaczynała światową karierę, żegna się również w tym roku występując w *Zemście nietoperza.* Oczywiście pożegnanie ze sceną nie oznaczało definitywnego rozstania się z działalnością artystyczną. Nadal występowała w recitalach oraz prowadziła ożywioną działalność pedagogiczną organizując kursy mistrzowskie.

 W maju 1987 r. Joan Sutherland wystąpiła z recitalem pieśni i arii w warszawskiej Filharmonii Narodowej. Pozostawiła po sobie wyjątkowo korzystne wrażenie. Niestety był to jedyny występ śpiewaczki w Polsce.

Classic

 $RMF$ 

 Kariera sceniczna była w jej przypadku umiejętnie łączona z karierą gwiazdy światowej fonografii. Jej nagrania najczęściej firmowane przez Deccę idą w dziesiątki, jeżeli nie setki. Wiele oper nagrywała po dwa, a nawet trzy razy. Najczęściej nagrywała wspólnie z Pavarottim i Marylin Horne, oczywiście pod batutą Bonynge'a. Wysoko ceniono jej nagrania *Trawiaty, Łucji z Lammermoor* i *Córki pułku* z Pavarottim, *Normy* z Alexandrem oraz *Turandot* pod dyrekcją Zubina Mehty i *Requiem* Verdiego pod batutą Georga Soltiego. @

#### Dyskografia, pełne nagrania operowe – wybór, bardzo ograniczony.

V. Bellini – *Norma* – J. Sutherland, M. Horne, J. Alexander; London Symphony Orchestra; R. Bonynge – Decca 425 488.

V. Bellini – *I puritani puritani –* J. Sutherland, L. Pavarotti. P Cappuccilli; London Symphony Orchestra; R. Bonynge – Decca 417 588 V. Bellini – *La Sonnambula – La Sonnambula* J. Sutherland, l. Pavarotti, N. Ghiaurov; National Philharmonic Orchestra; R. Bonynge. Decca 417 424

G. Donizetti – *Lucia di Lammermoor Lucia di Lammermoor* – J. Sutherland, S. Milnes, L. Pavarotti, N. Ghiaurov; Orchestra & Chorus of the Royal Opera House Covent Garden; R. Bonynge – Decca 410 193. Pozostając przy *Łucji* warto wspomnieć o nagraniu na DVD z 1983 r. Tutaj Sutherland towarzyszą: Alfredo Kraus, Pablo Elvira i Paul Plisha; Orkiestra i Chór MET; Richard Bonynge – DG 440 073

G. Donizetti – Maria Stuarda – J. Sutherland, l. Pavarotti, H. Tourangeau; Orchestra e Coro del Teatro Comunale di Bologna; R. Bonynge – Decca 425 410.

G. Donizetti - Anna Bolena - J. Sutherland, S. Ramey, J. Hadley; Orchestra & Chorus of the Welsh National Opera; R. Bonynge – Decca 421 096

G. Donizetti – Lucrezia Borgia – J. Sutherland, M. Horne, G. Aragall; London Opera Chorus, National Philharmonic Orchestra; R. Bonynge – Decca 421 497 F. Cilea – *Adriana Lecouvreur* – J. Sutherland, C. Bergonzi. L. Nucci; Orchestra & Chorus of the Welsh National Orchestra; R. Bonynge – Decca 425 815

G. Puccini - Turandot - J. Sutherland, L. Pavarotti. M. Caballe, N. Ghiaurov; London Philharmonic Orchestra; Zubin Mehta – Decca 414 274

G. Verdi – *Traviata* – J. Sutherland, L. Pavarotti, M. Manuguerra; National Philharmonic Orchestra; R. Bonynge – Decca 430 491

G. Verdi – *Requiem* – J. Sutherland, M. Horne, L. Pavarotti, M. Talvela; Wiener Philharmoniker – Georg Solti – Decca 411 944 G. Rossini – Semiramide – J. Sutherland, M. Horne, J. Serge, Ambrosian Opera Chorus, London Symphony Orchestra; R. Bonynge – Decca 425 481.

# Requiem

### Robert Majewski

Wilno

fo

- Cmentarz na Ro

WASALA

t. Arkadiusz Jedrasik

sie

Nie sposób na łamach jednego artykułu opowiedzieć dzieje requiem – formy muzycznej, która choćby tylko za sprawą słynnego dzieła Wolfganga Amadeusza Mozarta cieszy się niesłabnącą popularnością. Warto jednak zdawać sobie sprawę, że cała historia tego gatunku, łącznie z jego odmianami (np. *II Symfonia* Mahlera, *Requiem wojenne* Brittena), naznaczona jest piętnem średniowiecza. To wówczas narodziła się idea requiem, będąca źródłem inspiracji dla przyszłych pokoleń kompozytorów.

W kulturze muzycznej Zachodu requiem stanowi szczególny gatunek. Pomimo upływu wieków i zmieniających się stylów, idiom muzyczny tej formy wciąż trwa. Ewolucja mszy rekwialnej nie przypomina przeobrażania się innych gatunków muzyki. Być może dzieje się tak za sprawą leżącego u jej podłoża egzystencjalnego wymiaru, który ucieleśnia się w przeczuciach i lękach towarzyszących człowiekowi od zarania dziejów. Groza śmierci i jednoczesna nią fascynacja, wiara w Boską sprawiedliwość, nadzieja życia wiecznego, pamięć o zmarłych i modlitwa za nich – oto pojęcia leżące u podłoża requiem.

Muzyczne requiem bierze swój początek wprost z teologii zbawienia. Jak pisał Bohdan Pociej: "Prawdziwe requiem powstaje z wiary; bez tej wiary religijnej, bodaj słabej, małej, kalekiej, requiem pojęte li tylko jako wyraz grozy śmierci i jako hołd dla zmarłych, jest niepełne, brakuje mu głównej racji istnienia; jest co najwyżej aluzją do nazwy i formy (…)".

Requiem swą łacińską nazwę czerpie od pierwszego wyrazu, którym rozpoczyna się *Introit*, czyli śpiew na wej-

ście: *Requiem aeternam dona eis, Domine…* (*Wieczny odpoczynek racz im dać Panie*…). Ta modlitwa jest kluczem chrześcijańskich poglądów na temat ostatecznych (pośmiertnych) losów człowieka i końca świata.

**PRZYBY** 

CORNY

Historię requiem da się podzielić na trzy zasadnicze okresy: od śpiewów gregoriańskich do Ockeghema, od Ockeghema do Mozarta i od Mozarta do współczesności. Ten ostatni period to dzieje requiem romantycznego, w którym również mieszczą się teraźniejsze kompozycje, ze względu na monumentalizm formy, styl oratoryjny, dramaturgię akcji, efekty grozy, trwogi i wzburzenia.

Liturgiczny układ mszy żałobnej ostatecznie został ukształtowany za pontyfikatu papieża Piusa V w 1570 r. Według tego obrządku, zwanego też rzymskim*,* requiem składa się z 9 części: *Introitus* (*Requiem aeternam*), *Kyrie*, *Graduale* (*Requiem aeternam*), *Tractus* (*Absolve Domine*), *Sequentia* (*Dies irae*), *Offertorium* (*Domine Iesu Christe*), *Sanctus, Agnus Dei* i *Communio* (*Lux aeterna*). Układ ten obowiązuje do dziś, za wyjątkiem *Dies irae*, którą opuszczono w roku 1972. Zapewne powodem rezygnacji z czytania tej sekwencji są słowa ilustrujące grozę Dnia Sądu Ostatecznego.

Tradycja liturgicznych śpiewów żałobnych sięga czasów gregoriańskich. Jednak pierwsze wzmianki o nich odnajdujemy w manuskryptach: apokryficznym *Acta Johannis* i *Polycarpi Martyrium*, datowanych na II w. n.e. Niektóre źródła podają, że najstarsze, zachowane żałobne śpiewy chorałowe pochodzą z VIII-IX w. Na dzień dzisiejszy nie można jednak tego potwierdzić,

dlatego też za takowe uznaje się monodie powstałe w dziesiątym stuleciu. Ostatecznie średniowiecze pozostawiło po sobie znaczną ilość monodycznych formuł wykorzystywanych podczas nabożeństw za zmarłych. Ta rozmaitość była jednocześnie odbiciem ich regionalnego charakteru. Kościół w efekcie ograniczył używanie tak wielkiej ilości formuł. Do kolejnej jego interwencji w tej dziedzinie doszło podczas Soboru Trydenckiego. Późniejsza rewizja Mszału Rzymskiego, mająca miejsce w latach 70. XX w., uwzględniła elastyczność wyboru. W ten sposób usankcjonowano dwie z siedmiu antyfon na wejście (introit), trzy z sześciu graduałów, wszystkie cztery traktusy, trzy z siedmiu ofertoriów i dwie z dziesięciu komunii.

Pierwszym pełnym wielogłosowym opracowaniem requiem była zaginiona kompozycja Guillaume'a Dufaya. Pamiętać należy, że w owych czasach wielogłosowość była już znana i wykorzystywana w muzyce kościelnej. Dlaczego więc tak późno zastosowano ją w mszy żałobnej?

Nie ma jednoznacznej odpowiedzi, ale wszystko wskazuje na to, iż uroczystości pogrzebowe traktowano bardzo podniośle i nie chciano nadawać im zbyt odświętnego charakteru.

Jak wiadomo, najwcześniejszym zachowanym przykładem tej formy jest wywodzące się z najprostszej dwugłosowej formy organum, tkwiące w tradycji i wizjonerskie zarazem *Requiem* Johannesa Okeghema. Kompozycja zachowuje linearność konstrukcji, a cantus firmus jest wypełniony chorałem gregoriańskim. Obok tego mamy tu także przykłady wspaniałej imitacji w

dzieło

*Kyrie* oraz techniki "nota contra notam". *Requiem* Okeghema nie należy do obrządku rzymskiego, tak jak i inne tego typu dzieła, których twórcami byli Pierre de la Rue, Clemens non Papa, czy Orlando di Lasso. Porównując dzieło Ockeghema z niespełna pół wieku młodszym utworem Pierre'a de la Rue można usłyszeć jak zmienił się w tym okresie styl. Polifonia de la Rue ma bardziej przewidywalną strukturę, częstsze imitacje i odcinki kontrapunktyczne oraz częściej obrazuje muzyką słowa. To różni ją od pisanych jakby samodzielnie linii melodycznych Ockeghema. Pierwsze rzymskie requiem jest dziełem Brumela i powstało w 1516 r. Kolejne stworzyli Aneria, de Morales, Palestrina i inni. Ze szczególną intensywnością polifoniczne requiem rozkwitło na półwyspie iberyjskim.

Z czasem forma ta uniezależniła się od liturgii, stając się kompozycją do wykonań koncertowych. Stało się tak za sprawą przemian w muzyce, jakie dokonały się wraz z nastaniem baroku. Ważną innowacją okazało się włączenie na początku XVII w. continuo realizowanego na organach, co w efekcie zaowocowało zmianami w budowie i wykonawstwie tej formy. Jako przykłady można tu podać dzieła Aichingera, Brunellego i Bournonville'a. Jednocześnie doszło wówczas do wyraźnego rozdziału między tradycją chorału gregoriańskiego a wpływami muzyki operowej (Biber, Kerlle, Campara).

Pomimo widocznej ewolucji, zasadnicze źródło inspiracji pozostało niezmienne – tajemnica śmierci widziana z perspektywy wiary do dziś nieodmiennie pobudza wyobraźnię kompozytorów. I tak jak w przypadku dzieł powstałych do czasów *Requiem* Mozarta można mówić o ekspresji w wymiarze mistycznym, tak dzieło genialnego Wolfganga Amadeusza otwiera epokę romantyczną w historii tego gatunku. *Requiem* Mozarta przynosi wyzwolenie pełnej skali uczuć: smutku i żalu, gniewu i grozy, tragizmu i liryzmu, nadziei i spokoju. Taka jest muzyka requiem o właściwościach romantycznych; taka jest muzyka najwybitniejszych twórców tej formy (Brahmsa, Berlioza, Liszta, Verdiego, Faurégo, Maciejewskiego, Pendereckiego).

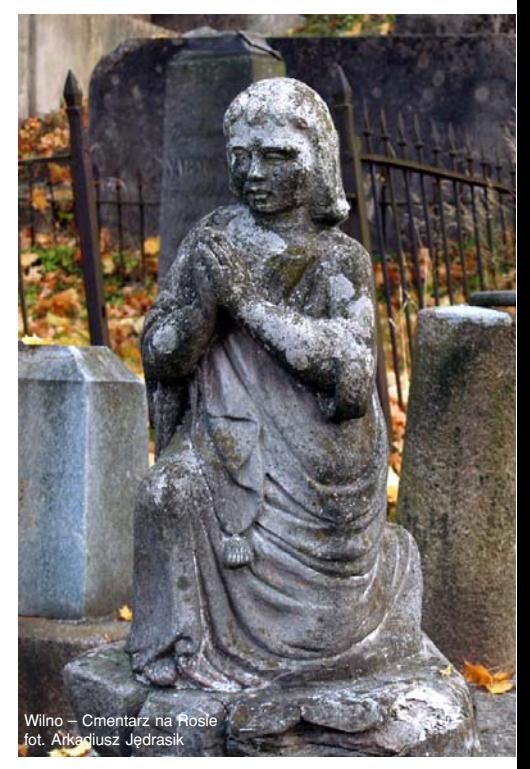

# Kim mam zostać – pianistą, czy kompozytorem? Utwory fortepianowe Szostakowicza

#### Dorota Staszkiewicz

.-.0 wińskiego w 1926 r. z udziałem Dymitra Szostakowicza, Marii Judiny i Ałły "Nie mogę sobie teraz przypomnieć dlaczego, ale jakoś wkrótce po ukończeniu Konserwatorium nagle opadły mnie wątpliwości co do mojego kompozytorskiego powołania. Zdecydowanie nie mogłem komponować i w przystępie rozczarowania zniszczyłem prawie wszystkie rękopisy. Teraz bardzo tego żałuję, zwłaszcza że wśród spalonych rękopisów była opera *Cyganie* do słów Puszkina (...) Wyłonił się problem: kim mam zostać – pianistą czy kompozytorem?" – wspominał Dymitr Szostakowicz. <sup>1</sup> Rozterki kompozytora powodowała obawa, czy jego utwory na pewno są dobre. W tym czasie uważał swoją twórczość za mało oryginalną i zastanawiał się, czy w ogóle powinien komponować, dlatego poświęcił się prawie wyłącznie doskonaleniu swojej gry na fortepianie. W jego repertuarze znajdowały się przede wszystkim utwory L. van Beethovena, F. Liszta, R. Schumanna i P. Czajkowskiego. Interesowała go również muzyka współczesna – Krzysztof Meyer wspomina np. o radzieckim prawykonaniu *Wesela* StraMasłakowiec, którym towarzyszyła Filharmonia Leningradzka pod batutą Gawriła Popowa (w tym samym roku w Leningradzie Dymitr wykonał swoją *I Sonatę fortepianową*, zrywającą z tonalnością i utartymi schematami formalnymi).<sup>2</sup>

Tymczasem w Polsce zbliżał się termin I Konkursu Chopinowskiego. Zaproszony do udziału w nim Szostakowicz zgodził się zagrać, chociaż miał bardzo mało czasu na przygotowanie. Tak bardzo chciał się sprawdzić w rywalizacji z pianistami z innych krajów, że wystąpił pomimo problemów zdrowotnych (rozchorował się w trakcie konkursu). Swój występ tak opisywał w jednym z listów do muzykologa Bronisława Jaworskiego: "Zacząłem od *Poloneza* (tu wszyscy nim kończą). Po wykonaniu bili brawo dość dobrze. Musiałem się kłaniać. Klaskali po wykonaniu każdego nokturnu. Klaskali długo, tak więc co raz to musiałem wstawać i kłaniać się. Po *Preludium fismoll* mocno klaskali, po *Preludium bmoll* także. (...) Jeden ze znajomych powiedział mi, że Szpinalski (grał przede mną) wykonał jedno z *Prelu-* *diów* w 51 sekund: ja zagrałem je w 47. W *Etiudzie As-dur* zaczęli klaskać po arpeggiach, a klaskali gęsto. Sądzę, że udało mi się wywołać tą etiudą niezłe wrażenie. Po *Etiudzie cis-moll* kłaniałem się dwukrotnie. Po *Balladzie* także bili brawo...".3 Pomimo tego, że Szostakowicz był zadowolony ze swojego występu przed warszawską publicznością, to nie jemu ostatecznie przypadła palma pierwszeństwa. Zwycięzcą konkursu w 1927 r. został jak wiemy Lew Oborin, a Szostakowicz otrzymał dyplom honorowy. Nie bardzo przejął się brakiem miejsca na podium, w liście do matki napisał: "nic się nie martwię, ponieważ zrobiłem wszystko, co mogłem", a za swój duży sukces uznał możliwość wykonania koncertu Chopina z orkiestrą. Po powrocie do kraju grał jednak coraz mniej. Powodem nie był jednak brak powodzenia podczas konkursu – po prostu zaczął znowu komponować. Oficjalnie ostatni koncert, podczas którego wykonał utwory innych kompozytorów, miał miejsce w 1930 r. w Rostowie nad Donem, ale oczywiście Szostakowicz występował jeszcze później, chociaż sporadycznie.

Zachowały się nagrania występów Dymitra, które według Krzysztofa Meyera świadczą o tym, że w ostatecznym rozrachunku gra na fortepianie była dla Szostakowicza tylko uboczną formą uprawiania muzyki: "Technikę opanował w takim stopniu, że nie słyszy się, aby miał z nią jakiekolwiek problemy. Dźwięk natomiast miał zawsze płaski i suchy, tempa za szybkie, grał pośpiesznie i nerwowo, bez śpiewności. Taka interpretacja typowa jest dla wielu kompozytorów".<sup>4</sup> Biorąc pod uwagę ocenę Meyera, chyba powinniśmy się więc cieszyć, że Szostakowicz poświęcił się ostatecznie karierze kompozytorskiej, a nie pianistycznej. Na szczęście w jego twórczości nie brakuje utworów na fortepian.

Jednoczęściowa *Sonata fortepianowa* op. 12 z 1926 r. początkowo nosiła tytuł *Sonata październikowa*, jednak po kilku latach kompozytor zrezygnował z tego określenia. Utwór bywa czasem określany mianem "fantazji", ponieważ tak naprawdę niewiele ma wspólnego z tradycyjną budową cyklu sonatowego. Fortepian został w niej potraktowany przez kompozytora wręcz perkusyjnie, dla motorycznej całości charakterystyczne są szorstkie brzmienia (oprócz krótkiego fragmentu *Lento*). Dymitr Kabalewski wspominał, że kiedy Szostakowicz wykonał ten utwór w Moskwie, publiczność nie przyjęła go zbyt dobrze. Nieco przestraszony kompozytor ukłonił się i powiedział cicho – "abyście mogli Państwo lepiej zrozumieć ten utwór, zagram go jeszcze raz". 5 I rzeczywiście zagrał całą sonatę po raz drugi. Kolejne jej wykonania odbyły się po powrocie Szostakowicza z Polski, z Konkursu Chopinowskiego. W latach trzydziestych do swojego repertuaru włączył ją rumuński kompozytor i pianista Mihail Jora, ale sonata nadal nie wzbudzała zbytniego entuzjazmu. Krytycy uważali ją za porażkę Szostakowicza, określając ją mianem "eksperymentalnego formalizmu" i "sonaty na metronom z towarzyszeniem fortepianu". Jedną z nielicznych pozytywnych opinii o tym utworze wydał Wissarion Szebalin, podkreślając imponującą fakturę fortepianową sonaty i różnorodność dynamiki. Sonata spodobała się również Prokofiewowi, który odnotował to w swoim dzienniku.

Po powrocie z Konkursu Chopinowskiego Szostakowicz rozpoczął pracę nad kolejnym utworem na fortepian, który stanowił kontynuację eksperymentów z *Sonaty*. Cykl dziesięciu miniatur określił wspólnym tytułem *Aforyzmy*, zaproponowanym przez Bronisława Jaworskiego (to właśnie jemu Szostakowicz podarował rękopis utworu). Oprócz tego każdy z *Aforyzmów* nosi własny tytuł, m.in. jest wśród nich *Serenada*, *Marsz żałobny* czy *Taniec śmierci*. Tytuły te jednak są bardzo zwodnicze, ponieważ np. *Marsz żałobny* zawiera elementy groteski, a *Etiuda* to parodia szkoły Czernego. Bardzo ciekawa jest notacja tych utworów, m.in. trzygłosowy *Kanon* Szostakowicz zapisał na trzech pięcioliniach, a w *Nokturnie* użył notacji beztaktowej. Za to *Elegia* ujęta została w takty, z tym, że taktów jest zaledwie osiem, ponieważ cały utwór trwa tylko czterdzieści kilka sekund. Szostakowicz zaznaczył, że komponując *Aforyzmy* dążył do stworzenia "nowego stylu fortepianowego" i że częściowo mu się to udało. Po raz pierwszy utwory zostały wykonane w 1927 r. w Leningradzie i znalazły u publiczności chyba jeszcze mniej zrozumienia, niż *Sonata*. Co prawda ukazało się drukowane wydanie, ale nie trafiło do repertuaru współczesnych Szostakowiczowi pianistów. Jedynie Borys Asafiew zachwycał się *Sonatą* oraz Aforyzmami i zawartą w nich "niespokojną myślą".

Nie zniechęciło to Szostakowicza do pisania muzyki fortepianowej, ale kiedy kilka lat później powstał cykl miniatur we wszystkich tonacjach koła kwintowego, czyli *24 Preludiów*, zdecydowanie różnił się on od eksperymentalnej *Sonaty* i *Aforyzmów*. W nowych utworach, które powstawały wprost błyskawicznie (jeden w ciągu kilku godzin!), Szostakowicz nawiązywał do muzyki mistrzów – Chopina, Rachmaninowa i Prokofiewa (np. ostatnie *Preludium* jest parafrazą *Gawota* Prokofiewa). Zapewne dlatego po premierze w Moskwie, w maju 1933 r., utwory zostały przyjęte z życzliwością. Do swojego repertuaru włączył je Artur Rubinstein, a kilku innych muzyków (wśród nich Stokowski i Cyganow) stworzyło transkrypcje preludiów na inne instrumenty.

Zaledwie kilka dni po ukończeniu cyklu *Preludiów*, Dymitr zasiadł do komponowania *Koncertu fortepianowego*, którego zakończona sukcesem premiera odbyła się w październiku tego samego roku (o koncertach Szostakowicza pisałam w wakacyjnym numerze Muzyka21). Po napisaniu koncertu nastąpiła blisko dziesięcioletnia przerwa w komponowaniu przez niego utworów fortepianowych, nie licząc *Polki* z baletu *Złoty Wiek* i nie wydanych drukiem *Fug* z 1934 r. – aż do *II Sonaty fortepianowej*. Inspiracją jej powstania nie było radosne wydarzenie, ale śmierć. W październiku 1942 r. w Taszkiencie zmarł były nauczyciel Dymitra, Leonid Nikołajew i jego pamięci Szostakowicz poświęcił skomponowaną rok później dramatyczną, trzyczęściową sonatę. Po raz pierwszy zaprezentował ją podczas swojego koncertu kompozytorskiego w Moskwie, jednak chyba długa przerwa w pisaniu sprawiła, że powstało dzieło niejednolite, które nie wzbudziło entuzjazmu krytyki ani publiczności i nie weszło do repertuaru koncertowego.

Próbę czasu wytrzymała za to kolejna kompozycja fortepianowa Szostakowicza, tj. *24 Preludia i fugi*, które stanowią próbę połączenia rosyjskiej tradycji i zastosowania skal charakterystycznych dla rosyjskiej muzyki cerkiewnej i ludowej, z inspiracją *Das Wohltemperierte Klavier* Jana Sebastiana Bacha. Pomysł na cykl preludiów i fug narodził się podczas obchodów dwusetnej rocznicy śmierci Jana Sebastiana, którą obchodzono w 1950 r. Szostakowicz był członkiem radzieckiej delegacji, wysłanej do Lipska. Podczas iednego z przemówień stwierdził: "Muzyczny geniusz Bacha jest mi jednym z najbliższych. Nie można przejść obok niego obojętnie; muzyki jego zawsze słucham z największą korzyścią i z kolosalnym zainteresowaniem (...) Grywam go codziennie. To jest moja głęboka potrzeba, a codzienny kontakt z muzyką Bacha ma dla mnie ogromne znaczenie". 6 Z potrzeby kontynuowania tradycji *Das Wohltemperierte Klavier* narodziła się wkrótce seria nie związanych ze sobą tematycznie preludiów i fug, które początkowo miały być tylko ćwiczeniami polifonicznymi. Szybko okazało się jednak, że w ciągu kilku miesięcy (od października 1950 r. do lutego 1951 r.) powstało olbrzymie, dwuczęściowe dzieło, po raz pierwszy zaprezentowane przez Szostakowicza podczas spotkań sekcji symfonicznej Związku Kompozytorów, wiosną 1951 r. w Moskwie. Utwór wzbudził skrajne emocje, na jego temat ostro dyskutowano. Większość zarzucała mu dekadencję, powrót do formalizmu i odejście od współczesnej tematyki, tylko niektórzy krytycy uważali kompozycję za udaną. Sytuacja uległa zmianie dopiero po sukcesie cyklu koncertów Tatiany Nikołajewej, podczas których wykonywała *Preludia i fugi.* Tak jak wspomniałam wcześniej, utwór wszedł ostatecznie do repertuaru wielu pianistów radzieckich oraz zagranicznych i do dziś jest nagrywany i wykonywany w salach koncertowych całego świata.

Na zakończenie warto wspomnieć, że Szostakowicz jest również autorem kompozycji przeznaczonych na dwa fortepiany, w tym *Wesołego Marsza Ddur* i *Tarantelli*, dedykowanych synowi Maksymowi. Pianista i dyrygent Maksym w pewnym momencie również stanął przed wyborem analogicznym do rozterek jego ojca – kim zostać: pianistą, czy dyrygentem? Od 1963 r. dyrygował Moskiewską Orkiestrą Symfoniczną, od 1966 r. orkiestrą państwową ZSRR, potem prowadził orkiestry w Hongkongu i Nowym Orleanie... Czy żałował poświęcenia kariery pianistycznej na rzecz dyrygenckiej? Jego ojciec w 1956 r. wyznał, że prawdę mówiąc powinien być i kompozytorem i pianistą, ale z nostalgią musiał przyznać: "niestety, zarzuciłem grę na fortepianie"...

<sup>1</sup> D. Szostakowicz *Dumy o projdiennom puti*, w: Sowietskaja Muzyka, 1956 nr 9

<sup>2</sup> K. Meyer *Dymitr Szostakowicz i jego czasy*, PWN, Warszawa 1999, s. 65

<sup>3</sup> List z 27 stycznia 1927, w: *Muzykalnaja Akadiemija*, 1997, nr 4 s. 39

<sup>4</sup> K. Meyer, j.w., s. 69

<sup>5</sup> D. Kabalewskij *Gordost' sowietskoj muzyki*, w: Sowietskaja Muzyka, 1966, nr 7, s. 29 6 D. Szostakowicz *Musik und Gesellschaft*, 1951 nr 1, s. 21

# 4. Festiwal Pianistyczny / 4th Piano Festival Warszawa / Warsaw, 25 - 28.11. 2006

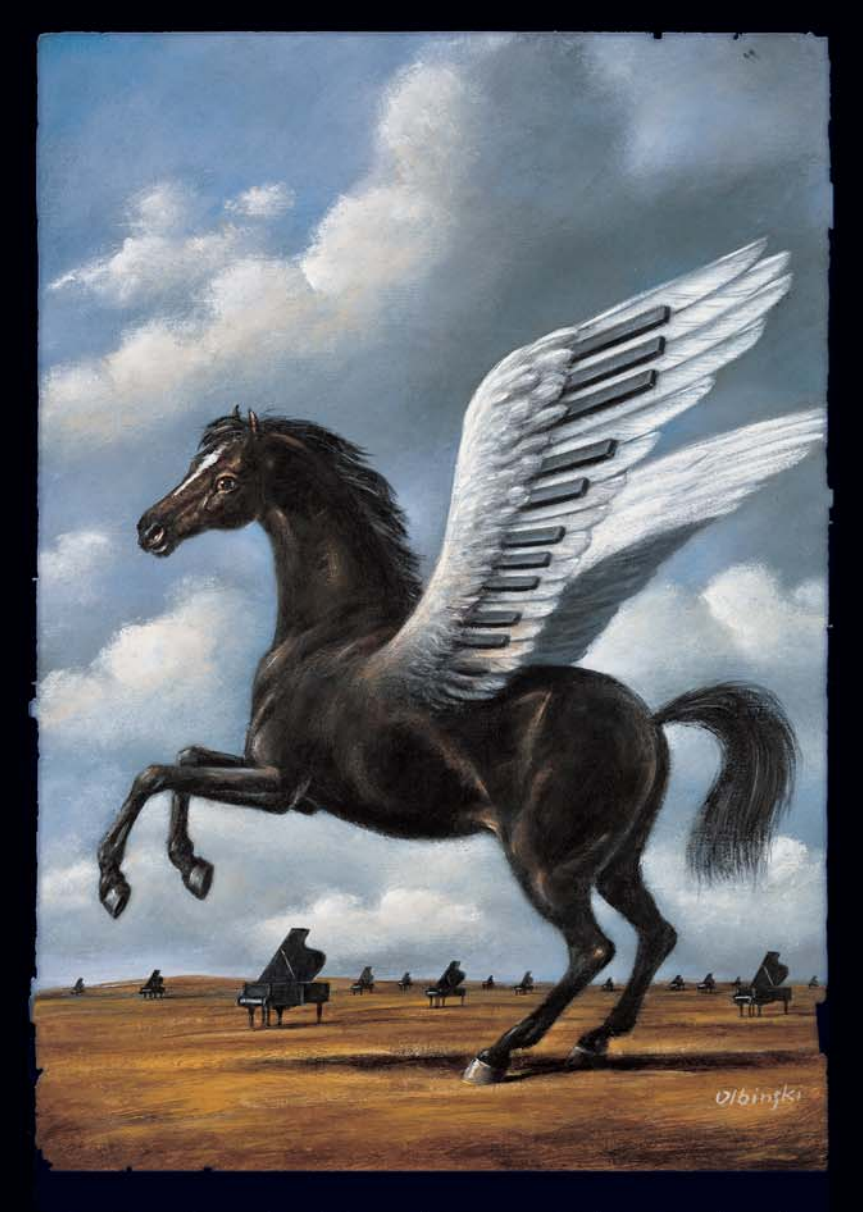

Dyrektor Generalny / General Director: Elżbieta Penderecka

Artyści / Artists Sergey Koudriakov, Alexei Volodin, Cyprien Katsaris, Julia Vaniushina, Berenika Zakrzewski, Orkiestra Akademii Beethovenowskiej, Paweł Przytocki, Tzimon Barto & Royal String Quartet, Boris Berman, Mei-Ting Sun, Andrei Gavrilov

#### myśli

# Nasz były wiek dwudziesty (LI) Nuty i partytury

W muzyce wszystko jest ważne, nie ma tu rzeczy zbędnych. Wystarczy wziąć pod uwagę dynamikę; jeśli dynamicznych określeń jest mało, to nasza orientacja w samej muzyce jest skąpa, a wiedza kruchutka. Oczywiście wiemy, że kiedyś-tam dynamiką się nie przejmowano, zresztą określenia mogły być skąpe w stopniu dziś dla nas niepojętym, nawet u najwybitniejszych kompozytorów. Samo pojęcie dynamiki zostało wprowadzone ponad sto lat temu (przez Hugona Riemanna, największego systematyka w zakresie elementów muzycznych – i nie tylko). I tu przychodzi nam na myśl, że najważniejszy instrument muzyczny – fortepian – nazwę swoją zawdzięcza właśnie temu elementowi: dynamice. Wszystkie elementy muzyczne są ważne: obok dynamiki – agogika, która dotyczy tempa przebiegu muzycznego. Jeśli porównamy notację współczesną z notacją dawną, uderzy nas fakt wyjątkowego ubóstwa określeń (czy precyzacji) w zakresie wielu elementów muzycznych. Nuty drukowano już w drugiej połowie XV w. Jeśli zestawilibyśmy nuty w odstępach półwiecznych, doszlibyśmy do przekonania, że w ujęciu notacyjnym różnice są olbrzymie. Kompozytorzy, którym dobre wykonanie muzyki naprawdę leżało na sercu prześcigali się w precyzowaniu muzyki w zakresie wszystkich możliwych elementów. W XX w., który opisuję, może największym fanatykiem precyzji był włoski kompozytor Luigi Dallapiccola: niemal każda nuta czy grupka nut była wyposażona w dokładne określenie. Głośność, różne rodzaje crescend i decrescend, tempa wyrażone dokładnie, wartości nutowe, dziś tak zróżnicowane (aż po nieprawdopodobne i w praktyce wykonawczej niezwykle podejrzane zgęszczenia), dokładne instrukcje pedalizacyjne (w przypadku fortepianu), absurdalne wymagania synchronizacji (jak u Jamesa Dillona), kult najdrobniejszych zróżnicowań aż po 1/120 wartości, które łatwiutko się otrzymuje łącząc tzw. wartości irracjonalne i zwykłe ze sobą, itd. niemal bez końca – te wszystkie kombinacje papierowe nic w praktyce nie znaczą, gdyż są bezsensowne. Jeśli już jesteśmy przy "wartościach irracjonalnych" to przypomnę tylko, że głupszego terminu, który odnosi się do nowej muzyki nie znam, a wymyślili to superserialiści, którzy kochają – bez wzajemności – matematykę (a raczej arytmetykę). Podziały nierówno proporcjowe, triole, itd. są – wbrew logice – właśnie racjonalne, bo przy ich wynalezieniu brał udział mózg. Z żalem stwierdzam, że ten termin ("irracionalne wartości") przypadł do gustu Boulezowi, który się bez niego po prostu nie może obejść. Takich idiotyzmów mamy w terminologii muzycznej mnóstwo (nie było ich we wcześniejszej muzykologii, uczeni teoretycy wiedzieli o czym pisać i jak pisać).

Nuty, partytury. Czas urodzajny minął. Wydaje się (jeśli w ogóle) tylko to, co służy celom pedagogicznym oraz najłatwiejsze utwory, a jeśli partytury – to najkrótsze i najłatwiejsze (że też istnieją amatorzy takiej muzyki – chyba istnieją tylko w wyobraźni wydawców). Partytury solidnie wydane (nie mówię tu o klasycznej muzyce) należą do rzadkości. Istnieje wyraźna niechęć do wydawania dzieł kompozytorów, którzy nie należą do uprzywilejowanej grupy autorów, z którymi wydawcy związani są od lat, ale i tu widzimy solidnie umotywowaną bezradność. Od lat wydawcy produkują partytury w postaci rękopisów, niestety większość rękopisów cechuje zachwycająca nieczytelność (jakiemuś pasażowi można się bezskutecznie przyglądać i rzecz będzie wciąż niejasna; rekordy biją tu niektórzy stawni kompozytorzy, których pismo nadaje się tylko do – nieczytelnych – podpisów). Beethoven mógł sobie pozwolić na smarowanie nut niedbale, bo jego muzyka była stosunkowo prosta i domyślna, ale dzisiejszy kompozytor, jeśli pisze muzykę bardziej złożoną powinien pisać możliwie ładnie i czytelnie.

Od jakiegoś czasu kompozytorzy mogą pisać muzykę na komputerze, sęk jednak w tym, że praca przy tym instrumencie skłania do pisania muzyki za pomocą mechanicznych powtórzeń do tego stopnia, że uważny słuchacz może odpowiedzieć z łatwością, czy dany utwór zapisany został normalnie (tradycyjnie) czy na komputerze (tu muszę zaznaczyć wyraźnie, że inaczej wyglądają utwory, które się przepisało za pomocą programów komputerowych – różnica bardzo istotna!).

Partytury są pouczające nie tylko dla dyrygentów, ale i dla pisarzy muzycznych, teoretyków i solistów (gdy chodzi o koncerty). W partyturach zawierają się nie tylko informacje, które warto sobie przyswoić, lecz również informacje o samych kompozytorach. Dowiadujemy się, czy kompozytor pisze

### Bogusław Schaeffer

lepiej niż dotychczas, czy rozwinął się, czy może stoi w miejscu, bo wtedy można powiedzieć, że dany utwór mogł skomponować o wiele wcześniej. Ponieważ nauka kompozycji w wielu uczelniach świata stoi w miejscu, twórca współczesny nie może polegać na studiach, które są zaledwie bardzo początkowym etapem rozwoju kompozytora, lecz musi się stale douczać. Może wchłaniać wiedzę na podstawie dzieł innych, wcześniejszych kompozytorów, ale może też – jeśli jest naprawdę utalentowany, sam zadbać o rozszerzenie swojego rzemiosła, innymi słowy o wiedzę i umiejętności, których z pewnością nie uzyskałby od swojego profesora. Istnieje mylny pogląd, który mówi, że dobry pedagog nauczy adepta kompozycji "wszystkiego". Kiedyś – przed 20 laty – zadałem sobie trud obliczenia, ile pedagog kompozycji musiałby poświęcić czasu na nauczenie kogoś "wszystkiego" Wypadło mi, że problemów jest tak dużo, że musiałby poświęcić na tego rodzaju nauczanie około 4000 kwadransów, czyli około 1000 lekcji (czyli: 20 lat!)! Takiej szkoły nigdy się nie doczekamy, nie mówiąc już o tym, czy znajdziemy do takiej pracy odpowiednich pedagogów.

Powie ktoś, że dotąd studia tego przedmiotu obejmowały pięć lat i było dobrze. Skądże! Nie było dobrze. Proszę sobie wyobrazić, że samo poinformowanie studenta kompozycji na temat możliwości instrumentalnych, adekwatnych środków i faktur wymaga wielu kwadransów. Na przykład pisanie na harfę czy na harfę, która ma grać w orkiestrze czy w zespole kameralnym. Już ten jeden – tak ważny! – instrument pochłonie kilkanaście kwadransów, trzeba bowiem każdy aspekt objaśnić, a jest tego wiele. Budowa instrumentów, gra na trzech różnych poziomach instrumentu, strój, informacje na temat dynamiki, artykulacji, sposobu wydobywania dźwięku, możliwości gry akordowej, rezultaty różnych przestrojeń, sam układ pedałów, ograniczenia chromatyczne, redukcje enharmoniczne, konsekwencje paralelnych układów obu rąk, flażolety i efekty perkusyjne, konstruowanie dobrze brzmiących pasaży, artykulacje, pojedyncze i wielokrotne pasaże glissandowe – proszę, ile tego jest. I tak jest z niemal każdym instrumentem. Możliwości muzyki uczą nas pokory. Jest się czego uczyć. Oby również z nut i partytur! @

# **Jazzttopad** 3 EDYCJA FESTIWALU JAZZOWEGO

# FILHARMONIA IM. WITOLDA LUTOSŁAWSKIEGO WE WROCŁAWIU

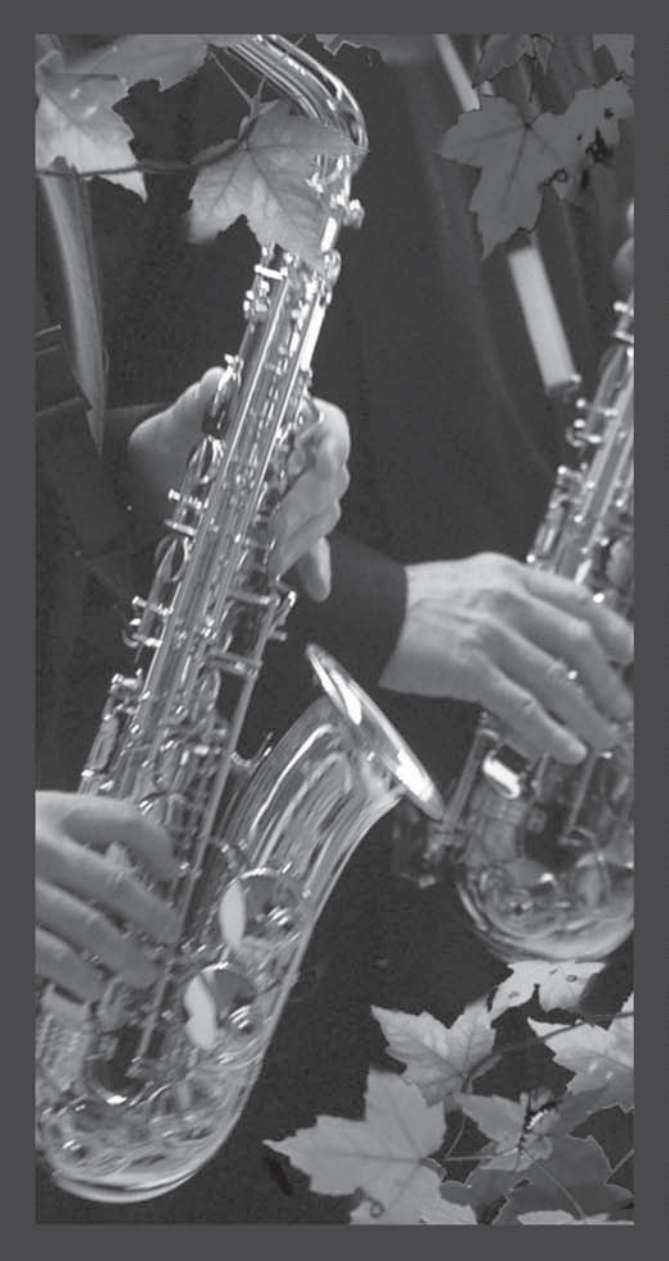

3.11 godz. 19:00 - PIOTR WOJTASIK Z ZESPOŁEM **Lonely Town** 

4.11 godz. 18:00 - PIOTR WOJTASIK Z ZESPOŁEM Circle

5.11 godz. 18:00 - ZESPÓŁ "GITANA" S. Assada, A. Piazzolla, P. Belinatti, K. Orłowski

10.11 godz. 19:00 - MARC THOMAS Z KWARTETEM ANDRZEJA ŁUKASIKA Gwiazdy Wokalistyki Jazzowej

17.11 godz. 19:00 - WŁODEK PAWLIK oraz ORKIESTRA FILHARMONII W KALISZU POD DYREKCJA ADAMA KLOCKA Kompozycje Włodka Pawlika

18.11 godz. 18:00 - WŁODEK PAWLIK TRIO W. Pawlik - Anhelli

19.11 godz. 18:00 - STEFAN GASIENIEC TRIO Kompozycje Stefana Gąsieńca

24.11 godz. 19:00 - KONCERT JUBILEUSZOWY JANA PTASZYNA WRÓBLEWSKIEGO ORKIESTRA FILHARMONII IM. WITOLDA LUTOSŁAWSKIEGO POD DYREKCJA JANA WALCZYŃSKIEGO Kto tak pięknie gra

25.11 godz. 18:00 - KWARTET JANA PTASZYNA WRÓBLEWSKIEGO Real Jazz

# www.filharmonia.wroclaw.pl

50-044 Wrocław, ul. Piłsudskiego 19, tel. +48 71 34 22 001

## Palcem po płycie

# Holenderski geniusz

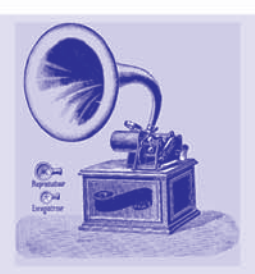

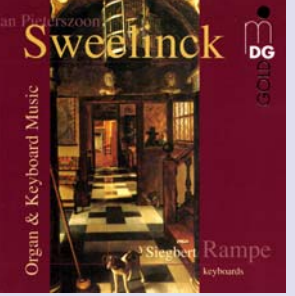

**JAN PIETERSZOON SWEELINCK** 1562-1621 Utwory na instrumenty klawi-

#### szowe

 $\bf k$  $\overline{O}$ 

ī e

 $\overline{\mathbf{k}}$  $\ddot{\mathbf{c}}$ j a

 $\overline{m}$ 

e

ī

 $\Omega$ 

 $\mathsf{m}$ 

a

 $\overline{ }$ 

a

bubel

 $***$  - stabe

\*\*\*- poprawne

Siegbert Rampe, organy, klawikord, klawesyn, wirginał MDG 341 1256-2 · w. 2004, n. 2004  $\cdot$  DDD, 79'01"

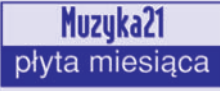

Rzadko spotyka się tak perfekcyjnie wydaną płytę. Zazwyczaj na okładce odnaleźć można

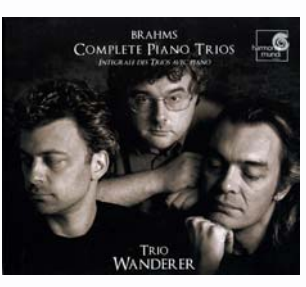

**JAN BRAHMS** 1833-1897 Wszystkie tria fortepianowe; **Kwartet fortepianowy** Trio Wanderer

Harmonia Mundi HM901915 · w. 2006, n. 2005 • DDD, 125'00", 2CD

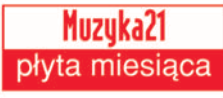

Tria fortepianowe spajają chronologicznie cała twórczość Jana Brahmsa, a tym samym są ilustracją jego rozwoju muzycznego. Szkice pierwszego Tria op. 8 powstały w 1854 r., a ostatnie Trio nr 3 op. 101 zostało skomponowane w Szwajcarii latem 1886 r.

Brahms był niezwykle samokrytyczny w ocenie własnej twór- dencję z Kwartetu fortepianowe- nie domniemywać. Jak się wyda-

spis treści, czasem numery katalogowe kompozycji, rzecz jasna dane wykonawców. Wewnątrz broszurki natomiast znajdują się krótkie biogramy kompozytora i artystów, tudzież krótkie, jednolub dwuzdaniowe notki na temat poszczególnych utworów. Przy odrobinie szczęścia dowiemy się jeszcze czegoś w kwestii instrumentów użytych w nagraniu i... to w zasadzie tyle. Natomiast płytę z utworami klawiszowymi Sweelincka wydaną przez MDG można postawić za wzór wszystkim wydawcom. Oprócz standardowych informacji zaznajomimy się z dokładnym opisem i historią każdego z instrumentów, jakich używa Siegbert Rampe, poznamy ich skale, elementy zasad gry, rodzaj stroju, a w przypadku organów dyspozycję rejestrowa instrumentu oraz – czego mi osobiście zazwyczaj najbardziej brakuje - dokładna rejestraturę każdego utworu, włącznie z wypunktowaniem konkretnych taktów, w których artysta mody-

czości. Czesto przerabiał kompo- go G-dur zagraną w tak karkołom- je, osiągniecie takiej homeostazy stało się w przypadku Tria nr 1 Hdur. Kompozytor pisał wówczas do Klary Schumann, że powinien nad tym utworem dłużej popracować, by poczynić w nim potrzebne zmiany. Czterdzieści lat później dopiął swego i dokonał obszernej rewizji utworu.

fikuje brzmienie. Instrumentów wykorzystanych w nagraniu jest sześć: dwoje organów, dwa klawikordy, klawesyn i wirginał, z czego jedynie klawikordy są współczesnymi kopiami, zaś pozostałe to "par excellance" instrumenty z epoki. Zaznajamiamy się zatem z całą panoramą instrumentów klawiszowych, jakie były w użytku w czasach Sweelincka

Podobnie repertuar płyty pomyślany jest jako przegląd gatunków najbardziej charakterystycznych dla amsterdamskiego organisty i najchętniej przez niego uprawianych. Dominują formy wariacyjne, obecne są toccaty i fantazje polifoniczne, jak również transkrypcje z obcych kompozytorów. Z tych ostatnich urzeka Paduana Lachrimae collorit, klawiszowy przekład Flow my tears Johna Dowlanda, tu wykonana na klawikordzie. Toccaty i fantazje przynoszą dobre rozeznanie co do brzmienia organów strojonych według stroju

zycie przez całe życie. Podobnie nym tempie. To najbardziej spek- uzyskuje się w procesie specjalitakularne przykłady, a jest ich zapewniam – znacznie wiecej.

Trio Wanderer podeszli do nagrania z dokładnością i starannościa. Zespół wykonał tytaniczna pracę nad partyturą, odpowiednio nego przesłania. A to się muzykom odcyfrował stylistykę, nadał jej z Tria Wanderer udało. należyty charakter, przyłożył Wybór dobrych wykonań tych ogromną wagę do frazowania i kompozycji jest dość duży. Świet- równowagi brzmienia instrumennych nagrań dokonali Florestan tów. Po prostu, dopilnował wszyst-Trio dla Hyperionu i Nicholas kiego. Ale wielkość tej płyty, to nie Angelich i bracia Capucons dla tylko problem estetyki muzycznej Virgin. Jednak podwójny album interpretacji, to także problem Tria Wanderer przyćmiewa wcze- swoistej "równowagi" estetycznej, śniejsze interpretacje, przewyższa- a więc ukształtowania homeostając je zarówno pod względem mu-zy – wspaniałego połączenia zycznym, jak i technicznym. Wła- wszystkich czynników, tak by pościwie każdy jego fragment to mi- trafiły zachwycić nas nie tylko strzowski popis wirtuozerii i siły swoimi walorami zewnętrznymi, wyobraźni muzyków. Nie znam ale i dały wgląd w swoje wnętrze, innej interpretacji, w której temat w swego ducha. Bo istnienie wnęinaugurujący *Allegro con brio* z trza w przypadku tego nagrania to Tria H-dur zabrzmiałby tak soczy- fakt niewątpliwy i najważniejszy. ście, a pasaże w Scherzo. Presto z Pytanie, w jaki sposób muzycy Tria C-dur tak niewiarygodnie pre- osiągnęli tę równowagę, niezwycyzyjnie. Konia z rzędem temu, kle mnie frapuje i skłania do spekto znajdzie wykonanie z tak po- kulacji. Kreacja artystyczna jest w tężnie zgranym unisonem rozpo- istocie tajemnicą i nie można jej czynającym Trio c-moll, albo ka- racjonalnie poznać, można jedy-

średniotonowego, podczas gdy współcześnie obowiązuje równomiernie temperowany. Ciekawie wypadają wariacje Mein junges Leben hat ein Endt, zagrane na klawikordzie wyposażonym jedynie w rejestr czterostopowy (czyli realnie brzmiacy oktawe wyżej). Przyznać trzeba, że artysta umie z tego materiału wydobyć wiele niuansów, które umykają w przypadku interpretacji organowych tej kompozycji, a takie można spotkać najczęściej. Ponadto Siegbert Rampe kunsztownie ozdabia tekst nutowy improwizowanymi ozdobnikami. Zaskakuje też sposób rejestracji zastosowany w Echo - jeden z manuałów obsadzony jest pojedynczym rejestrem szesnastostopowym (realnie brzmiącym oktawę niżej).

Tak winni podchodzić do nagrywania płyt wszyscy artyści i wydawcy!

Tomasz Jagłowski

zacji, wspólnego dociekania istoty rzeczy i często w procesie eksperymentowania. Trzeba się tylko na muzykę prawdziwie otworzyć i starać się dotrzeć do jej mistycz-

#### Robert Majewski

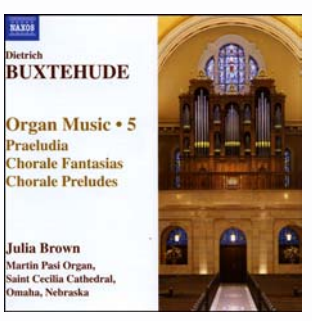

**DIETRICH BUXTEHUDE** 1637-1707

Dzieła organowe vol. 5 Julia Brown, organy Naxos 8.557555 • w. 2006, n. 2005 • DDD, 76'07" \*\*\*

Firma Naxos tym razem propo-

34

nuje nam piąty tom dzieł organowych mistrza z Lubeki. Zawartość to dwie toccaty, dwie fantazje chorałowe, dwa wielkie preludia, dwie małe fugi, canzonetta i cztery przygrywki chorałowe, wszystko w wykonaniu Julii Brown, grajacej na organach katedry św. Cecylii w Omaha (Nebraska, USA).

Interpretacje artystki są poprawne, lecz nie pozbawione drobnych mankamentów. O niektóre z nich 75: Fried- und Freudenreiche można obwinić sam instrument, Hinfahrth BuxWV 76 który brzmi nieco przyciężko, bra- The Netherlands Bach Society • Jos kuje mu jasności i przejrzystości. van Veldhoven, dyrygent Niestety nie podano daty budowy, więc tę kwestię pozostawmy na 2006, n. 2005 · DDD, 72'25" boku. Odnośnie samej gry, można \*\*\*\* mieć zastrzeżenia w sprawie artykulacji i tempa. Julia Brown przywiązuje dużą wagę do pieczołowi- kantat Membra Jesu Nostri, oparty tego akcentowania odpowiednich jest na łacińskim tekście o rozwawartości rytmicznych w obrębie zaniu Męki Pańskiej i kontemplataktu, co jednak odbija się negatyw- cji siedmiu ran zadanych Jezusowi nie na płynności tempa. Powstaje podczas ukrzyżowania. Buxteude coś w rodzaju zmanierowanego rubata, które w tym przypadku staje i zadedykował swojemu przyjaciesię po prostu uciążliwe w odbiorze lowi, Gustavowi Dübenowi, który i burzy jednolitą strukturę utworu. pełnił funkcję kapelmistrza króla Dotyczy to zwłaszcza swobodniejszych form: preludiów i toccat. Te ostatnie robią wrażenie, jakby były od początku do końca improwizowane przez zapatrzonego w siebie tym włócznia boku, klatce piersioi nieliczącego się z audytorium narcyza. Momentami zastanawia także dobór rejestrów: w Fudze B-dur ły dwie nowe interpretacje Memorganistka dochodząc do finałowej bra Jesu Nostri, obie uwzględniakody aplikuje słuchaczowi brzmie- jace dawne techniki wykonawcze. nie dzwonków, jakby chciała na siłę Pierwsza z nich to album słynnezaprezentować możliwości instrumentu. Być może ma to swój urok, lecz dzwonki zabrzmiałyby znacz- Netherlands Bach Society pod kie- ne, a z drugiej strony jest to inter- świata w reżyserii Alaina Cornenie lepiej choćby w którymś z koń- rownictwem Josa van Veldhovecowych fragmentów wielkiej fan- na. Wydawcy postarali się jeszcze matyczna. Duże wrażenie robią dwie wielkie postacie muzyki tazji Nun freut euch. To wszystko o dołączenie do cyklu Membra sprawia, że płyta, choć poprawna i *Jesu Nostri* po jednej kantacie: nie pozbawiona pewnej wartości. Nimm von uns. Herr. du treuer nie zasługuje na polecenie znaw- Gott (HM) i Fried- und Freudencom muzyki organowej, zwłaszcza reiche Hinfahrth (CC). miłośnikom twórczości Buxtehudego.

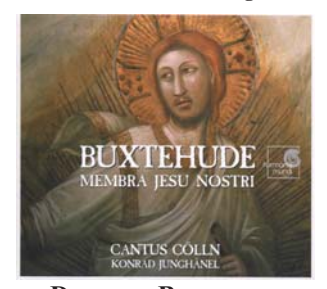

**DIETRICH BUXTEHUDE** Membra Jesu Nostri BuxWV 75: Nimm von uns. Herr. du treuer Gott BuxWV 78

Cantus Cölln • Konrad Jung-hänel, dvrvgent

Harmonia Mundi HMC 901912, w. 2006 n  $2005 \cdot$  DDD  $74'06''$ \*\*\*\*\*

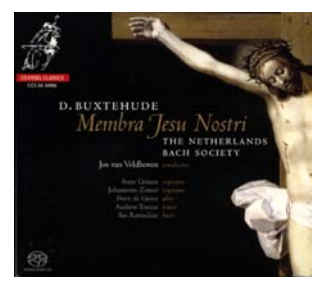

Channel Classics CCS SA 24006 · w.

Niezwykły, mistyczny cykl skomponował te kantaty w 1680 r. Szwecji. Kolejne utwory pasyjnego cyklu opisują rany na poszczególnych częściach ciała Jezusa stopach, kolanach, rękach, przebiwej oraz sercu i twarzy.

W tym roku do sklepów trafigo zespołu Cantus Cölln i Konrada Junghänela, druga - płyta The

Obie wersje zasługują na uznanie, choć zdecydowanie się od siebie różnia. Buxtehude według Tomasz Jagłowski Cantus Cölln to bardzo wyważona interpretacja, bez wiekszych wybór tego repertuaru, ponieważ m.in. odnalezione suity syna Sakontrastów, niezwykle intymna. Doskonale świadomi każdej frazy wykonawcy (Johanna Koslowsky, Susanne Ryden - soprany, Elisa- nową, natomiast nie docenia się diował u Savalla i koncertował w beth Popien - alt, Wilfried Jo- jego niezwykłego wkładu w rozchens, Hans-Jörg Mammel - teno- wój kantaty. Jak uczy przykład obu Polski przyjechał we wrześniu, ry, Stephan Schreckenberger bas) przede wszystkim zwracają de niesłusznie. uwagę na retorykę. Obiektywizm wypowiedzi, idealna klarowność dźwięku to mocne strony tego nagrania. Subtelna, bardzo emocjonalna a zarazem przemyślana. wręcz medytacyjna interpretacja.

Atutem drugiego nagrania jest świetne porozumienie zespołu zło-Zomer, Petera de Groota, Andrew Tortise'a, Basa Ramselaara i Josa Glossa GCD 920408 · w. 2005, n. van Veldhovena. The Netherlands 2005 · DDD, 68'44" Membra Jesu Nostri BuxWV Bach Society stawia przede \*\*\*\*\*

### **VIII** Międzynarodowy **GLIWICKI FESTIWAL GITAROWY**

**GLIWICE** 

Sala Rajców Miejskiego Ratusza

LISTOPAD 2006

#### **Dyrektor Artystyczny GERARD DROZD**

Międzynarodowy **GLIWICKI FESTIWAL GITAROWY** TEL. KOM. +48 608 863 269

gigf@interia.pl

wszystkim na myślenie polifoniczpretacja bardziej ekspresyjna, dra- au, który przypomniał światu np. efekty perkusyjne na początku trzeciej kantaty Ad manus, przywodzące na myśl narzedzia. Marais, nastała moda na brzmiektórych użyto do zadania rany. nie violi da gamba, umiejętnie Niezwykle poruszający, niepokojący album, chociaż ja wybrałabym raczej intymne przeżycia z Cantus Cölln. A wszystkim wykonawcom należy się duży plus za mnianego filmu, nagrał potem ciągle chyba w naszej świadomości Buxtehude kojarzy się tylko z którego grę usłyszymy na płycie północnoniemiecka szkoła orgaprezentowanych nagrań - napraw- aby wziąć udział w gdańskim fe-

Dorota Staszkiewicz krytykę za "jednego z najważniej-

#### MR. DE SAINTE COLOMBE 1660-1720 Pièces en ré mineur; Pièces en

sol; Pièces en do majeur

Paolo Pandolfo, viola da gamba; żonego z Anne Grimm, Johanette Thomas Botsen, teorba i gitara ba $r_{\alpha}$ 

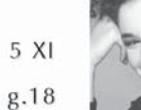

**ANTIGONI GONI** GRECIA

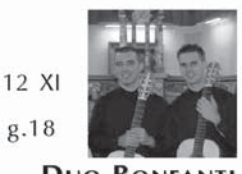

**DUO BONFANTI** Włochy

19 XI  $g.18$ 

g.18

Po filmie Wszystkie poranki

epoki Ludwika XIV - Monsieur

de Sainte Colombe'a i Marina

kultywowana przez Katalończy-

ka Jordiego Savalla (Savall,

współpracujący przy tworzeniu

ścieżki dźwiękowej do wspo-

inte Colombe'a). Paolo Pandolfo,

wydanej przez firme Glossa, stu-

jego zespole Hesperion XX. Do

Pandolfo został uznany przez

M. de Sainte Colombe

stiwalu im. J. G. Goldberga.

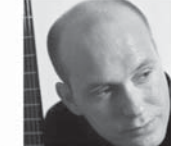

**MARK ASHFORD WIELKA BRYTANIA** 

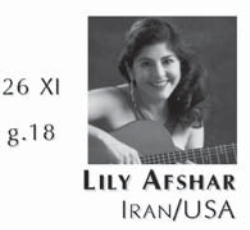

\*\*\*\* - WattoŚciowe **本本本 - poprawne 水水 - Stabe W-Dube** 

35

k  $\overline{\mathbf{o}}$ ī e  $\bf k$  $\overline{\mathbf{c}}$ j a  $\overline{m}$  $\mathbf e$ ī  $\Omega$  $\mathsf{m}$ a  $\overline{ }$  $\overline{a}$ bubel  $** - side$ \*\*\* - poprawne

Glossa (m.in. albumy A Solo, Le

Labyrinth et autres Histoires, Le

na, zawarł dwadzieścia osiem ta-

matins du monde, na której został

nego nad rysunkiem...".

Dorota Staszkiewicz

menuety, gawoty.

\*\*\*\* - wartościowe \*\*\*\*\* - wybitne

ANGELO<br>DRELLI STEFANO Accademia 89 **OTTAVIO ARCANGELO CORELLI** 1653-1713 Sonaty skrzypcowe op. 5 Stefano Montanari, skrzypce • Accademia Bizantina • Ottavio Dantone, dyrygent Arts 47724-8 • w. 2005, n. 2002 • SACD, 124'56", 2CD \*\*\*\*\* krytycy życzliwie piszą o skrzyp- \*\*\*\*\* ku. Nagrania dla czołowych wytwórni fonograficznych i koncer-

 $36$ 

sów" (American Record Guide wręcz doskonale. 1997) oraz za "Yo-Yo Ma gam-

Arcangelo Corellego wykształby" (Boston Globe). Po studiach ciła Bolonia. Miejscem jego praw Konserwatorium w Rzymie cy twórczej stał się Rzym, gdzie wraz ze skrzypkiem Enrico Gat- trafił pod opiekę przebywającej tim i klawesynista Rinaldo Ales-tam szwedzkiej królowej Krystysandrinim utworzył zespół La ny. Z czasem mecenat nad jego Stravaganza. Od 1990 r. prowa- osobą przejęli miejscowi kardynadzi klasę violi da gamba w Scho-łowie. Corellego należy uznać za li Cantorum Basiliensis, a od 1992 właściwego twórcę formy concerr. kieruje zespołem Labyrinto. to grosso. Idea ta, choć już znana Nagrywał dla Astrée, Emi, Phi- wcześniej, u kompozytora z Bolips, Erato i Harmonia Mundi, te- lonii nabiera ostatecznego kształraz związany jest z wytwórnią tu, poprzez uściślenie składu zespołu tutti i concertino.

Prezentowane nagranie to Grand Ballet, Travel Notes). Na zbiór sonat skrzypcowych op. 5, prezentowanej płycie nagranej z świeckich i kościelnych. Jest to towarzyszeniem Thomasa Boyse- świat zmienny, pełen miękkiego kontrastu, różnorodności, która necznych utworów – sarabandy, współistnieje ze sobą a nie konkuruje. Montanari wydobywa ze społami: od zespołu kameralnego jej Callas było zbytnim uproszcze-Wyróżniony Diapason d'Or swego instrumentu brzmienie szla- i jazzowego big bandu, do orkie-2005 album to płyta dla konese- chetne, dostojne i lekkie. Orkiestra stry symfonicznej. Konsekwentnie rów intymnego brzmienia violi da towarzyszy soliście, dbając o podgamba, hołd oddany mistrzowi, o kreślanie dialogów motywicznych którego grze napisał Pascal Qu- - daje też skrzypcom stabilną podignard (autor książki Tous les stawę pełnią swego brzmienia.

oparty film Corneau): "Sainte Co- korzeniony w retoryce barokowej. lombe potrafi wydobyć z violi Nie chodzi tu jedynie o odniesietchnień młodej kobiety po szloch kształtu melodii, któremu słowa Henryka z Nawarry pod ledwie same w sercu słuchacza. Interpre-

pozostawia po sobie to nagranie, sona Thomasa. Symfoniczno-jaznie pozwoli z pewnością o nim zowa muzyka poprzetykana jest zapomnieć na długo, a sam język łatwo zapadającymi w ucho mepoważnej nie słuchają na co dzień, nabycia całości.

Michał Szulakowski

szych gambistów naszych cza- odmalowanej przekonująco, pertuarem. Związek z muzyką let · Richard Bonynge, dyrygent poważną można znaleźć na jego Deutsche Grammophon 073 4109 · w. pierwszej płycie For the Stars, na 2005, n. 1982 · PCM Stereo/DTS 5.1/ której znajdują się duety ze śpie-DD 5.1 - Region 0 - NTSC - 137 waczką operową Anne Sofie von \*\*\*\*\* Otter. Można także klasyczną nazwać po cześci orkiestrowa kompozycję Il Sogno (która tutaj znajduje się jako bonus na drugim krążku). Ale określenia "klasyczna" nie można na pewno zastosować do najnowszego krążka Elvisa, bowiem – jak napisał sam wykonawca na swojej stronie inter $netowej -$ , jest to moja pierwsza rock'n'jazzowa płyta".

Jak pisze w dodanej do albumu notce: "te nagrania tłumaczą, co robiłem przez ostatnie 12 lat, kiedy nie trzymałem w ręku gitary elektrycznej... Chciałem pracować z kilkoma, bardzo różnymi zewybrałem Metropole Orkiestra, która jest pełną orkiestrą jazzową z sekcją smyczków".

Płyta została nagrana podczas Styl Corellego jest mocno za- North Sea Jazz Festiwal w lipcu 2004 r. Niezwykle energetyczna ukazuje odmienne oblicze – bądź dźwięki oddające wszelkie odcie- nia tonalne, czy interwałowe, ale co bądź – rockowego muzyka. nie ludzkiego głosu, od wes- równieżo ten rodzaj śpiewności i Tutaj mamy jazz w najlepszym ra*Łucje z Lammermoor* (1982). W wydaniu. Dodatkowo dodany jest obu spektaklach partneruje Sutherstarca, od wojennego okrzyku już nie są potrzebne, bo rodzą się krążek z fragmentami muzyki autorstwa Elvisa Costello do baletu słyszalny oddech dziecka skupio- tacja, którą Państwu przedsta- na podstawie Szekspirowskiej wiam, służy właśnie takiemu po- sztuki Sen nocy letniej, nagranej strzeganiu tej materii dźwiękowej. przez London Symphony Orche-Niezapomniane wrażenie jakie stra pod dyrekcją Michaela Wil-

Angelika Przeździęk

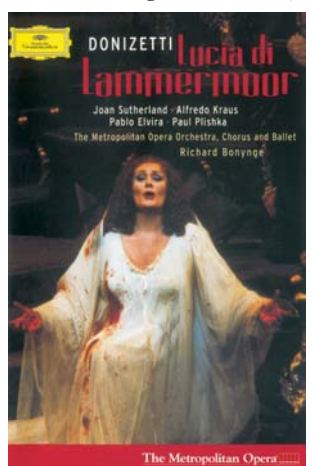

#### **GAETANO DONIZETTI** 1797-1848

Australijska śpiewaczka Joan Sutherland uchodziła za artystkę o niezrównanej technice koloraturowej, ale pozbawioną głębi emocjonalnej Marii Callas. Bezpośrednie porównania obu śpiewaczek były uzasadnione: wielka kariera Sutherland rozpoczęła się u schyłku kariery Callas, dzięki czemu przejęła ona cały belcantowy repertuar Diviny dodajac doń takie znaleziska jak choćby Beatrice di Tenda Belliniego czy nigdy wcześniej nienagrana Semiramide Rossiniego. Ale dzisiejszy przegląd nagrań Australijki dowodzi, że przeciwstawienie niem. Pojawianie się w epoce DVD zapomnianych rejestracji przedstawień z udziałem "La Stupendy" ukazuje nam artystkę nie tylko obdarzoną nieomylną muzykalnością, ale i głębokim zrozumieniem teatru. Warto się o tym przekonać oglądając nagraną w londyńskiej Covent Garden Lucrezię Borgię i w nowojorskiej Metropolitan Opeland jeden z największych tenorów XX w., Alfredo Kraus.

Blisko sześćdziesiecioletnia Sutherland potrafiła jeszcze czynić ze swym głosem cuda. Nigdy nie należał on do pięknych w potocznym rozumieniu, ale timbre i barwa idealnie przystają do postaci Łucji – nadwrażliwej kobiety, muzyczny przemawiać bedzie lodiami i znakomita instrumen- która bezwzgledność i tyrania również do tych, którzy muzyki tacją. Na pewno wielu zachęci do męskiego świata doprowadza do załamania i śmierci. Mówienie o tym, że wysokie dźwieki sa pełne i Iśniące, fraza nieomylna pod względem stylistycznym, a dialog z fletem w kluczowej "scenie obłędu" arcymistrzowski jest w przypadku śpiewaczki tej klasy zbędną formalnością. Zarzucano jej fatalna dykcję. Słusznie! Ale, o dziwo, Sutherland śpiewa słowa - interpretuje je wrażliwie i nie pozostawia choćby cienia watpliwości. że wie o czym śpiewa. I tego mogłaby się od niej uczyć niejedna dzisiejsza gwiazda zapominająca, że opera to teatr na styku słów i brzmień, a nie narcystyczny popis możliwości głosowych.

> W Regnava nel silenzio Sutherland ukazuje już Łucję po części zatrzaśniętą w swym świecie. Możliwe, że jej związek z Edgardem rozgrywa się jedynie w jej wyobraźni. W Alfin son tua poraża szlachetnym patosem i rozpaczą. Dialog z fletem obligato to już ekstaza i kulminacja zbolałej wyobraźni. Sutherland z pewnościa nie zrobiłaby dzisiaj medialnej kariery. Nie

### **ELVIS COSTELLO METROPOLE ORKES** MY FLAME BURNS BLUE

**ELVIS COSTELLO** My flame burns blue Koneserzy muzyki baroku Live with the Metropole Orkest chylą czoła przed zespołem, Deutsche Grammophon 477 5961 · w. znawcy podziwiają dyrygenta, 2005, n. 2004/5 · DDD, 116'33", 2CD

My flame burns blue jest ty dowiodły, że współpraca mię- czwartą płytą Elvisa Costello na- Lucia di Lammermoor dzy muzykami daje satysfakcjo- graną dla wytwórni Deutsche Joan Sutherland, sopran; Paolo nujące efekty. Z zaufaniem więc Grammophon, wydającej głównie Elvira, baryton; Alfredo Kraus, tesięgamy po nagranie, które otwie- muzykę poważną. Ale nie znaczy, nor, Paul Plishka, bas; Ariel Byra przed nami piękny świat baro- że płyty wydane przez tę firmę są bee, mezzosopran • Metropolitan kowej przestrzeni dźwiękowej, zawsze płytami z klasycznym re- Opera Orchestra, Chorus and Bal- wygląda bowiem jak Anna Netreb-

ă

 $\bf k$ 

\*\*\*\*\*\* Wybitne **オオオキ - Wartościowe** 

w przestrzeni scenicznej jest ar- Karel Sejna, dyrygent tystką charyzmatyczną, a delikat- Supraphon SU 3852-2 · w. 2005, n. nymi i lekkimi ruchami podkreśla 1952/3 · AAD, 74'47" kruchość emocjonalną swojej bo- \*\*\*\* haterki

Joan Sutherland tym przedstawieniem powróciła do MET po znacie. Tym mottem mogłoby kilkuletniej nieobecności – nic podpisywać wydawane przez siewięc dziwnego, że jest najbardziej fetowana, a owacja po "scenie Supraphon. Bo jeśli słuchać Czeobłedu" to istne delirium. Ale prze-chów, to tylko na płytach wydacież Alfredo Kraus również udo- wanych przez tę firmę. Tam znajwadnia, że liczy się wiek głosu, a dzie się Smetana, Zelenka, Martinie wiek metrykalny. Ten blisko nu, no i przede wszystkim Dwo-60. letni wówczas śpiewak znaj- rzak. Do tego wydawnictwo nie duje się w pełni swego lirycznego zapomina o wartościowych nagranieco zdystansowaną muzykal- słuchaczom niektóre z nich przy- jest już znacznie lepiej, choć naność, ale przecież niepozbawiona pominać. porywu romantycznego kochanka. I, mimo zawartych na wstępie towany krążek. Zrealizowane w przeciwyskazań w porównywaniu latach 50, nagranie przypomina pieprz i nazbyt perkusyjna – "niedzisiejszych do dawnych artystów brzmienie ówczesnego składu orwarto, aby młodzi tenorzy słuchali i uczyli się od dawnych mistrzów. Może wówczas, jeszcze do zumie tzw. ducha narodowego dzieł niedawna obiecujący, Rolando niż rodacy artysty. Skoro więc pi-Villazon nie wypadłby tak katastrofalnie w roli Edgara podczas słowiańskie wyobrażenie o charaktegorocznego festiwalu w Orange. Nie można bowiem w partii belcantowej, dysponując z natury li- uwarunkowanej wieloma okoliczrycznym głosem, bezkarnie kopio- nościami specyficznej nucie czewać emisji i ekspresji dzisiejsze- skiej jest w tym wykonaniu szczego Placida Dominga śpiewającego partie wagnerowskie. Alfredo Kraus rozumiał naturę swego gło- nej Dworzaka, inspiracji folklorem su jak mało który śpiewak.

skiej Łucji jest baryton Pablo Elvi- takie są jego kompozycje. Liryzm ra w roli Enrica. Nie osiąga on części wolnych, wyrazistość temawprawdzie poziomu swych kole- tyczna, specyficzna orkiestracja kogów, ale nie sposób nie docenić jarzona głównie z Symfonii "Z No-414. Artyści niepostrzeżenie zagourody głosu i świetnej interpreta- wego Świata", furianty zamiast spodarowują cała przestrzeń Leonore von Strauss, którym udacji. Tylko we fragmentach wymagających pełnego forte głos śpiewaka zdradza niewielkie dziury w timbrze i niestabilność brzmienia. rekcją brzmi Dworzak po czesku i Mimo że Rudolf Bing w swych pa- mimo polskich uszu słuchaczy idemiętnikach narzeka na fakt, że Su-alnie po słowiańsku w nie wpada. therland narzucała MET swego Polecam. męża Richarda Bonynge'a to przecież prowadzi on przedstawienie z pełną wrażliwością na potęgę Ludzkiego Głosu. A ten w bel canto jest najważniejszy.

Maciej Deuar

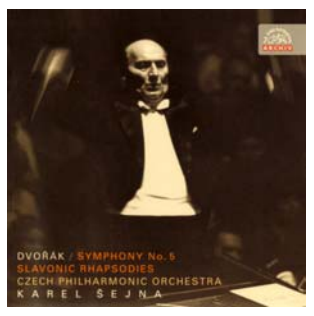

**ANTONI DWORZAK** 1841-1904 Symfonia nr 5 F-dur op. 76; DDD, 55'20" Słowiańskie rapsodie op. 45

# ko. Jednak - mimo swej postury - Czech Philharmonic Orchestra ·

bie płyty czeskie wydawnictwo

Taką płytą jest właśnie prezenkiestry filharmonicznej z Pragi.

Według mnie nikt lepiej nie zroszę te słowa, to znaczy, że nasze terze narodowym Czechów oraz ich sztuce i mającej na nią wpływ gólnie wyraźne. Widać na tym przykładzie wyobraźni melodyczmuzycznym regionu, jak i takim ca solisty i orkiestry. Wyraźnie da Trzecim bohaterem nowojor- muzycznym szwejkostwem. Bo scherz, ostra, punktowana rytmika, radość, wesołość, swoboda.

W tym wykonaniu i pod ta dy-

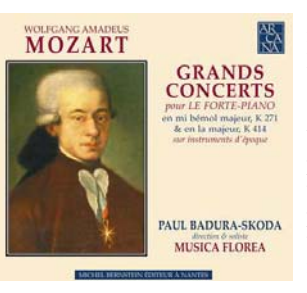

**WOLFGANG AMADEUSZ MOZART** 1756-1791 Koncerty fortepianowe nr 9

i 12 Paul Badura-Skoda, dyrygent

i solista • Musica Flora Arcana A 351 • w. 2006, n. 2005 • \*\*\*\*\*

Jeśli chodzi o nagrania koncertów fortepianowych Mozarta, to najchętniej słucham tych, których autorem jest Murray Perahia. Dla mnie stanowią one swoisty wzorzec z Sevres i zarazem materiał porów-Cudze chwalicie – swego nie nawczy podczas odsłuchiwania innych. A zatem, czy można polubić te kompozycje grane na instrumencie z epoki, jeśli jest się fanem Perahii? Cóż, z rezerwą odpowiedziałbym twierdzaco, o ile bralibyśmy pod uwagę interpretacje Bilsona Pawła Badury-Skody, będące przedmiotem tej recenzji.

> Musze przyznać, że nie od razu dal nie przepadam za pierwszą częścią Koncertu nr 9 KV 271. Partia solowa jest tu sucha jak co rozklekotana", jak określił ją znajomy pianista. Natomiast pozostałe części to już czyste piękno. Badura-Skoda jest w nich "rozgadany", dźwięczny i precyzyjny - po prostu mozartowski. Pianista nie szuka ekstrawagancji i nie stara sie zaskoczyć słuchacza jakimiś ekscentrycznymi pomysłami. Zawsze jest sugestywny, kiedy trzeba przezroczysty (to rzadka umiejętność u solistów), nigdy sztuczny albo dekoracyjny.

Powodów do zachwytu dostarcza także mistrzowska współprasię wyczuć, że muzycy czerpią radość ze wspólnego grania. Szczególnie pięknie słychać to w drugiej części Koncertu nr 12 KV dźwiękową i demonstrują jak pięknie można zagrać "smutnego" i na część Koncertu jest prawdopodobśmierci jego starego przyjaciela można słuchać ich zgodnej stylo-"angielskiego Bacha" - Jana Chrystiana. Akompaniament stworzopotrafią osiągnąć niesamowitą bar- stów zbyt masywnie, bez należnewę dźwięku i mają niezgorsze po- go wdzięku i finezji. mysły interpretacyjne.

#### Robert Majewski

#### W. A. MOZART Für Nannerl - kompozycje na dwie i cztery ręce

Wolfgang Brunner, Leonore von Strauss, fortepiany Profil PH06034 • w. 2006, n. 2000 • DDD, 71'38" \*\*\*\*

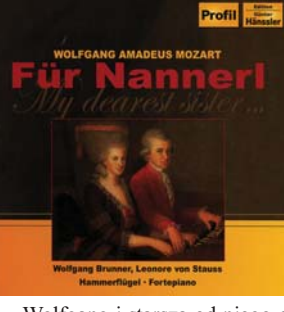

Wolfgang i starsza od niego o pod batutą Gardinera lub nagranie pięć lat siostra Nannerl Mozartowie uchodzili za cudowne dzieci i byli przez ich ojca Leopolda obwożeni po monarszych dworach i głosu ujętego w elegancką frazę i niach sprzed lat i stara się swym spodobała mi się ta płyta. Teraz dworach europejskiej arystokracji. Przemierzali setki kilometrów by zachwycać swą grą, zdobywać sławe i ... pieniądze. Podziwiano ich w Augsburgu, Brukseli, Meinnheimie, Heidelbergu, Berlinie, Wiedniu, Londynie i Paryżu. Oboje grali na klawesynie, Wolfgang również na skrzypcach, często zasiadali razem do jednego klawesynu. Niestety, dzieci mają to do siebie, że szybko rosną i wyrastają z narzuconego im jarzma. Nie inaczej było u Mozartów. Wolfgang zaczał robić samodzielną karierę, a siostra, mimo że świetna klawesynistka, na zawsze pozostała w jego cieniu. W 1769 r. przestała koncertować publicznie, a 1784 r. została żoną barona von Berchtold zu Sonnenberg.

Właśnie z myślą o siostrze i rodzinnym muzykowaniu pisał czasami Wolfgang niewielkie dziełka na fortepian dla jednej lub dwóch osób. Prezentowany album tym utworom jest poświęcony. Jego bohaterami sa Wolfgang Brunner i ło się niemal idealnie uchwycić ten szczególny klimat każdej z prezenwskroś "poważnego" Mozarta. Ta towanych kompozycji. Najlepiej prezentują się w tym albumie dzienie elegia stworzona na wieść o ła na cztery rece. Z satysfakcja wej gry, znakomitego operowania barwą dźwięku i umiejętności przy-Agnieszka Okupska ny przez Musikę Florę do pozo- kuwania uwagi słuchacza. Mozart stałych części jest równie znako- w ich wykonaniu ujmuje młomity i należy do najlepszych, ja- dzieńczą świeżością i pogodą. I kie dane mi było ostatnio usłyszeć. chociaż każde z prezentowanych Orkiestra zachwyca ciepłym, na- dzieł jest dobrze zagrane to jednak syconym i jednocześnie lekkim najlepiej brzmią dwie sonaty na brzmieniem. Czesi tym nagraniem cztery ręce: D-dur KV 381 i B-dur potwierdzają, że są coraz lepsi: KV 358. Gorzej jest w przypadku wspaniale ze sobą współpracują, dzieł solowych granych przez soli-

Adam Czopek

37

#### W. A. MOZART

Fortepianowe dzieła wszystkie wol. 4: Sonaty KV 332, 284; Preludium i Fuga KV 394; Balet z Ascanio in Alba; Clavierstück: KV 15mm, 1500, 15pp, 15qq, 338/626b, 15h

Siegbert Rampe, piano forte, klawikord, klawesyn

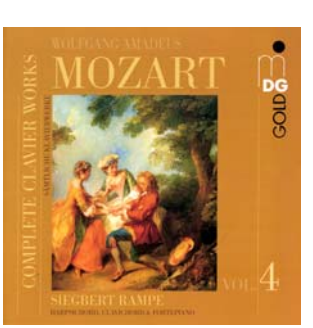

MDG 341 1304-2 · w. 2006, n. 2005 · DDD, 79'58" \*\*\*\*

Mozart wszystkie swoie sonaty fortepianowe skomponował na Collegium Varsoviense pod dyprzestrzeni 15 lat, nieco krótszy rekcją Tadeusza Karolaka. Sookres obejmują sonaty prezento- listką we wszystkich koncertach wane w obu albumach. Dwie (Cdur KV 309 i D-dur KV 311) po- współczesnej kopii fortepiano Anwstały w 1777 r. w Mannheimie, tona Waltera z ok. 1795 r., wykojedna (D-dur KV 284) w 1775 r. nanej przez Paula McNulty. Viviaw Monachium, i jedna (B-dur KV 333) 1783 r. w Linzu. Każda z nich wymaga od pianisty nie tylko pięknego, krystalicznie brzmiącego kształcenia muzycznego w Modźwięku, ale również technicznej wirtuozerii podporządkowanej ekspresii. Właśnie to odnajdziemy w nagraniu Siegberta Rampe, niemieckiego pianisty, którego dys-lizowała się w grze na instrumenkografia liczy 55 pozycji. Wśród tach z epoki. Koncertuje na różjego nagrań wiele pozycji zajmu- nych prestiżowych festiwalach euje muzyka Mozarta i to grana na ropejskich. Bywa także od niereplikach instrumentów z epoki.

Rampe jest bez wątpienia mu- skich estradach. zykiem bardzo wrażliwym na barwę dźwięku i potrafi z tego uczynić jeden z atutów swojej interpre- ne na jeden fortepian oraz wczetacji, która w jego ujęciu ma bogata skale zróżnicowań dynamicznych i ekspresji. Jego gre cechuje się na nagranie dwóch mozartownie tylko swoboda i fantazja, ale skich koncertów na dwa i trzy forrównież wyrazista artykulacja i płynność prowadzenia narracji, co pozwala mu na budowanie właścipozwala na podkreślenie śpiewności muzyki. Można powiedzieć, że muzycznej treści.

ko brzmią w jego wykonaniu ny. Trudno go porównywać ze utwory grane na klawesynie: Preludium i Fuga KV 394 i Variations KV 354, jak i te prezentowane na klawikordzie: Variations KV 179 oraz miniatury z cyklu Clavierstück, które w tym wykonaniu jawią się jak prawdziwe perełki.

Adam Czopek

#### W. A. MOZART Koncerty fortepianowe

Viviana Sofronitzki, fortepian • Musicae Antiquae Collegium Varsoviense • Tadeusz Karolak, dyrygent Pro Musica Camerata PMC 041-051 • w. 2006, n. 2004/5/6 • DDD, 722'15", 11CD \*\*\*\*\*

ta, które ukazały się z okazji 250. klasyka. Rocznica obchodzona była także w Polsce. Organizujaca rokrocznie festiwale mozartowskie Warszawska Opera Kameralna wydała elegancki, jedenastopłytowy box zawierający komplet koncertów Mozarta, Ciekawostka jest zrealizowanie nagrań na instrumentach historycznych, na których gra Zespół Instrumentów Dawnych Warszawskiej Opery jest Viviana Sofronitzki grająca na na Sofronitzki, córka sławnego rosyjskiego pianisty Władimira Sofronickiego, po odebraniu wyskwie kontynuowała studia w zakresie gry na fortepianie i klawesynie w Królewskim Konserwatorium w Hadze. Artystka wyspecjadawna częstym gościem na pol-

Na płytach utrwalono wszystkie koncerty Mozarta przeznaczosne dzieła tego gatunku na klawesyn. Szkoda, że nie zdecydowano tepiany.

W całości edvcia jest godna uznania. Cieszy fakt, że mamy wego klimatu szczególnie w środ- pierwsze polskie, kompletne nakowych Andante granych spokoj- granie koncertów Mozarta, doko- ster · Gotfried von der Goltz, dyrynie i delikatnym dźwiękiem, co nane (z wyjątkiem solisty) polskimi siłami i wydane w Polsce. Pianoforte brzmi ciepło i ujmuje bojest to Mozart stylowy w formie i gatą paletą dźwiękową, choć pod względem wolumenu brzmienia Równie błyskotliwie i eleganc- jest to instrument bardzo delikatwspółczesnym Steinwayem. Jego brzmienie ma swój urok i niepowtarzalny koloryt, ale osób nie interesujących się tego rodzaju wykonawstwem, brzmienie pianoforte prawdopodobnie nie przekona.

> W całości wszystkie koncerty brzmią bardzo dobrze, choć nie-

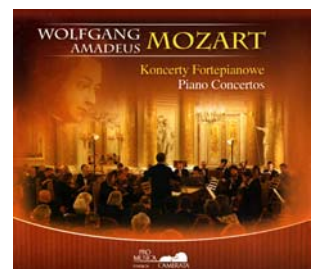

rów Muzyka21 przedstawiłem Pań- a inne mniej. Dotyczy to np. agostwu wybór płyt z muzyką Mozar- giki. Bez zarzutu przedstawia się współpraca solistki z zespołem, rocznicy urodzin wiedeńskiego dopracowane dialogi, wysmakowane niuanse. Jest to propozycja bardzo ciekawa. Viviana Sofronitzki jest pianistką znakomicie zorientowaną w problematyce wykonawstwa muzyki dawnej i klasycznej. Mozart pod jej palcami napisać o Koncercie na flet i harbrzmi lekko, potoczyście, eleganc- fę, w którym Maria Galassi i Suko. Artystka potrafi przykuć uwa- zanne Kaiser dowodzą niepospogę zarówno subtelnym nastrojem, ciepłem i uduchowieniem części wolnych, jak i precyzją tech-Kameralnej Musicae Antiquae niczną, perlistością figuracji w częściach szybkich. Warto wyróżnić grę orkiestry. Wykonanie nie odbiega bowiem od europejskich standardów stawianych interpretacjom muzyki dawnej.

> kawy komentarz Jana Webera, jęte bardzo życzliwie. Ta symfoprzybliżający genezę mozartow- nia ma dwie wersje środkowego skich koncertów.

> > Marcin T. Łukaszewski

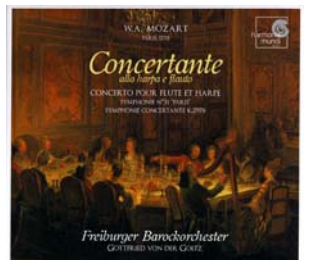

W. A. MOZART Concertante alla harpa e flauto: Koncert na flet i harfę KV 299, Symfonia koncertująca na flet, obój, róg i fagot KV 297B, Symfonia nr 31 Paryska KV 297 Maria Galassi, harfa; Suzanne Kaiser. flet: Ann-Kathrin Brüg-gmann. obój; Javier Zafra, fagot; Erwin Wieringa, róg · Freiburger Barockorche-

gent Harmonia Mundi HMC 901897 · w. 2006. n. 2005 · DDD. 77'43" \*\*\*\*\*

Wszystkie prezentowane w tym albumie utwory mają jedną ceche wspólna: powstały w tym Eine kleine Nachtmusik, etc. samym 1778 r. Nie ujmując niczego pozostałym dziełom, omówienie proponuję rozpocząć od niezwykle efektownej trzyczęściowej Symfonii koncertującej skomponowanej w kwietniu dla występujacej w Paryżu orkiestry mannheimskiej i jej solistów. Mozart dowiódł tutaj pełnej znajomości walorów dźwieku i możliwości technicznych każdego z instrumentów solowych. Równie efektowne jest wykonanie prezentowane przez kameralną orkiestrę Freiburger Barockorchester, której muzycy i Każda solówka jest wycyzelowa- Nie inaczej jest na ich najnowszej

W jednym z ostatnich nume- które z nich przekonują bardziej, na, a zborność dialogu instrumentów solowych między sobą i z orkiestrą sprawia słuchaczowi autentyczna radość. Podobnie jak świetne wyważenie fraz i proporcji brzmienia. W sumie piękna, pełna prostoty i radości interpretacia koncertu, który "na żywo" rzadko bywa wykonywany.

Równie wiele dobrego można litej wirtuozerii oraz eksponują wspaniałą melodykę i pełny wdzięk utworu. Odnosi się wrażenie, że solistki bawia się każda frazą. Ich dialog ujmuje płynnością przejmowania frazy i muzycznej narracji.

Zawartości albumu dopełnia Symfonia "Paryska", której pra-W książeczce znajdujemy cie- wykonanie w Paryżu zostało przy-Andante, obie są tutaj prezentowane. Najpierw wersja oryginalna, później, jako dodatku, mamy możliwość wysłuchania drugiej wersji Symfonii, zagranej z niezwykłym wdziekiem i pełna kontrastów dynamiką w częściach skrajnych, w środkowej przynoszącej subtelne ukojenie.

Muzycy Freiburger Barockorchester to zespół wysoce zdyscyplinowany o pięknym jednorodnym brzmieniu, co pozwala im prezentować utwory Mozarta w pełnej krasie.

Adam Czopek

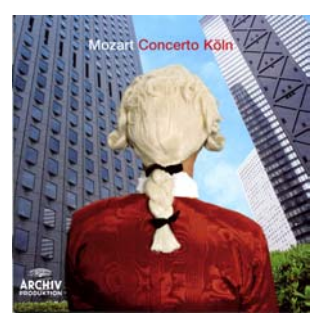

W. A. MOZART Uwertury do różnych oper,

Concerto Köln · Anton Steck, dyrygent

Archiv Produktion 477 5800 • w. 2006, n. 2005 · DDD, 70'42" \*\*\*\*\*

Jest na świecie wiele zespołów grających z mniejszym lub większym powodzeniem muzykę Mozarta na starych lub odtwarzanych instrumentach. Wśród nich jest prowadzony przez Antona Stecka Concerto Köln, którego interpretacje zawsze budzą uznanie tak poziomem wykonania, jak i wycysoliści dowodzą wielkiej umiejęt- zelowaniem wszelkich niuansów ności wspólnego muzykowania. artykulacyjnych i brzmieniowych.

 $\overline{a}$ \*\*\*\*\* Wybitne

płycie z muzyką Mozarta. I chociaż zawiera ona utwory znane z wielu nagrań i wykonań, to jednak interpretacja i gra Concerto Köln przykuwa uwagę od pierwszych taktów, co świadczy o mistrzostwie wykonania. Uwertury do Czarodziejskiego fletu i Dyrektora teatru ujmują błyskotliwością prowadzenia frazy, muzyka baletowa Les Petits Riens zachwyca lekkościa i przeirzystościa. Nawet tak popularna i ograna do granic możliwości serenada Eine kleine Nachtmusik brzmi w ich wykonaniu świeżo zachwycając przy tym pieknem muzycznej narracji, swobodą prowadzenia mozartowskiej melodii i świetnie uchwyconym klimatem. Podobnie jak Adaggio z Serenady B-dur KV 361.

Jeżeli ktoś szuka Mozarta eleganckiego, kameralnego i ujmujacego prostotą, powinien bez wahania sięgnąć po tę płytę.

#### Adam Czopek

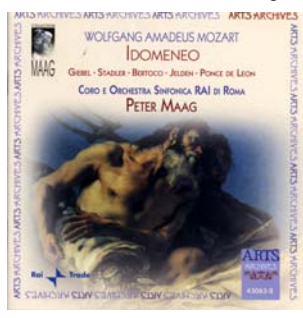

#### W. A. MOZART Idomeneo, Rè di Creta - opera **KV 366**

Aldo Bertocci (Idomeneo); Georg Jelden (Idamante); Agnes Giebel (Ilia); Irmgard Stadler (Elettra); Cesare Ponce de Leon (Arbace): David Ward (Gran Sacerdote): Ottokar Shofer (La Voce) • Coro e Orchestra Sinfonica RAI di Roma · Peter Maag, dyrygent Arts 43063-2 • w. 2006, n. 1965 • ADD, 125'20", 2CD \*\*\*\*\*

Twórczość Mozarta bez wątpienia należy do najczęściej nagrywanych i wykonywanych w salach koncertowych na całym świecie. Rok mozartowski dodatkowo te tendencję nasila. Efekty, w postaci dużej liczby koncertów i wydanych płyt, są może trudne do ogarnięcia, ale nie brakuje wśród nich pozycji wyjątkowych i to dla nich warto śledzić na bieżąco muzyczne przedsięwzięcia sygnowane nazwiskiem wiedeńskiego mistrza. Do tego kręgu zalicza się jedna z najnowszych płyt wydana przez Arts Archives, a to przynajmniej z trzech powodów.

Po pierwsze samo dzieło, czyli 3. aktowa opera seria Idomeneo, zajmująca kluczowe miejsce w operowej twórczości Mozarta.

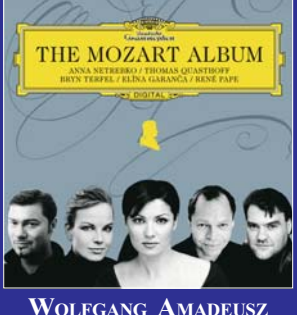

**MOZART** The Mozart Album - arie, duety z oper Mozarta

Anna Netrebko, sopran; Thomas Quasthoff, baryton; Bryn Terfel, barvton; Elina Garnca, mezzosopran; René Pape, bas; Erika Miklósa, sopran; Christoph Strehl, tenor • Orchestra Mozart, Mahler Chamber Orchestra, Scottish Chamber Orchestra, Staatskapelle Dresden • Claudio Abbado, Sir Charles Mackerras, Sebastian Weigle, dyrygenci

Deutsche Grammophon 477629-7 · w. 2006 • n. 2005-2006 • DDD • 59'30"

\*\*\*\*\*

Prezentowane tu wydawnictwo miało swoją premierę na Festiwalu Mozarta w Salzburgu w sierpniu tego roku, gdy świat świętował 250. urodziny kompozytora. Jak reklamuje ten album jego wydawca, to nagranie przedstawia sztukę wokalną w ariach i duetach Mozarta Anny Netrebko i jej drużyny zaprzyjaźnionych śpiewaków, czyli swoistego operowego Dream Team, którego kapitanem jest właśnie Rosjanka.

Anna Netrebko to urodzona na południu Rosji wokalistka obdarzona niezwykłym sopranem. Już samo pojawienie się śpiewaczki na sce-

nie gwarantuje wyprzedaż biletów i miejscówek do końca, a każdy nagrany przez nią album okazuje się komercyjnym suk-

cesem. Wszystko to zapewne sprawia jej naturalna swoboda oraz nieprzeciętne zdolności aktorskie (artystka potrafi nawet robić fikołki przy śpiewaniu arii oraz parę innych  $rzeczy - vide$ nagranie DVD Trawiaty z Salzburga z roku

2005, tak że ar-

tystka prezentuje się wspaniale zarówno na płytach, jak i na deskach oper całego świata.

The Mozart Album to płyta szczególna. Netrebko wykonała tutaj najbardziej znane arie i duety z oper Mozarta w towarzystwie wspaniałych gości. Wśród towarzyszących jej solistów usłyszeć możemy takie gwiazdy scen operowych jak Bryn Terfel, Thomas Quasthoff, René Pape, Elina Garnca i Erika Miklosa. Nagrania pochodzą z lat 2005-2006, a wykonawcom akompaniuie Orchestra Mozart i Mahler Orchestra pod kierownictwem Claudio Abbado, Scottish Chamber Orchestra pod kierownictwem Charlesa Mackerrasa oraz Staatskapelle Dresden pod kierownictwem Sebastiana Weigle'a.

Otrzymujemy operowe "przeboje" Mozarta w dobrym wykonaniu. Każdy ze śpiewaków prezentuje się od najlepszej strony i eksponuje swoje znakomite walory wokalne i techniczne. Nie trzeba być koneserem, żeby tej płyty słuchać z ogromną przyjemnością. Bardzo mi przypadł do gustu duet La ci darem... w wykonaniu Netrebko i Quasthoffa oraz arie Królowej Nocy w wykonaniu Eriki Miklósy.

W zalewie wielu mozartowskich płyt operowych w tym roku trudno wybrać tę jedyną. Jeżeli jednak ktoś poszukuje płyty ciekawej, dobrze wykonanej i atrakcyjnie wydanej z najpopularniejszymi "kawałkami" operowymi genialnego salzburczyka, to absolutnie polecam ten album. Można go słuchać bez końca

Arkadiusz Jedrasik

Dzieło uposażone w nowe rozwiązania formalno-muzyczne oraz posiadające pierwotny kontekst obsadowy, przez samego kompozytora było zaliczane do grona najlepszych dzieł operowych własnego autorstwa. Po drugie, osoba sławnego Pe-

tera Maaga. Ten wybitny szwajcarski dyrygent znany z ujmujących interpretacji wielu oper po raz koleiny wział na warsztat utwór z kręgu mu najbliższych. W tym przypadku jego interpretacja bazuje na intensywnej dramaturgii, podpartej subtelną, ale nasyconą dynamika oraz finezyjnym wykonaniu. Do tego dochodzi przejrzysty i klarowny sposób prowadzenia orkiestry, niezwykły zapał i rozmach (nawet w sensie dosłownym - Maag w znacznej mierze prezentuje całość partytury, bez często praktykowanych skrótów). Duże znaczenie ma także bardzo dobra jakość techniczna, która przekonuje o ponadczasowym wymiarze interpretacji Maaga i pozwala zapomnieć o tym, że nagranie liczy ponad 40 lat.

Wreszcie po trzecie, wyśmienita obsada wykonawcza: Aldo Bertocci obdarzony mocnym, jasnym głosem mistrzowsko i przekonywująco nakreślił dramaturgiczno-wyrazową stronę tytułowej roli (aria Four del mar ho nu mare in seno). Równie dobrze wypadł Georg Jelden w niełatwej partii Idamante. Także panie kreujące główne role kobiece (Irmgard Stadler jako Elektra i Agnes Giebel jako Ilia) zasługują na słowa uznania. Ich mocno osadzone głosy w połaczeniu z nienaganna technika dają urzekający efekt.

Na koniec, pozostaje mi jeszcze raz polecić to nagranie. Jest to kolejna bardzo dobra płyta uświetniajaca rok mozartowski.

### Katarzyna Fortuna

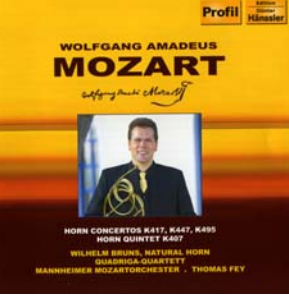

W. A. MOZART Koncerty na róg i orkiestrę: Esdur KV 417, Es-dur KV 447, Es-dur KV 495; Kwintet waltorniowy Es-dur KV 407

Wilhelm Bruns, róg · Quadriga-Quartett • Mannheimer Mozartorchester • Thomas Fey, dyrygent Profil PH05046 • w. 2005, n. 2005 • DDD, 57'37" \*\*\*\*

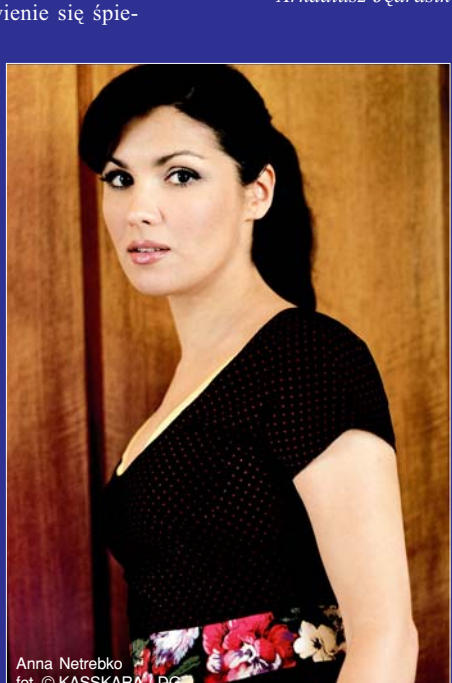

skomponował cztery koncerty na twórczo potraktowanej wioliniróg dla swojego przyjaciela, sal-styki. zburskiego waltornisty Ignacego Leutgeba. Również dla niego po- Es-dur KV 563 na trio smyczkowstał w 1782 r. Kwintet Es-dur na we, najdłuższy utwór kameralny róg, skrzypce, dwie altówki i wiolonczelę. Utwory są na tyle atrak- późne (1788), sześcioczęściowe, trafność w doborze środków do cyjne, że praktycznie od prawyko- powstałe tuż po zakończeniu pranania nie schodzą z afisza, a ich cy nad ostatnią symfonią i reprenagrania można liczyć w dziesiąt- zentujące styl "późnego" Mozarkach i to nie tvlko w wersji orygi- ta. W ujęciu Tria Echnaton ten proporcji między wszystkimi panalnej, ale również wszelakich późny, ocierający się o romantranskrypcjach.

grania jest Wilhelm Brunus, uczeń konań stricte historycznych jak ja. prof. Hermanna Baumanna, dyspo- Jest to bardzo piękna gra, bardzo nujący pięknym ciepłym dźwię- czysta intonacyjnie i klarowna między tempem i dynamiką, miękiem o aksamitnym brzmieniu, co formalnie i, co robi wielkie wraprzy dobrej technice niejako z góry żenie – umożliwiająca przejście zapewnia mu sukces wykonania. Brunus gra z wielką swobodą, przy czym technika nigdy nie dominuje muje prostotą i śpiewnością frazy, podobnie jak Koncert KV 417. Jedmuzykowania przy utrzymaniu kameralnego charakteru utworu.

towarzyszy soliście bardzo dys- cel. Jest to utwór bardzo współkretnie, stanowiąc doskonałe tło czesny i w sposób swoiście przydla popisów solisty. W sumie płyta, której słucha się z pełną przyjemnością.

Adam Czopek

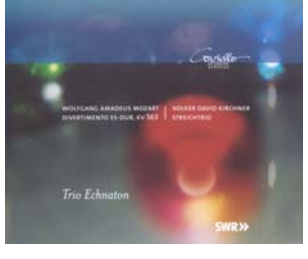

W. A. MOZART Divertimento Es-dur KV 563 **VOLKER DAVID KIRCHNER** Trio smyczkowe

Trio Echnaton Coviello Classics 50308 · w. 2004, n.

40

2004 • DDD, 64'34" • plus DVD-V w Günter Wand Edition wol. 1 systemie DTS 5.1 \*\*\*\*\*

której spoglądają na człowieka 528 źrenice (?), reflektory (?), lustrza- Edith Wiens, sopran; Ernö Sebestyne wspomnienia czegoś bliżej en, skrzypce · Symphonieorchester nieokreślonego (?) nagrany przez des Bayerischen Rundfunks • Günter Trio Echnaton dla Süddeutsche Wand, dyrygent Rundfunk i wydany przez Coviel- Profil PH04053 • w. 2004, n. 1982 • lo Classics stanowi kolejną pro- DDD, 66'20" pozycję tego znanego i w Polsce \*\*\*\*\*

W latach 1783-1786 Mozart zespołu i jest pokazem ambitnej i

Płyte otwiera Divertimento Wolfganga Amadeusza, dzieło tyzm styl przekonuje nawet tak Autorem najnowszego ich na- zatwardziałego zwolennika wyod Mozarta do Kirchnera w płynny, wręcz niezauważalny sposób.

Napisane w 2000 r. i zadedynad pięknem muzyki i klarowno- kowane Triu Echnaton Trio każdego szczegółu. Serenada ścią dźwięku. Dzięki temu każdy z smyczkowe Volkera Davida prezentowanych koncertów ma Kirchnera, kompozytora dziś już właściwy ciężar gatunkowy. Kon-sześćdziesięciojednoletniego, cert KV 447 urzeka elegancją, rozpoczyna się w atmosferze Mozarta. Orkiestra Radia Bawarszczególnie w granym delikatnie post-mahlerowskiej, aby sięgnąć Larghetto, a Koncert KV 495 uj- po ekstremalne, niemal nieinstrumentalne środki wyrażające kolejno Traumę, Alfabet diabelski nak z największą satysfakcją słu- oraz Schematy. Muszę przyznać, cha się Koncertu Es-dur, gdzie czuć że słuchając tego utworu nieco się radość i umiejętność wspólnego bałam i wcale nie odbierałam go analitycznie – można więc powiedzieć, że zarówno kompozytor Mannheimer Mozartorchester jak i wykonawcy osiągnęli swój jemny niepoddający się łatwo stylistycznej klasyfikacji. Kirchner szczekać, błagać, szeptać i jeczeć kompozytora w willi Bertramka i ryk Szeryng, wygrywając tym sa-- i to w swoim własnym stylu. Bardzo interesuiace.

Maria Erdman

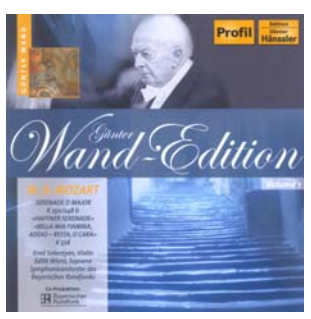

# W. A. MOZART addio - Rest, o cara recytatyw i nością warto mieć tę płytę.

# Album w ciekawei okładce, z aria na sopran i orkiestre KV

Otwierająca jubileuszową kolekcję poświęconą interpretacjom wielkiego Güntera Wanda płytę z utworami Wolfganga Amadeusza Mozarta. Wybitny dyrygent uważał go za swoją "gwiazdę przewodnią", podziwiając "niezwykłą treści, które miały być przekazane oraz zdolność Mozarta do znajdowania równowagi i właściwych rametrami utworu - czy to między Friedrich Gulda, Maria Bergmann, wartością, długością całego dzieła w stosunku do długości poszczedzy strukturą ogólną, a detalem". W ten sposób wyrażony podziw i uwielbienie dla Mozarta owocuje wykonaniem o wielkiej głębi, oddaniu i perfekcyjnej transmisji "Haffnerowska", dzieło o wielu kolorach jest jednym z najlepiej do tego celu nadających się utworów skiego gra jak przysłowiowy "jeden mąż", a wykonujący solowe partie Ernö Sebestyen prezentuje wszystko to, co zwykło się określać jako "świetna gra na skrzyp-

Recytatyw i aria na sopran i orkiestrę Bella mia fiamma, ad $dio - Rest$ , o cara (tu, w dużej klasy wykonaniu Edith Wiens) powstała w mniej więcej tym samym czasie co Don Giovanni dla praskiej primadonny Józefy Dusek. Anegdota głosi, że Mozart każe instrumentom śpiewać, nie śpieszył się ze skończeniem krzyczeć, drzeć się, przeklinać, arii, więc śpiewaczka oblężyła sująco brzmi polski skrzypek, Hennie wypuściła, póki nie zobaczyła gotowej partytury.

cach".

Nagranie, w całości utrzymane w stylistyce postromantycznej zarejestrowano live na Festiwalu Mozartowskim w Norymberdze w 1982 r. Teraz wykonuje się już Mozarta inaczej, patrząc na niego przez pryzmat historycznego instrumentarium, mniej symfonicznie, bardziej retorycznie. Interpretacja Wanda i bawarskich symfoników ma w sobie urok nieśmiertelnej perfekcji i znak fascynacji geniuszem, i jako taka przechodzi do historii nie poddając się żadnym krytycznym uwagom ich wyrażanie byłoby nie na miejscu. Na miejscu za to jest szacu-Serenada Haffnerowska D-dur nek i chyba pewnego rodzaju KV 250/248b; Bella mia fiamma, wzruszenie – i dla niego z pew-

#### Maria Erdman

W. A. MOZART KV 417 i KV 447. Arie: KV 447, ność i pełne odpreżenie. KV 420, KV 209

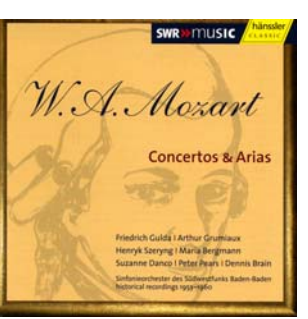

głosami, czy między formą a za- fortepian; Arthur Grumiaux, Henryk Szeryng, skrzypce; Susanne Danco, sopran; Denis Brain, walgólnych części czy też zależnościa tornia: Peter Pears, tenor • Sinfonieorchester des Südwestfunks Baden-Baden • Hans Rosbaud, Ernest Bour, Paul Sacher, dyrygenci Hänssler Classic CD 98.129 · w. 2006. n. • ADD, 148'23", 2CD \*\*\*\*

Ten dwupłytowy album prezentuje przykłady twórczości Mozarta przeznaczone na partię solową z towarzyszeniem orkiestry. Partie solową, gdyż mamy tu do czynienia zarówno z instrumentalistami, jak i śpiewakami. Taki dobór repertuaru rzuca nieco inne światło na kompozycje tego twórcy, spośród których najbardziej znane są dzieła operowe i symfonie.

Na każdym z krążków znajduje się koncert fortepianowy, skrzypcowy, arie operowe oraz koncert na róg. W przypadku utworów na skrzypce z orkiestrą wykonywane są one przez różnych artystów, co przydaje temu wydawnictwu nieco z aury konkursu. Bardzo interemym niepisany turniej z Arthurem Grumiaux. W Koncercie fortepianowym A-dur KV 488 i Es-dur KV 449 można usłyszeć Friedricha Gulde, zmarłego w 2000 r. pianistę, klasyka i jednocześnie eksperymentatora na gruncie muzyki jazzowej, który z każdej z prezentowanych kompozycji Mozarta czyni perle muzyki fortepianowej. Misternie budowana atmosfera dzieł osadzona jest tu na warsztatowym mistrzostwie, ale cechuie ja także czytelne dla odbiorców szelmowskie igranie z konwencją stanowiące swego rodzaju perskie oko puszczane do innych pianistów i interpretacji ich autorstwa. Pewne niedostatki arii wykonywanej przez Suzanne Danco rekompensuja koncerty na róg w wykonaniu Dennisa Braina, waltornisty z dziada pradziada. Najtrudniejsza na tym instrumencie celność intonacyjna w tym przypadku nie przedstawia żadnych problemów. Dennis Bra-Koncerty: fortepianowe KV in graz luzem i niezachwianą pew-449 i KV 488, skrzypcowe KV nością. Dwa koncerty Es-durna róg 216 i KV 218, na róg i orkiestrę to dla słuchacza czysta przyjem-

To z zewnątrz wyglądające na

 $\bf k$  $\overline{\mathbf{o}}$ ī e  $\overline{\mathbf{k}}$  $\mathbf c$ İ a  $\overline{m}$ e ī  $\overline{O}$  $\overline{m}$ a 'n

a

pompatyczne, przeładowane repertuarem wydawnictwo okazuje się już po pierwszym wysłuchaniu cenna pozycja domowej płytoteki. Z jednej strony daje kilka ważnych i różnorodnych przykładów dorobku kompozytorskiego Wolfganga Amadeusza Mozarta, z drugiej - perfekcję wykonania każdorazowo w innym spojrzeniu interpretacyjnym i stylowym. Smaczny kąsek dla melomanów.

Agnieszka Okupska

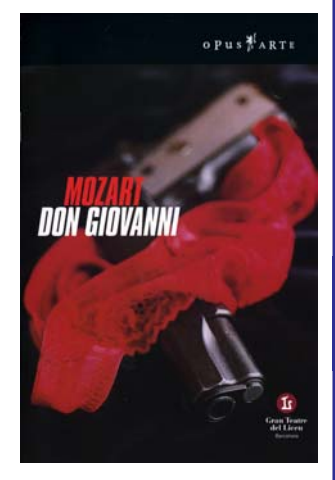

#### W. A. MOZART Don Giovanni

Woitek Drabowicz (Don Giovanni); Anatoly Kocherga (Commendatore): Regina Schörg (Donna Anna); Kwanchul Youn (Leporello) • Gran Teatre del Liceu · Bertrand de Billy, dyrygent

Opus Arte OA 0921 D • w. 2006, n. 2002 • PCM Stereo/DTS5.1 – Region  $0 - NTSC - 156'$ \*\*\*\*

Cała inscenizacia utrzymana została w tak modnej ostatnio manierze młodzieżowej pop kultury. Unosi się nad nią kult pieniądzą, konsumpcji i erotyki oraz niepohamowanych emocji. Na scenie królują: adidasy, dresy, puszki piwa i alkohol. Jedno trzeba przyznać: reżyser jest wyjątkowo konsekwentny, postawił na erotyzm, którym ta inscenizacja od pierwszej do ostatniei sceny wrecz ocieka i wszystko temu podporządkował.

Zaczyna się nawet interesująco: nocą przez scenę, błyskając reflektorami, sunie potężny Mercedes, który zatrzymuje się na proscenium. Wysiada z niego kierowca Leporello, chwile po nim zapinając spodnie wyskakuje Don Giovanni. Za nim gramoli się Donna Anna, jego ostatnia zdobycz. Oboje są jeszcze bardzo rozbudzeni czemu dają niedwuznaczne dowody. Niestety, im dalej tym gorzej! Bohaterowie gubią wyrazistość, a scena zaczyna się powoli zmieniać w śmietnisko. Po jej podłodze walają się wszelkie odpadki rodem z najbliższego hipermarketu. Totalny

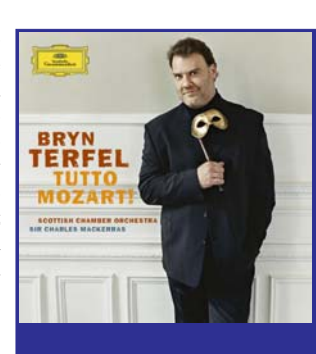

#### **WOLFGANG AMADEUSZ MOZART**

Tutto Mozart – arie z: Le nozze di Figaro, Cosi fan tutte, Don Giovanni, Die Zauberflöte

Miah Persson, sopran; Christine Rice, mezzosopran; Bryn Terfel, baryton • Scottish Chamber Orchestra • Charles Mackerras, dyrvgent Deutsche Grammophon 477 588-6 · w. 2006 • n. 2006 • DDD. 59'38"

#### Muzyka21 płyta miesiąca

Zmierzający ku końcowi rok mozartowski obfitował w ciekawe wydarzenia i wartościowe płyty. Także Waliiczyk Bryn Terfel wpisał się w obchody roku ku czci genialnego salzburczyka swoim nowym albumem z ariami. Po kilku wcześniejszych składankach z pieśniami obecny album jest wprost znakomity. I to ze względu na repertuar – monograficzny, jak i wykonawcę. Bryn Terfel należy do grona moich ulubionych barytonów, którego bardzo cenie właśnie w Mozarcie. Już od pierwszych akordów wiemy, że mamy do czynienia ze świetną płytą.

Obecnie Bryn Terfel jest klasą samą w sobie i marką, która wypływa m.in. z jego bogatego już doświadczenia scenicznego w kreowaniu mozartowskich ról. Nie mogą być bez znaczenia dla słuchacza tego albumu wielki artyzm śpiewaka, jego indywidualność, głos o fenomenalnej skali i zjawiskowej barwie, wreszcie technika, gdzie jest miejsce na sztukę wokalną na najwyższym poziomie. Terfel szanuje słowo i melodie w każdym z używanych języków. Zachwyca skalą odcieni dynamicznych - od forte po najdelikatniejsze piana.

Arie Mozarta są lekkie, naturalne, głos w barwie jest nieskazitelny i aksamitny. Jest tu dużo pieknej i prawdziwej mozartowskiej muzyki. Terfel potrafi idealnie powściagać bogaty aparat wykonawczy, jakim obdarzyła go natura. To śpiewak bardzo subtelny, skupiony. Doskonale wczuwa się w lekki, żartobliwy klimat wielu arii Mozarta, unika monotonii w interpretacji. To samo dotyczy partnerujacych mu w kilku duetach śpiewaczek Miah Person i Christine Rice

Orkiestra wraz z dyrygentem w całym mozartowskim recitalu brzmi z niezwykłą finezją i klarownością. Miękkość brzmienia oraz płynność i lekkośś frazy są czarujące. To jedna z najlepszych płyt roku mozartowskiego, po którą warto sięgnąć.

Arkadiusz Jędrasik

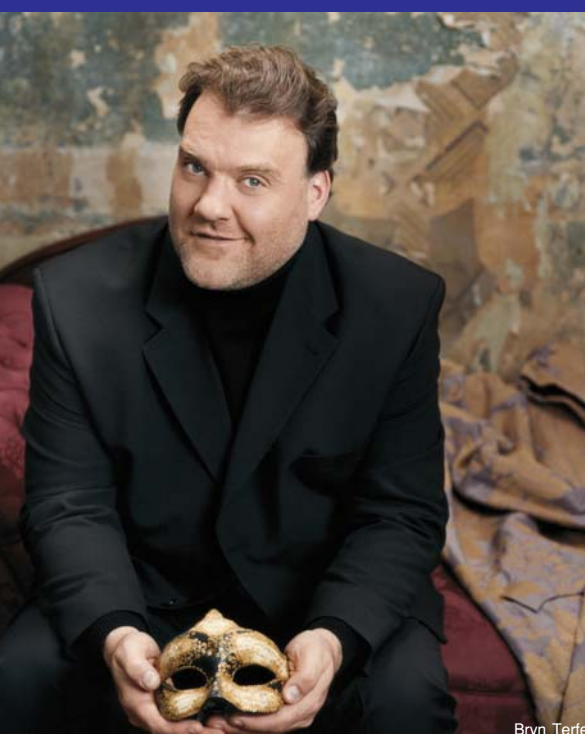

Bryn Terfel<br>۱۲) Bryn Terfel<br>۱۲) Sheila Bock

bałagan okraszony wszechobecnym sexem! Zaskakujący jest również cały finał: Don Giovanni nie zostanie pochłonięty przez piekło, to zgotują mu na ziemi jego dotychczasowi towarzysze. Przywiązanego do krzesła każdy z nich, podczas sekstetu Ah dove e il perfido, własnorecznie przebija nożem! Można i tak, ale po co? Przyznaję, ta pozbawiona romantyzmu inscenizacja jakoś nie wzbudziła we mnie szczerego entuzjazmu.

Tytułowy bohater w ujęciu Wojciecha Drabowicza to chodzący playboy rozsiewający feromony na prawo i lewo. Erotyzm wyziera niemal z każdego jego kroku i ruchu. Don Giovanni wykreowany przez Drabowicza ma błysk w oku i żywiołowy temperament, oraz znakomitą prezencję. Jest przy tym pozbawiony skrupułów, bierze od życia wszystko co najlepsze nie dając nic w zamian. Piękny, o bogatym brzmieniu i ciemnej barwie baryton, oraz znakomita technika pozwoliły mu na swobodne pokonanie trudności tej wymagającej kunsztu partii zaśpiewanej bardzo muzykalnie. Linia wokalna zachwyca elegancją i stylowym prowadzeniem frazy. Partię Leporella śpiewa obdarzony pięknym, głębokim basem Kwanchul Youn, który okazał się godnym partnerem swojego pana. Obaj stanowią, wokalnie i aktorsko, znakomity duet. Świetnie, w sensie aktorskim, odnalazły się w tej inscenizacji wszystkie trzy panie. Niestety, ich głosów nie zawsze słucha się z pełną satysfakcją. W całej obsadzie jedynie Filipe Bou i Marcel Reijans wydają się nieco bezosobowi, tak pod względem wokalnym, jak i aktorskim

Bertrand de Billy prowadził Mozartowskie dzieło z finezją, ogromną wrażliwością i wyjątkową dbałością o realizację wszelkich niuansów partytury. Eksponuje przy tym właściwy puls dramatyczny muzyki i dba o przejrzystość ansambli. Barcelońska orkiestra Gran Teatro del Liceu ma, pod jego batutą, niezwykle klarowne i eleganckie brzmienie.

#### Adam Czopek

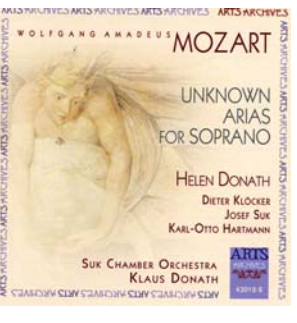

W. A. MOZART Nieznane arie sopranowe Helen Donath, sopran; Dieter Klöcker, klarnet; Josef Suk, skrzyp- nywania zapomnianej literatury skać uznanie słuchacza. Na dodanath. dyrvgent

k  $\overline{\mathbf{o}}$ 

ī

e

 $\overline{\mathbf{k}}$ 

 $\overline{\mathbf{c}}$ 

j

 $\overline{a}$ 

m

 $\mathbf e$ 

ī

 $\Omega$ 

 $\mathsf{m}$ 

a

 $\overline{ }$ 

 $\overline{a}$ 

bubel

 $** - side$ 

- poprawne

女女女

\*\*\*\* - wartościowe

\*\*\*\*\*\* - wybitne

Arts 43012-2 • w. 2006, n. 1987 • DDD, 62'24" \*\*\*\*\*

stwa przypisanymi wielkim kompozytorom jest trochę tak, jak z relikwiami w średniowieczu. Wystar- Josef Suk (także wytrawny kameczyło, by kawałeczek materii do- ralista) ma tu nieco mniejsze pole tknął autentycznej relikwii, a przej- do popisu, podobnie jak fagocista mował jej nadprzyrodzone właściwości. Podobnie utwór raz przypisany genialnemu twórcy, raz wciągnięty do katalogu Schmiedera czy mąż Helen Donath – Klaus, czescy Köchla, choćby ze znakiem zapy- muzycy grają stylowo, choć oczytania, ma zagwarantowane życie na wiście jest to nagranie na instruestradach i w studiach nagranio- mentach współczesnych. Z nagrań wych. Swoją drogą ciekawe, że tych bije ciepło, radość muzykowanawet incydentalne i marginalne nia i jakaś niezwykle pozytywna dzieła Mozarta chyba częściej się energia. Podsumowując – bardzo łożenie napięć i uwypuklenie konwykonuje niż utwory stanowiące piękna i atrakcyjna płyta, której najwyższe wzloty drugoligowców - jak np. Hoffmeister, Wagenseil czy Koželuch. Niniejsza płyta poświęcona została "nieznanym ariom Mozarta", choć wydaje się, iż autorstwo większości z nich pozostawia wiele wątpliwości (o czym nie pisze Dieter Klöcker w, skadinad, bardzo interesującym komentarzu w książeczce). Wszystkie arie, zarówno o charakterze świeckim, jak i religijnym, przeznaczone zostały na sopran i orkiestre z solowym instrumentem obligato, w większości klarnetem, ale też skrzypcami i fagotem. Nie- Inter natos mulierum KV 72; które są opracowaniami, trudno Misericordias Domini KV 222; stwierdzić czy autorskimi, bardziej Requiem KV 626 znanych dzieł Mozarta, np. Cor sin- Miriam Allan, sopran; Anne Butter, cerum z bardzo trudną i wirtu- mezzosopran; Marcus Ullmann, teozowską partią klarnetową to prze- nor; Martin Snell, bas · Gewanróbka Sceny i Ronda KV 505, gdzie dhausKammerchor; Leipziger w oryginale partię obligato prze- Kammerorchester • Morten Schuldtznaczono dla fortepianu. Cieka- Jensen, dyrygent wostką jest podwójne nagranie arii Naxos 8.557728 · w. 2005, n. 2004 · Mens sancta Deo w alternatywnej DDD, 52'05" wersji z klarnetem i fagotem. Nie- \*\*\* zależnie od tego ile procent "czystego" Mozarta zawiera płyta, mamy do czynienia z muzyką bar- zarta jest najczęściej wykonywaną dzo piękną, a przede wszystkim mszą żałobną. Towarzyszyła ona znakomicie wykonaną. Gwiazdą w ostatniej drodze wielu znanym iest oczywiście Helen Donath. wielka wykonawczyni partii w operach Mozarta. Choć tu występuje pularności tego wspaniałego dzieła pod koniec piątej dekady życia (płyta jest reedycją nagrania z 1987 r.) to ciagle pozostaje w formie, może jej głos nie ma już tej lekkości, co w nagraniach z lat 1960. i storii muzyki przeszły znakomite 70., brzmi jednak nadal pięknie i kreacje Giuliniego, Böhma, Marszlachetnie, z wirtuozerią pokony- rinera, Harnoncourta, Hogwooda, wane są wszelkie koloratury "kon- Koopmana, Karajana, Bernsteina, kurujące" z koncertującymi instru- Soltiego, Norringtona, Corboza. mentami, słowem dojrzała artystka o wielkiej kulturze, stanowiąca nie pod którym podpisał się Morklasę sama dla siebie. Najważniej- ten Schuldt-Jensen, który podszedł szym partnerem sopranistki jest do dzieła bez zbytniego "nabożeńklarnecista Dieter Klöcker, muzyk stwa". Po prostu starał się w miai muzykolog o ogromnych zasłu- rę obiektywnie zrealizować party- PCM Stereo/DTS 5.1 - 135'

ce; Karl-Otto Hartmann, fagot • Suk klarnetowej. W trudnych, popiso- tek gubi go zbytni pośpiech; to co łem na wydanie tego nagrania na Chamber Orchestra • Klaus Do- wych partiach w kilku nagranych innym zajmuje od 46. do 52. mi- DVD. Miałem okazję obejrzeć tę na płycie ariach daje się poznać za- nut Morten Schuldt-Jensen "załarówno jako wirtuoz wielkiej klasy twia" w zaledwie 40'54". Można (szczególnie w prawdziwie karkołomnej partii w arii Cor sincerum). jak i rasowy kameralista. Jedynie Z utworami niepewnego autor- jego dźwięk może niekiedy wydawać się miejscami odrobinę zbyt ostry. Znakomity czeski skrzypek Karl-Otto Hartmann, obaj swe partie wykonują bez zarzutu. Orkiestrę Kameralna Josefa Suka prowadzi chce się słuchać wiele razy.

Marcin Zgliński

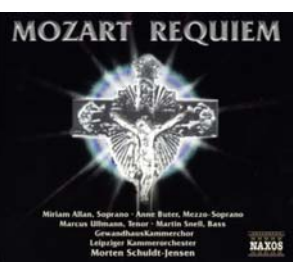

# W. A. MOZART

Od ponad stu lat Requiem Moartystom, by wspomnieć tvlko Fryderyka Chopina. O wielkiej poświadczy wyjątkowo bogata dyskografia. Każdy znany dyrygent bierze sobie za punkt honoru dokonanie nagrania Requiem. Do hi-

Najnowszą pozycją jest nagragach na polu odkrywania i wyko- turę, to jednak trochę mało by zy- \*\*\*\*\*

powiedzieć, że goni, chwilami, wrecz nieprzyzwoicie!

Interpretacja bez wyraźnych rysów osobowości dyrygenta, nie wstrząsa, nie przykuwa uwagi, ani nie fascynuje. Brakuje mi w tym ujęciu mistycznej emocji i ekspresji oraz specyficznego klimatu powagi i charakteru mszy żałobnej. Dyrygent niewiele zrobił by wiernie oddać nastrój liturgicznego tekstu i uczynić ze swojej interpretacji muzyczny dramat ze śmiercią w roli głównej. Zbyt szybkie tempa pozbawiły muzykę głębi i odbiły się niekorzystnie na wyrazistości artykulacyjnej, zwłaszcza chóru. Nie pozwoliły na dobre roztrastów dynamicznych pomiędzy poszczególnymi częściami. Sporo do życzenia pozostawiają niedostatecznie wyważone proporcje brzmienia w całym aparacie wykonawczym, oraz klarowność brzmienia chóru, który ma tutaj do spełnienia wyjątkowo ważną rolę. Kwartet solistów też nie do końca satysfakcjonuje, szczególnie w za- się bezszelestnie na scenie statku kresie budowania dramaturgii poszczególnych części.

Płytę uzupełniają dwa utwory na chór: Inter natos mulierum KV 72 i Misericordias Domini KV  $222$ 

W sumie nagranie, które raczej trudno ustawić na wysokiej półce!

Adam Czopek

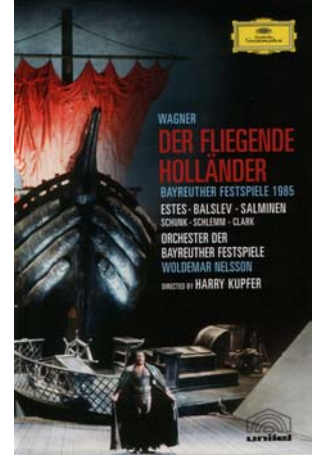

#### **RYSZARD WAGNER** 1813-1883 Der fliegende Holländer

Simon Estes (Holender), Matti Salminen (Daland), Lisbeth Balslev (Senta), Robert Schunk (Eryk), Ann Schlemm (Mary), Graham Clark (Sternik) • Chor und Orchester Bayreuther Festspiele • Woldemar Nelson, dyrygent

DG 073 4041 • w. 2005, n. 1985 •

Przyznaję, sporo czasu czekawspaniała inscenizację "na żywo" w Bayreuth, mam też wydane przez DG nagranie na VHS. Skąd wiec to marzenie? Bo to jedna z najpiękniejszych, jakie widziałem, inscenizacji tej opery, a do tego można tutaj podziwiać kapitalną kreację Simona Estesa. Marzył mi się też przestrzenny dźwięk i cyfrowa jakość obrazu. No i wreszcie jest!

Pierwsze czym można się zachwycić podczas oglądania tego nagrania to fakt, że świetnie oddaje ono tę tajemniczą, a jednocześnie niesamowitą atmosferę jaka panowała na scenie podczas przedstawienia. Konstrukcja planu, płynność prowadzenia obrazu oraz jego intensywność i przestrzenność wystawiają realizatorom wysoką ocenę.

Ale też przyznać należy, że jest w tym przypadku co pokazać, przedstawienie jest niezmiernie efektowne i zwarte dramaturgicznie. Reżyser wyjątkowo pięknie oddał w nim zderzenie świata realnego ze sferą niesamowitości i fantastyki. Dziób pojawiającego ma kształt złożonych błagalnie dłoni. Kiedy one powoli rozkładają się widzimy w krwawej poświacie postrzępionych żagli przykutego łańcuchami do masztu samotnego Holendra. Budowana konsekwentnie, od tego momentu, atmosfera mrocznej tajemniczości i grozy podkreślająca niesamowitość wydarzeń, pozostawia niezatarte wrażenie. Z pewnościa te walory sprawiły, że przedstawienie utrzymało się w repertuarze Bayreuther Festspiele przez dwanaście lat.

W obsadzie na pierwszy plan wychodzi, wspaniały w każdym calu, Simon Estes w partii tytułowego żeglarza. Piękny, znakomicie osadzony głos o wielkiej mocy i nasyconym szlachetnym brzmieniu oraz doskonała ekspresja, pozwalają mu budować wiarygodną kreacie tak aktorska jak i wokalna. Wielki monolog Die First ist um... und abermals werstrichen sind sieben Jahr (czas minął i znowu upłynęło siedem lat) z I aktu, to prawdziwy majstersztyk! Dysponująca dźwięcznym głosem Balslev jest w partii Senty jakby zupełnie nieobecna duchem, ale tym bardziej widoczne staje się jej przebudzenie w chwili kiedy pojawia się jej wymarzony bohater. W partii Dalanda dorównuje im Salminen ujmujący piękną barwą potężnego głosu o wyrównanym w każdym rejestrze brzmieniu. Duetv Holendra i Dalanda oraz Holendra i Senty są z pewnością najmocniejszą stroną tego przedstaduje Woldemar Nelsson prowa- zycji doszukać dalekiego echa sym- mogę tego nie napisać – chwilami zacyjnym, jak otwierająca płytę dzący słynną festiwalową orkie- foniki Sibeliusa, a w początkowym brzmi to pretensjonalnie. Weźmy Fantasta Byrda, jak również komstre z wielka ekspresja i zegar- fragmencie wpływu Tako rzecze chociaż przebój Freddiego Mercumistrzowską precyzją, znakomi- Zaratustra Straussa czy jednej z cie przy tym podkreślając jej Planet Holsta. przeirzystość brzmienia.

chór, który, mimo że reżyser porową precyzją.

Adam Czopek

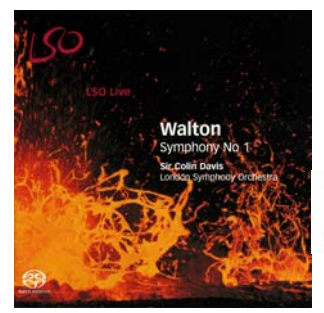

**WILLIAM WALTON** 1902-1983 Symfonia nr 1 b-moll London Symphony Orchestra • Colin Davis, dyrvgent LSO Live LSO0576 · w. 2006, n. 2005  $\cdot$  SACD 46'01" \*\*\*\*\*

Walton skomponował swoja pierwszą Symfonię w ciągu czterech lat, między 1931 a 1935 r, przy czym trzy pierwsze części miały swoją premierę już w grud- 57'12" niu 1934 r. pod batuta Sir Hamiltona Harty'ego. Jeśli Facade przyniósł Waltonowi sławę gdy miał 22 lata, a siedem lat później Belshazzar dał mu wstep do kariery światowej, to jego I Symfonia przypieczętowała tę sławę, gdy miał lat 33. tego cztery prestiżowe Brit Awards Do skomponowania utworu namó- i ponad cztery miliony sprzedanych wił kompozytora Sir Hamilton Harty, późniejszy dyrygent Halle Orchestra w Manchesterze. Walton gwiazdą muzyki poważnej. To byprace nad swoja pierwszą symfonią rozpoczął w roku 1931 i do końca następnego napisał szkice do zywanego crossover, a będącego dwóch pierwszych cześci. W tym połaczeniem przebojów muzyki samym czasie kompozytor miał poważnej z popem. Młody "król" głośny romans ze szwajcarska zdetronizował tym samym Andree ców renesansowych pochodzaksiężniczką Irmą von Doerenberg, Bocellego, który do tej pory był najktóra wkrótce zostawiła twórcę. Miedzy dość ironicznym Scherzem (Presto con malizia) a liryczną i melancholijną wolną częścią Andan- Nawet jego chwilami "operowy" te, Walton poznał Alice Wimbor- głos nie przeszkadza, wręcz przene, mężatkę, z którą był związany ciwnie - jest w tym coś nadzwyaż do jej śmierci w 1948 r. Tylko czaj urokliwego. Nie stara się taktrzy części miała symfonia, kiedy że walczyć o pierwszeństwo w ga-Harty decydował się ją zaprezen- tunku pop. Ot, po prostu młody, fajtować szerzej publiczności w 1934 nie śpiewający tenor wykonuje por. Czwartą część kompozytor do- powo zaaranżowane piosenki z repisał w roku 1935.

Energia rytmiczna, tak charakterystyczna dla kompozycji Walto-

wienia. Solistom dzielnie sekun- małą rolę. Można się w tej kompo- muzyki, ale – i w tym miejscu nie fragmenty o charakterze improwi-

Znakomite wykonanie utworu Do pełnego obrazu należy jesz- przez Londyńskich Symfoników cze dodać wspaniale śpiewający pod dyrekcją Sir Colina Davisa oddaje wszystkie emocje, które stawił przed nim wymagające ru- kompozytor zawarł w swoim utwochu zadania aktorskie, zachwycał rze. Bardzo dobry dźwiek na płyszlachetnością brzmienia i wzo- cie oddaje przestrzeń sali koncertowej, jednak ukrywając wszystkie "dodatkowe niespodzianki akustyczne", które bardzo często pojawiają się na płytach nagrywanych melomanom, chyba, że lubia tańlive. Żywiołowość, pasja i niezwykła energia - tak w skrócie można scharakteryzować ten krążek.

Angelika Przeździęk

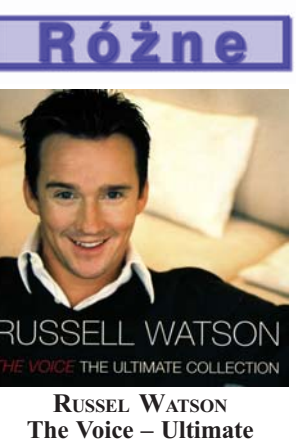

**Collection** 

Decca 475 7672 • w. 2006, n. • DDD, \*\*\*

Russell Watson, rocznik 1973, Brytviczyk. Młody i przystojny tenor ma na swoim koncie cztery płyty nagrane w ciągu czterech lat. Do płyt. To są niepodważalne fakty. Nie można go jednak nazwać stionowanym królem gatunku, nawiększą gwiazdą tego rodzaju muzyki. Warto podkreślić, że Watson doskonale czuje się w tej muzyce. pertuaru klasycznego i około-klasycznego.

Ilość sprzedanych płyt świad-

ry'ego znany z duetu z Montserrat Caballé: niby hip-hopowa aranżacia zwrotki i do tego operowo wykonywany refren. To ociera się wręcz o kicz. Ale są bardzo ciekawe momenty, jak interesująca aranżacja i wykonanie Va, Pensiero.

Płyta bardzo nierówna, a w aranżacjach i komercjalizacji utworów klasycznych producenci chyba poszli chwilami za daleko. Odradzam ten album prawdziwym czyć w rytmie Nessun Dorma!.

Angelika Przeździęk

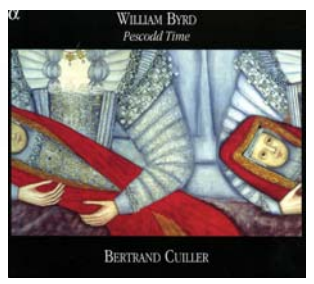

**PESCODD TIME** Utwory: W. Byrda, P. Philipsa, J. Bulla Bertrand Cuiller, klawesyn i wirgi $nab$ Alpha 086 • n. 2005, w. 2006 • SACD. 58'58"

\*\*\*\*\*

Muzyka dawna nie bywa nagrywana tak często jak choćby dzieła Mozarta czy Beethovena, lecz jeśli już któraś z firm fonograficznych podejmie się tego zadania, to czesto efekty bywaja niezwykłe. Godnym uwagi wydawnictwem jest właśnie francuska Alpha, o której renomie świadczy tytuł Wydawnictwa Roku w zeszłorocznym plebiscycie Midem Awards.

W ramach cyklu płyt promu- Grün, dyrygent łaby przesada. Watson jest niekwe-jacych repertuar epok dawnych Carus 83.182 • w. 2005, n. 2005 • znajduje się krążek z muzyką an- DDD, 74'55" gielskich wirginalistów. Pescodd Time obeimuie czternaście kompozycji trzech wybitnych twórcych z Wysp Brytyjskich i Brytyjskich tamtym rejonie działających. William Byrd, nazwany już przez jego współczesnych ojcem muzyki (angielskiej), to kompozytor wielu utworów instrumentalnych, przeznaczonych właśnie na wirginał bądź klawesyn. Uczniami jego byli natomiast Peter Philips i John Bull, których kompozycje także na tej płycie się znalazły pokazując w pewien sposób ciągłość stylistyczną ówczesnej muzyki angielskiej.

W zaprezentowanym na tej na, odgrywa w tym utworze nie- czy o ogromnej popularności takiej płycie repertuarze znalazły się tylko precyzją deklamacyjną, ale

pozycje wywodzące się ze śródziemnomorskich rejonów Europy. Pawany, gagliardy czy kuranty sa tanecznymi cześciami, które w późniejszym czasie znalazły swe stałe miejsce w cyklach suit francuskich. Obecność tańców pochodzenia włoskiego i francuskiego w repertuarze kompozytorów angielskich stanowi uboczny niejako efekt ich burzliwych życiorysów, o których dowiedzieć się można z dołączonej do krążka książeczki płytowej.

Wspomnieć należy jeszcze o wykonawcy. Bertrand Cuiller gra na instrumentach z epoki z wyczuciem i swoistą angielską dystynkcją, a może bardziej, z uwagi na pochodzenie, z francuska rezerwa. Selektywnie brzmiące tematy, pietyzm, z jakim podchodzi artysta do rytmiki w celu wydobycia z utworów ich tanecznego charakteru stanowi przejaw profesjonalizmu. Sprawność techniczna, jak i zrozumienie idei muzyki dawnej czyni z Bertranda Cuillera genialnego interpretatora utworów Byrda i jego uczniów. Gorąco polecam.

Agnieszka Okupska

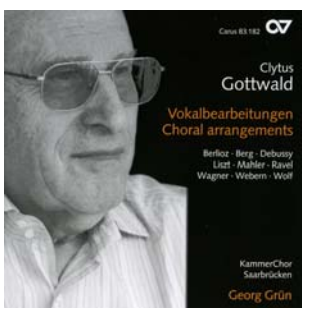

**VOKALBEARBEITUNGEN** utwory: Berlioza, Berga, Debussy'ego, Liszta, Mahlera, Ravela, Wagnera, Weberna, Wolfa Kammerchor Saarbrücken • Georg

\*\*\*\*

Ciemne, głębokie brzmienie charakteryzuje Kammer Chor Saarbrucken. Istniejący od 1990 r. zespół szybko uznany został za jeden z najlepszych chórów działających w Niemczech. Jego repertuaru nie ograniczają epoki. Muzycy dowodzą, że nie trzeba koncentrować się na określonych wiekach, by śpiewać utwory we właściwy dla nich sposób. Na początek wspomnieć należy doskonały warsztat wokalny, który umożliwia tak jednolity brzmieniowo śpiew. Dalej zauważyć trzeba bogactwo barw, jedność wykonawczą objawiającą się nie a

43

również doskonałą równowagą riacjami na temat Czarodziejskie- zakończenia II wojny światowej, natężenia dźwięku w poszczegól- go fletu, Sigismund Thalberg, któ- w związku z czym na koncert donych głosach. Popisowe forte ry zrobił transkrypcję z Requiem, tarli nieliczni miłośnicy muzyczosiągane przez efektowne cre- Charles-Henri Alkan fantazjuje nych eksperymentów. Ci, którzy scendowanie i piano (na granicy na temat Kwartetu A-dur KV 464, słyszalności) jest charaktery- a Joahim Raff na tematy z Don tetu z pewnością trafili na wydastyczne dla tego typu zespołów. Giovanniego, Z kolej Ignacy

jest z kompozytorami przełomu sik i menueta biorąc za pierwo-XIX i XX w. Nagrane utwory to wzór Divertimento D-dur KV transkrypcie dzieł w oryginale 334. Wreszcie Max Reger i jego zycja ta, z jednej strony nosi jeszprzeznaczonych na inną obsadę, osiem wariacji i fuga na tematy dlatego interesującym wydaje się Mozarta dopełniają zawartości problem doboru tekstów do samej materii dźwiękowej.

przez Clytusa Gottwalda - nie- sy z Requiem, oraz Raff i Friedmieckiego muzykologa, socjolo- man. Udało im się zachować kliga i teologa (podejmował również mat i styl muzyki pierwowzoru. studia wokalne) jest bardzo cie- Pozostali jakoś nie są w stanie kawa, zważywszy na jej oryginal- przykuć mojej uwagi, szczególność. W XXI w. decydowanie się nie Glinka. tylko na pracę odtwórczą przy nagrywaniu muzyki to już za mało wałym polotem i fantazją Petro-- stad badania nad muzyką dawną i eksperymenty na muzyce XIX i XX w. Można lubić lub nie lubić, muzyką. Nagrany wcześniej ale wypada uszanować.

Przemysław Piekutowski

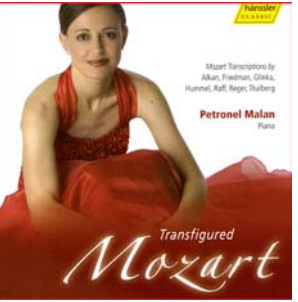

**TRANSFIGURED MOZART** transkrypcje utworów Mozarta autorstwa: Alkana, Friedmana, Glinki, Hummla, Raffa, Regera, Thalberga Petronel Malan, fortepian Hänssler Classic CD 98.231 · w. 2006,

n. 2005 · DDD, 73'48"

\*\*\*\*

Nie ma co ukrywać, muzyka wielkich mistrzów zawsze była łakomym kąskiem i chętnie robiono wszelkiego rodzaju transkrypcje, fantazje na temat, czy wariacje. Dobrze jak brali się za to kompozytorzy o wyjątkowej wyobraźni, gorzej jak właśnie tej wyobraźni nie starczało. W pierwszym przypadku powstawały tak znane i lubiane utwory jak choć- SuperCollider; John Gunther, sakby: Wariacje B-dur na temat "La sofony i flet; David Phillips, konci darem la manno" z "Don Giovanniego" Chopina, czy Brahm- Muze Eek MSK 129 · w. 2005, n. 2005 sa na temat 24. Kaprysu Pagani- · DVD, 35'58" niego. W drugim zwykłe knoty.

Omawiany album poświęcony jest w całości właśnie trans-

Wykonawczo nic dodać nic ująć. Friedman skomponował romans Materiał muzyczny związany w oparciu o Eine kleine Nachtmualbumu. Najbliższy Mozartowi jest w swojej fantazji Hummel, Propozycja przedstawiona Thalberg w transkrypcji Lacrimo-

> Cały ten program gra z niebynela Malan, pianistka, która od kilku lat zajmuje się tego typu przez nią album z transkrypcjami muzyki Bacha otrzymał nominację do nagrody Grammy. Trudno się temu dziwić, bo jej grę cechuje nie tylko krystalicznie czysty dźwięk i pełna blasku wirtuozeria, ale również umiejętność operowania barwą dźwięku i precyzyjna artykulacja. Pod jej palcami fortepian Blüthnera brzmi na- utworu odnosi się wrażenie, iż staprawdę pięknie.

> > Adam Czopek

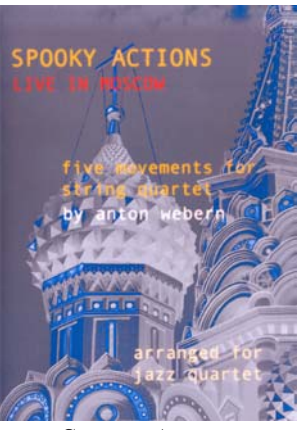

#### **SPOOKY ACTION Live in Moscow** Five movements for string quartet by Anton Webern arranged for jazz quartet

Bruce Arnold, elektryczna gitara i trabas; Tony Moreno, perkusja

\*\*\*\*\*

Koncert Spooky Action został krypcjom na temat muzyki W. A. zarejestrowany 7 maja 2005 r. w Mozarta. Ich autorami sa: Hum- moskiewskim klubie "Dom". Wymel fantazjujący na tematy z  $W_{e}$  darzenie to zbiegło się niestety (?) sela Figara, Glinka z trzema wa- z hucznie obchodzoną rocznicą

zdecydowali się posłuchać kwarrzenie niezwykłe.

W programie koncertu znajdował się jeden z wczesnych utworów Antona Weberna Five movements for string quartet. Kompoprzeszłości", z drugiej wykorzystuje już skale dwunastotonowa i jest wyraźne naznaczona esencjonalizmem treści, charakterystycznym dla kompozytora. Podjęcie się wykonania utworu czołowego dodekafonisty w nietypowym jazzowym składzie, było niewątpliwie zadaniem niezwykle trudnym i ryzykownym. Jednak muwyjść z tego swoistego eksperymentu obronną ręką.

Wykonawcy nie ograniczyli się do dokładnego odtworzenia zapisu nutowego kompozycji Weberna, lecz wzbogacili utwory nowymi aranżaciami i improwizaciami. w których to pokazali doskonałą technike gry na instrumentach, umiejetność ciekawego opracowania muzyki współczesnej na kwartet jazzowy, a także, co jest najważniejsze, sprawili, że słuchając nowi on organiczna całość.

Klamrą spajającą, tak różne wydawałoby się gatunki muzyki, ustanowili muzycy rytm. Wykorzystując charakterystyczne dla muzyki rozrywkowej perkusyjne groovy, stworzyli doskonałe tło dla popisów solowych. Cały utwór Weberna potraktowali natomiast jak temat w muzyce jazzowej - skala chromatyczna posłużyła jako podstawowy materiał sprawia, że słuchając Spooky Action można dostrzec wyraźne powiązania z oryginalną kompozycją, gdzie ekspozycją płynnie przechodzi w wariację (szczególną uwagę warto zwrócić na trzecia cześć, w której muzycy prezentują prawdziwie mistrzowskie wykonanie utworu).

Five movements for string quartet by Anton Webern arranged for jazz quartet jest płytą przeznaczoną raczej dla wąskiego grona słuchaczy. Z pewnością spodoba się sympatykom współczesnej "musica speculativa" – lubiącym muzyczne łamigłówki odbiorcom, którzy cenią utwory wymagające dużego zaangażowania intelektualnego. Dla każdego, kto lubi muzyczne wyzwania, płyta zespołu Spooky Action to strzał w dziesiatke.

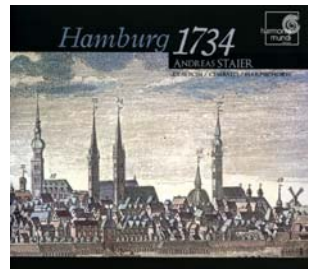

HAMBURG 1734

cze pewne znamiona "muzyki J. F. Haendel - Chaconne Gdur; G. P. Telemann - Ouverture burlesque d-moll; Hamburger Ebb und Fluth C-dur (fr.); Alster Ouvertüre F-dur (fr.): D. Buxtehude - Preludium i fuga g-moll; J. Mattheson - Der **Ober-Classe Dreizehntes Prob-Stück B-dur; Der Ober-Classe** Siebendes Prob-Stück D-dur: G. Böhm – Preludium, fuga i postzykom Spooky Action udało się ludium g-moll; M. Weckmann -Toccata IV a-moll; H. Scheidemann - Pavana Lachrymae dmoll; B. Pauset - Entrée

Andreas Staier, klawesyn • przy współudziale Christine Schornsheim w utworach na klawesyn na 4 ręce Harmonia Mundi HMC 901898 · w. 2005, n. 2005 • 66'23" • DDD, 66'23" \*\*\*\*\*

Niniejszą płytą Andreas Staier oddaje hołd ekscentrycznemu budowniczemu klawesynów Hieronimowi Albrechtowi Haasowi oraz kompozytorom związanym z Hamburgiem. Haas był twórcą instrumentów, które w założeniu miały imitować różnorodność brzmieniową organów. Z tej przyczyny jego klawesyny cechuja się monstrualnymi rozmiarami i maja bogatą dyspozycję rejestrową. Na współczesnej kopii jednego z nich Staier ukazuie barwna mozaike dzieł ośmiu twórców. Najwcześniejszą generację reprezentują w improwizacjach. Wszystko to mniej znani kompozytorzy hamburscy: Heinrich Scheidemann i Matthias Weckman. Obok nich sytuują się dwaj giganci północnoniemieccy: Buxtehude i Böhm. Słuchając rozbudowanej kompozycji tego ostatniego możemy w pełni docenić wrecz niesamowite walory instrumentu. Nie zabrakło też Haendla, reprezentowanego przez monumentalną Chaconne, a także jego przyjaciela Johanna Mathesona. Najwięcej miejsca zajmuje Telemann i jego trzy suity, z których dwie sa opracowaniami fragmentów suit orkiestrowych, dokonanymi przez samego Staiera. I tutaj czeka nas niespodzianka. Okazuje się, że artyście nie wystarcza już ogrom masy dźwiękowej klawesynu Haasa sam w sobie. Angażuje więc drugą klawesynistkę, z którą wykonuje transkrypcje suit Telemanna na... cztery rece. Trzeba przyznać, iż fragmenty te wypadają nie-Paweł Barszczewicz samowicie. Część zatytułowana

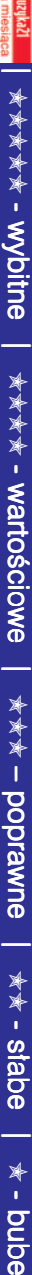

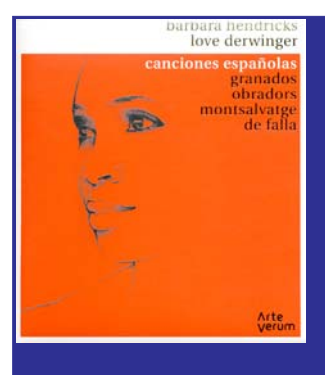

**CANCIONES ESPAÑOLES** E. Granados - Tonadillas, Canciones amatorias: F. I. Obradors - 4 pieśni; X. Montsa-Ivatge - 5 cancones negras; M.  $de$  Falla - 7 canciones populares españolas Barbara Hendricks, sopran; Love Derwinger, fortepian

Arte Verum ARV-001 • w. 2006, n. 2003/5 · DDD, 63'10" \*\*\*\*\*

Istotną cechą muzyki hiszpańskiej jest wzajemne oddziaływanie folkloru (bardzo zreszta zróżnicowanego regionalnie) i artystycznej twórczości profesjonalnej. W gatunku wokalnym tej muzyki popularne sa szczególnie formy o treściach obrzedowych, miłosnych i religijnych. Bogactwo pieśni hiszpańskiej, jej intensywna i egzaltowana emocionalność zawsze fascynowały śpiewaków i słuchaczy.

Barbara Hendricks bodaj po raz pierwszy zmierzyła się, przynajmniej w nagraniu, z pieśniami

Carillon hamburski oszałamia swa kolorystyką, natomiast pomyślane ków poćwierkujących zza okna jako żart muzyczny dysonanse z Koncertu żab i kruków wprost przerażają. W tym momencie klawesyn zmienia się w prawdziwe monstrum. Ostatnią niespodzianką jest utwór wieńczący płytę: Entrée Pauseta, zamówione specjalnie dla tego projektu, pełniące rolę jakby krzy- nalnego. Mowa tu o twórczości nio Nenny, Micheleangelego Roswego zwierciadła wobec wszyst- "chromatycznej", muzyce pokiego, co zostało zaprezentowane wcześniej.

początku do końca przeniknięta ponującej podział oktawy na więżywiołowością, energią i maksy- cej niż 12 półtonów. Do wykonymalnym zaangażowaniem, co w zetknięciu z możliwościami instru- trumenty wyposażone w odpomentu daje efekt pozostający długo w pamięci.

#### LA TAVOLA CROMATICA Un'accademia musicale dal Cardinale Barberini Roma interno al 1635

Evelyn Tubb, sopran; Marie Nishiyama, harfa • The Earle his viols Raum Klang RK 2303 · w. 2004, n.  $2003 \cdot DDD, 66'20"$ \*\*\*\*

kompozytorów hiszpańskich. Wybrała 31 pieśni (E. Granadosa, F. J. Obradorsa, X. Montsalvatge, M. de Falli oraz jedną ludową) i nagrała je dla szwedzkiej firmy Arte Verum w kilku sesiach nagraniowych (między grudniem 2003 a wrześniem 2005). Płytę zadedykowała wielkiej interpretatorce i zarazem ambasadorce muzyki hiszpańskiej, zmarłej 15 stycznia 2005 r., Victorii de los Angeles.

Z niezbyt licznej kolekcji pieśni tragicznie zmarłego Enrique Granadosa (zginął na statku storpedowanym przez niemiecka łódź podwodną w 1916 r.) artystka wybrała dwa cykle Tonadillas (8 pieśni) i Canciones amatorias (6 pieśni). Pieśni Granadosa tym odróżniają się od pieśni innych Hiszpanów, iż czynnik folklorystyczny jest w nich bardziej zawoalowany. Z równie nielicznych pieśni Manuela de Falli słuchamy na omawianej płycie popularnego cyklu Siete canciones populares españolas (7 pieśni) – pieśni o specyficznym klimacie dźwiękowym (skrzyżowanie francuskiego impresjonizmu z indywidualną kolorvstyka hiszpańskiej muzyki ludowej). Cztery pieśni Fernando Obradorsa, tak lubianego zwłaszcza przez hiszpańskie śpiewaczki, nie dorównują może utworom Granadosa i de Falli, ale przecież swoistą pogodą i melodyjną jasnością mogą sprawiać satysfakcję. Katalończyka, Xaviera Montsalvatge reprezentuje na omawianej płycie cykl Cinco canciones negras (5 pieśni), jeden z tych wybitnych

W akompaniamencie ptaszzespół złożony z muzyków zwiazanych z bazylejska Schola Candajże dziwną niszę muzyki pierwszej połowy siedemnastego wieku, owoc skrajnej postaci manieryzmu w służbie wyrazu emocjowstałej na usługi "seconda prattica", pod dużym wpływem speku-Gra Andreasa Staiera jest od lacii teoretycznych Zarlina, prowania tej muzyki budowano inwiednio większą liczbę klawiszy, które, odkryte przed kilku laty ciesza się obecnie pewnym zainpłytę tę sięgnęłam z wielkim zainteresowaniem właśnie przez stu "szarpać za wnętrzności", cie Evelyn Tubb. brzmi mdło i monochromatycz-

utworów tego kompozytora, który przyniósł mu światową sławę. Pieśni te łacza w sobie elementy folkloru hiszpańskiego i kubańskiego. Ostatnim utworem nagranym na krążek jest tradycyjna pieśń katalońska Śpiew ptaków, wykonana z chórem i szczególnie dedykowana pamięci Victorii de los Angeles.

Barbara Hendricks jest artystką, która "nigdy nie śpiewa dla oklasków", jak sama wyznała w jednym z wywiadów. Istotne z jej punktu widzenia jest przede wszystkim idealne zrozumienie intencji kompozytora. "Każdy z utworów musi mi być bliski. Kocham muzykę, którą wykonuję". A repertuar pieśniarski śpiewaczki jest olbrzymi, by wymienić tylko romantyków, francuska literaturę muzyczną, kompozytorów słowiańskich, pieśni twórców amerykańskich, negro spirituals, pieśni sakralne, muzykę filmową i musicalową. Z pewnymi obawami można więc było oczekiwać na jej propozycję interpretacji tak specyficznych, zwłaszcza w pulsacji rytmicznej i swoistym kolorycie, pieśni kompozytorów hiszpańskich, znając przecież wykonania tych utworów przez mistrzynie: Victorie de los Angeles, Terese Berganza czy Montserrat Caballé.

Obawy okazały się płonne. Głos Barbary Hendricks nic nie stracił na muzykalności i artystycznej wrażliwości. Wymagające również wokalnego zróżnicowania pieśni wykonuje nie tylko z charakterystycznym dla niej we-

spół o lepszych kompetencjach niż The Earle His Viols - fakt pozostaje jednak faktem, że płytorum prezentuje najbardziej bo- ta jest nudna. Pierwsze dziesięć utworów, wśród których znajdują się Il cantar novo Ercole Bottrigarego do przepięknego sonetu Petrarki, oraz madrygały Pomposiego, czy Carla Gesualda mijają bez wyrazu - pierwszym odrobinę "chwytającym" utworem jest dopiero Lamentum Martis Eurvali Domenico Mazzocchiego do tekstu Wergila. Kolejnych parę dzieł, wśród których są takie perły jak Care lagrime mie Kapsbergera, Chiudesti i lumi, Armida Domenico Mazzocchiego do tekstu Tassa, czy Canzona Cherubi-Tomasz Jagłowski teresowaniem wykonawców. Po no Waesicha na wiole znów mijają bez wyrazu. Ciekawie za to brzmi Toccata settima Rossiego wzgląd na własne doświadczenia na podwójnej harfie (Marie Niz "cembalo chromatico", oczeku- shiyama) oraz piękna kołysanka merydalnego charakteru – jest to jac naprawde sporej dawki afek- Canzonetta sopra na nanna Ta- materiał bardzo trudny i wymatu, barw i treści. Ku mojemu naj-rquinio Meruli, będąca najlep-gający dużej dojrzałości. Polecam większemu zdziwieniu jednak, szym utworem na płycie, i najmuzyka, która powinna po pro- lepszą kreacją śpiewającej na pły-

Płytę kończy nostalgiczna

wnetrznym żarem ale potrafi także swój bogaty w niuanse i odcienie barwy głos specyficznie modulować. Brzmi on więc, gdy trzeba, subtelnie, ekspresyjnie, delikatnie, ale też potrafi być głęboki, mocny, zdecydowanie dramatyczny. Linia melodyczna prowadzona jest perfekcyjnie, każda fraza jest wykończona, a brzmienie bezpośrednie i naturalne. Artystka potrafiła ukazać prostotę, bezpretensjonalność i lekkość pieśni, ale także ich swoisty wdzięk, zmienną nastrojowość i ów "iberyjski" klimat. Znakomicie potwierdziła bogactwo swego talentu i możliwości, świetny warsztat (w tym mistrzowskie władanie oddechem) i wysoki kunszt aktorski. Potrafiła również pokonać barierę pewnego braku dźwieczności głosu w niskim rejestrze (szczególnie w cyklu de Falli przeznaczonym dla raczej niskiego głosu).

Partnerem Barbary Hendricks w omawianym nagraniu jest szwedzki pianista Love Derwinger i wydaje się, iż łączy ich pewien nieuchwytny związek w interpretacji pieśni hiszpańskich. Gra pianisty nie robi bowiem wrażenia tylko akompaniamentu, lecz zdecydowanego partnerstwa śpiewaczki.

Wykonanie owych pieśni ta ciemnoskóra Amerykanka, na stale osiadła we Francji, opromieniona wieloma osiągnięciami wokalnymi, może uznać za swój kolejny sukces interpretacyjny.

Jacek Chodorowski

nie. Trudno sobe wyobrazić ze- Passa la vita z tekstem papieża Urbana VIII, związanego z Barberinimi do tego stopnia, że ich herbowe pszczoły dłuta Berniniego towarzyszą mu nawet na nagrobku, więc należy przypuszczać, że i w niebiesiech. Pszczołami obsypano w nadziei na unieśmiertelnienie również okładkę płyty. Uważny czytelnik dostrzeże jednak, że na fotografii w środku, na gryfie wioli, siedzi nie pszczoła, lecz mucha... Dość jednak złośliwości – płycie należy sie szczera rekomendacja ze względu na repertuar, instrumentarium (muzyka włoska na gambach i to w dodatku z większą liczbą progów należy do rzadkości) oraz porządną dawkę bazylejskiej wiedzy w tekście książeczki. Prezentowany tu repertuar należy do grupy najbardziej wymagających utworów w historii muzyki. zwłaszcza w kontekście jego efezatem

Maria Erdman

# Harmonia Mundi Century 1 i 2 Edukacyjna seria muzyki poważnej

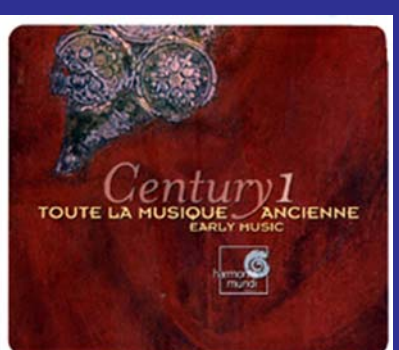

**CENTURY 1 – TOUTE LA MUSIQUE ANCIENNE/EARLY MUSIC**

CD 1 LES MUSIQUES DE L'ANTI-QUITE Grece, Gaule, Rome, Brzance/ Music of the Ancient World: Greece, Gaul, Rome, Byzantium

CD 2 LE CHANT DES PREMIERS CHRETIENS Répertoires milanais, vieuxromain, mozarabe/Chant of the Early Christians Milanese, Old Roman and Mozarabic rep.

CD 3 MILLE ANS DE CHANT GRE-GORIEN Unification grégorienne et répertoires locaux/Gregorian Chant Gregorian unification and local repertories

CD 4 TROUVERES ET TROUBA-DOURS Le temps de l'amour courtois/Minnesingers and other Courtly Arts The Age of Courtly love

CD 5 LA NAISSANCE DE LA POLY-PHONIE The Birth of Polyphony Polyphonie aquitaine, École de Notre Dame, Ars Antiqua

CD 6 LE SIECLE DE L'ARS NOVA Revolution in the Late Middle Ages Messe de Tournai, Machaut, Ars novae française et italienne

CD 7 ARS SUBTILIOR & PRE-RE-NAISSANCE Dawn of the Renaissance Ciconia, Ockeghem, Paolo da Firenze, Baude **Cordier** 

CD 8 MUSIQUE SACREE DE LA RE-NAISSANCE Renaissance de la messe, apogée du motet/Renaissance Sacred Music Renaissance Mass and Zenith of the Motet

CD 9 CHANSONS DE LA RENAIS-SANCE Madrigaux & chansons polyphoniques/Songs of the Renaissance Madrigals & Polyphonic Songs

CD 10 L'ESSOR DE LA MUSIQUE IN-STRUMENTALE De 1450 au début de l'ère Baroque/Instrumental Music From the late Middle Ages to the early Baroque

Różni artyści z katalogu HM

Harmonia Mundi HMX2908163.72 · w. 2006 · DDD, 735'58", 10CD

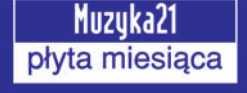

#### CENTURY 2 - LA MUSIQUE DE 1600 A nos jours/Modern Period

CD 11 LA REVOLUTION DU BAROQUE **ITALIEN The Italian Revolution Montever**di. Cavalli. Vivaldi

CD 12 L'ANGLETERRE BAROQUE Baroque England Purcell, Haendel, Lawes,  $R_{\text{low}}$ 

CD 13 LA MUSIQUE DU GRAND SIE-CLE The Age of Louis XIV Lully, Charpentier, Delalande

CD 14 L'ALLEMAGNE DU BAROQUE TARDIF Late Baroque Germany J. S. Bach  $&$  ses fils, Kaiser, Telemann

CD 15 LE STYLE CLASSIQUE Music of the First Viennese School Gluck, Mozart, Havdn. Beethoven

CD 16 L'AGE D'OR DU ROMANTISME The Golden Age of Romanticism Mendelssohn, Schubert, Schumann, Brahms, Berlioz, Chonin

CD 17 L'EVEIL MUSICAL DES NATIONS Nations Awakening Liszt, Dvorak, Grieg, Moussorgski, Verdi, Albéniz, Bizet, Saint-Saëns

CD 18 WIEN 1900 The Death of Tonality? Bruckner, Mahler, Schoenberg

CD 19 LES VOIES DE LA MUSIQUE MODERNE Paths of Modern Music Debussy, Fauré, Ravel, Janacek, Bartok, Stravinsky, Shostakovitch, Prokofiev

CD 20 DES MUSIQUES POUR LE PRE-SENT Music of Today Messiaen, Boulez, Ligeti, Dutilleux, Berio, Stockhausen, Xenakis, Cage, Pärt, Piazzolla Różni artyści z katalogu HM

Harmonia Mundi HMX2908173.82 · w. 2006 · DDD, 782'47", 10CD

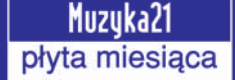

W dobie współczesnej fonografii gdzie wielkie wytwórnie zdają się tylko kontemplować wszechogarniający kryzys sprzedaży płyt, w tym i z muzyką poważną - niezależne firmy przejawiają marketingową inicjatywę i kreują wydarzenia na tym ubogim w klientów rynku. Do takich projektów należy zakwalifikować omawianą tu serię pochodzącą z Harmonii Mundi, a nazwana Century  $I$  i 2. Jest to bez wątpienia seria edukacyjna i takie też było zamierzenie wydawcy, by zabrać odbiorce w emocjonującą podróż przez wieki historii muzyki. Od czasów antycznych do dnia dzisiejszego. Przewodnikami w tej podróży są znakomici artyści, których nagrania ma w swoim katalogu renomowana francuska firma. Całość pomyślana jest jako zbiór dwudziestu albumów podzielonych na dwie części, cezurą podziału jest rok 1600. Seria wydana jest w dwóch pudłach po 10 płyt lub także jako oddzielne

wydawnictwa, w sumie każde z CD stanowi integralną całość i jest dobrze i ciekawie zaprezentowane od strony muzycznej. Strony muzycznej wykonań nie sposób omówić kompletnie w krótkim tekście, rekomendacja dla nich jest mnóstwo nagród, które zdobyły te rejestracje.

Natomiast warto szerzej omówić strone edytorska, bo jest naprawde rewelacyjna i podnosząca walor każdej z płyt do wyjątkowej ekskluzywności. Każdy z albumów wydany jest w lakierowanym, tekturowym, czteroczęściowym pudełku (digipack), wewnątrz znajduje się książeczka prezentująca w zwięzły i ciekawy sposób kompozytorów, ich dzieła i rzucająca całościowy obraz na umiejscowienie nagranej muzyki w kontekście historycznym epoki. Oprócz tego na drugiej stronie okładki mamy cała reprodukcję obrazu, który zdobi każdy album, poza tym wydawca zadbał by zostały w prosty sposób wyjaśnione jako definicje czym jest opera, aria, oratorium, sonata, symfonia, itp. W książeczce natomiast dodano mapę, na której zaprezentowano rozprzestrzenianie się muzyki w Europie. Zaznaczono również kraje i regiony, których dotyczy dany album. Podsumowując całość trzeba pogratulować wydawcy pomysłu i samej rewelacyjnej realizacji projektu. Chyba jedynym wyjściem z impasu i kryzysu fonografii jest edukacja młodego pokolenia i zachecanie do słuchania muzyki przez podawanie jej w bardzo ciekawej i rzeczowej formie. A to wydawnictwu udało się znakomicie zrealizować. Czas pokaże czy utrafili w potrzeby rynku. Ze swej strony zachęcam do zakupu tych 10. płytowych pudełek, czy oddzielnie każdego z albumów, na prezenty, szczególnie dla młodych ludzi, gdyż seria Century cieszy oko i ucho i jest bardzo wartościowym prezentem czy nabytkiem do własnej kolekcji. Zachęcającymi są nagrania, forma ich wydania i przyjazna, niewysoka cena.

Arkadiusz Jędrasik

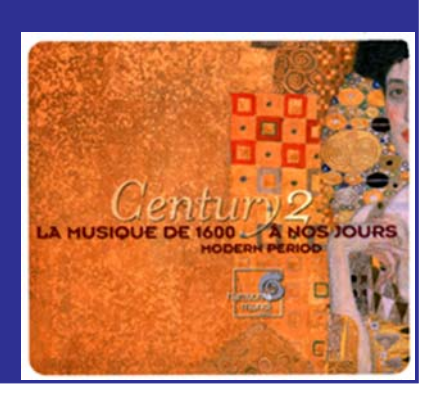

k o l e k c j a

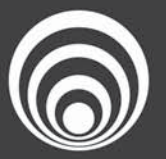

Narodowa Orkiestra Symfoniczna Polskiego Radia w Katowicach

## 10 listopada 2006, godz. 19.30 sala im. G. Fitelberga

 $K$  $\mathbf{O}$  $\blacksquare$ E. R. π C

dyrygent - Yan Pascal Tortelier Chór Polskiego Radia w Krakowie

Berlioz - Uwertura koncertowa Korsarz Debussy - Nokturny R. Strauss – Symfonia alpejska

Narodowa Orkiestra Symfoniczna Polskiego Radia prezentuje trzypłytową serię z dziełami MIECZYSŁAWA WEINBERGA

> Płyty dostępne w salonach EMPiK, na www.chandos.net oraz w siedzibie Orkiestry

> > Narodowa Orkiestra Symfoniczna Polskiego Radia w Katowicach Sala im. Grzegorza Fitelberga

**CHAND** 

HONIES, VOL.

HANDOS

40-032 Katowice, pl. Sejmu Śląskiego 2 tel. 032 251 89 03, 032 255 32 61 e-mail: pr@nospr.org.pl

### www.nospr.org.pl

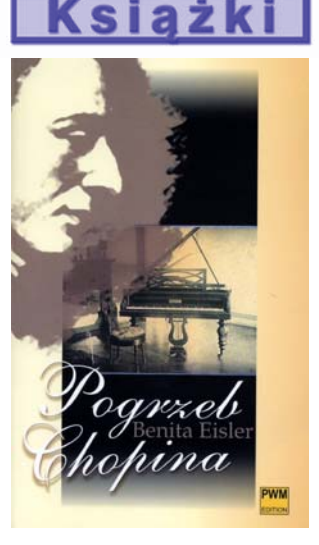

**BENITA EISLER** Pogrzeb Chopina Przekład: Ewa Gabryś

S.A., Kraków 2005, s. 296

Wspaniała książka, choć jestem na nią wściekły - zarwana noc robi swoje - nie mogłem się od niei oderwać.

Pojawienie się kolejnych publikacji na temat Chopina – szczególnie u nas, gdzie nie możemy narzekać na ilość biografii i analiz fenomenu twórczości kompozytora – niesie ze sobą pewne ryzyko. Na szczęście, nie jest to książka cy. Pogrzeb Chopina, stał się jedytypu: Chopin – życie i twórczość. Banita Eisler nie porusza się utartvmi szlakami. Korzystając z formy biografii, idzie dalej – życie ści pogrzebowych, mających miej-Chopina zostaje pokazane przez pryzmat czasów, miejsc i wydarzeń związanych z tragicznymi i na wskroś romantycznymi losami głównego bohatera opowieści oraz tym (a może szczególnie tym),

Polskie Wydawnictwo Muzyczne osób rodzinnie i towarzysko z nim którzy nie przepadają za biograzwiązanych. Szczególnie ciekawie fiami. opisane zostało życie wewnętrzne Fryderyka i jego przyjaciółki George Sand. W tej materii Eisler wykazuje się niewiarygodną intuicją i wrażliwościa. Momentami można odnieść wrażenie, że pisarka zdaje się relacjonować wydarzenia, których była naocznym świadkiem. Bardzo interesująco brzmią też jej opinie na temat twórczości kompozytora. Sam tytuł jest nieco myląnie przyczyną do snucia opowieści o naszym wielkim kompozytorze: książkę rozpoczyna opis uroczystosce 30 X 1849 r. w Paryżu.

Praca Benity Eisler, co warte podkreślenia, ma szczególny walor poznawczy, a dzięki wartkiej kompozytora. Autorka umiejetnie narracji jest godna polecenia dokonuje analizy psychologicznej wszystkim czytelnikom, nawet

Jedynym potknięciem autorki jest sprawa serca Fryderyka Chopina. Jak wiadomo, nie przetrwało ono bombardowania kościoła Świetego Krzyża. Stamtad, w sierpniu 1944 r. na prawie rok wywieziono je do podwarszawskiego Milanówka.

Robert Majewski

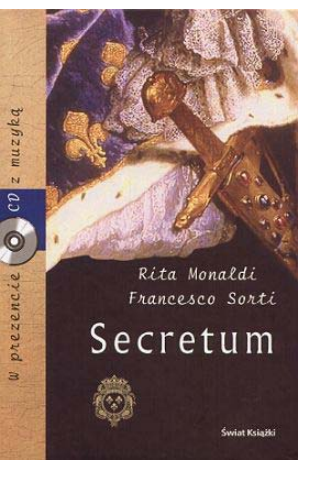

RITA MONALDI, FRANCESCO **SORTI Secretum** 

Wydawnictwo Świat Książki, 2006

Ksiażka Kod Leonarda Da Vinci Dana Browna rozeszła się na świecie w nakładzie ponad 10 milionów egzemplarzy, a u nas - około 250 000. Ekranizacja takiego hitu przyciągnęła przed ekrany jeszcze więcej entuzjastów – zarówno czytelników książki, jak i tych zachęconych wywołanym wokół niej medialnym szumem. Tymczasem w Polsce, i nie tylko, przeżywamy boom na podobną literaturę, łączącą wątki kryminalne z religijnymi. Wśród wielu świetnie sprzedających się "religijnych kryminałów" wyróżnia się seria, której drugi tom Secretum niedawno pojawił się w polskich księgarniach. Klucz do rozwiązania tajemnicy został ukryty w słowach-tytułach kolejnych tomów cyklu: Imprimatur Secretum, Veritas Mysterium. Unicum...

Seria, stworzona przez parę włoskich dziennikarzy: filologa Ritę Monaldi oraz muzykologa Francesca Sortiego, jest wyjątkowa z następującego powodu: do tygla z mieszanką faktów historycznych oraz sensacyjnych domysłów na temat tajemnic Watykanu, autorzy dodali jeszcze jeden składnik niezwykłą muzykę, która towarzyszy czytelnikowi podczas prób rozwikłania opisanych w książce zagadek historii. Podobnie jak do pierwszego tomu cyklu, również tym razem do książki wydawca dołączył płytę CD. Przy Imprimatur na płycie królował Luigi Rossi, zagadkom Secretum towarzyszą

Muzyka21 11 (76) - listopad 2006

pańska

15.10.2006 godz. 19:30 CANTE JONDO<br>- GLEBOKI ŠPIEW ANDALUZJI<br>Gonzalo Cortes - śpi<mark>ew</mark><br>Rafael Cortés

t sfinansowany ze środków<br>Warszawa Dz. Śródmieście

19.11.2006 19.30 **ROSA DAS ROSAS** Jadwiga Teresa Step - mezzosopran<br>Mariusz Rutkow<br>- fortepian

10.12.2006 **CANTIGAS de SANTA MARIA** O CUDOWNYCH UZDROWIENIACH zespół ARS NOVA

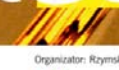

Sin Frontends

wirtuoz gitary flam

Niva<sub>e</sub> wisla.art.pl

KOŚCIÓŁ ŚW. TRÓJCY NA SOLCU | UL. SOLEC 61

ಅ

wski

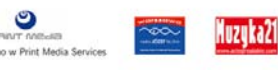

**WSTEP WOLNY** 

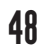

natomiast fragmenty utworów Corellego, Geminianiego, Lullego, Muffata i mniej znanego u nas Henricusa Albicastra. Wśród wykonawców utworów zarejestrowanych m.in. dla Naxos, Deutsche Harmonia Mundi i Warner Classics znajdziemy takie zespoły, jak Capella Istropolitana, Cantus Cölln, Savaria Vocal Ensamble czy Collegium Marianum (na szczęście tym razem wydawca ograniczył dramatyczne wyciszenia utworów, które nieco denerwowały przy poprzedniej płycie).

Niebawem w Polsce ukaże się trzeci tom serii włoskich autorów, który odsłoni koleine spiski w historii Europy, a tymczasem wróćmy jeszcze na chwile do Secretum. Po siedemnastu latach, które upłyneły od wydarzeń opisanych w Imprimatur, znani nam już bohaterowie: służący i opat spotykaja się ponownie, tym razem w willi kardynała Spada. Opat, tajny agent i zausznik Ludwika XIV, zabiega o uzyskanie korzystnych dla Francji decyzji w sprawie hiszpańskiej sukcesji. Od dawna jest on także tajnym kurierem, przewożącym korespondencję miłosną między królem a Marią, siostrzenica kardynała Mazzariniego...

Po Secretum sięgnąć mogą nie tylko tropiciele sensacji. Książka nie jest zwykłym kryminałem z berłem i ornatem w tle, ale wielowątkową powieścią historyczną, pełną filozoficznych odniesień oraz przypowieści, której akcja przeplata się z opisami dzieł sztuki, niezwykłych barokowych dekoracji i koncertów, wprowadzających czytelnika w niesamowitą, pełną magii atmosferę czasów dawnych mistrzów: "Corelli dał się ponieść dźwiękom. Już nie dyrygował. Grał w skupieniu, głaszcząc smyczkiem trzecia strunę, potem pierwsza, z lekkością, nonszalancją niemal, jakby grał tylko dla siebie. Nie była to jednak miłość własna. Orkiestra podążała za nim posłusznie, rzucając w kierunku dyrygenta szybkie spojrzenia, przypominające uderzenia wioseł, które tak jak łódkę utrzymywały utwór w równowadze, pozwalając mu to spokojnie płynąć, to znów przyśpieszać i ponownie zwalniać. (...) Dostrzegłem cel, do którego zmierzał ten wspaniały żaglowiec dźwięków – po siedemnastu latach los wzywał mnie, dorosłego meżczyzne, już nie chłopca, bym stanał u boku opata Melaniego, dał dowód odwagi, przymiotów serca i odbył kolejną niebezpieczną podróż, wiodącą do cnoty i poznania. Później miałem się przekonać, że w taki nastrój wprawiła mnie i do takich wniosków doprowadziła muzyka – zjawisko, które nie potrzebuje słów ani myśli, przemawia za pośrednictwem fletów i klawesynów i kpi sobie z nas wszystkich".

Dorota Staszkiewicz

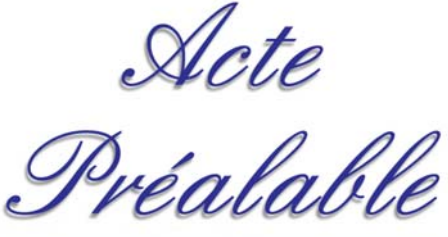

Promujemy muzykę polską - najlepsi artyści - wybitne osiągnięcia - pomagamy artystom - profesjonalna promocja - nagrywamy i wydajemy muzykę poważną - dofinansowujemy ciekawe projekty

> Wydawnictwo Muzyczne Acte Préalable skr.poczt. 71, 02-800 Warszawa 93 tel./fax (+48 22) 648 88 38 e-mail: actepre@wp.pl www.acteprealable.com

#### Lider<sup>3</sup> polskiej fonografii · Mecenas muzyki polskiej

recommunication in the contract of the state of the state of the state of the state of the state of the state of the state of the state of the state of the state of the state of the position of the state of the premierowyc

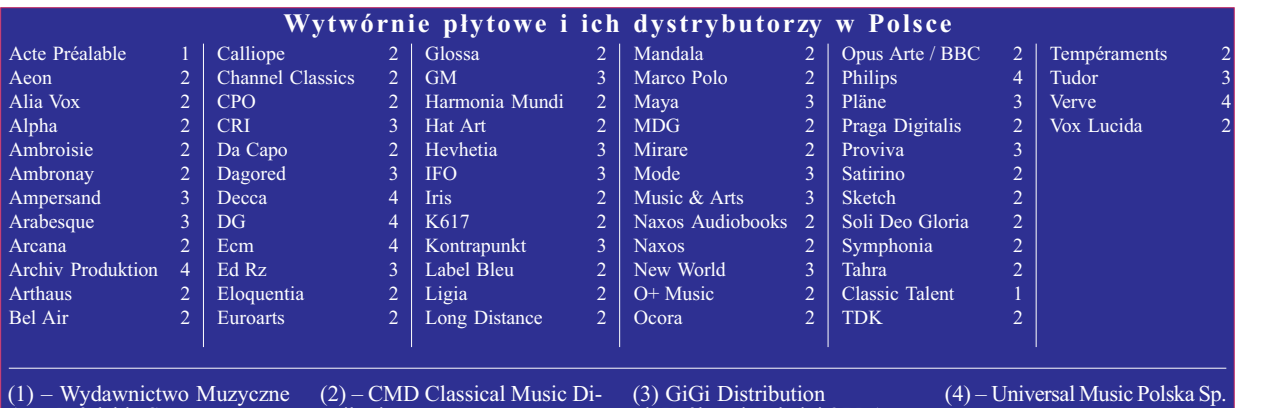

Acte Préalable Sp. z o.o.<br>Skr. Pocztowa 71 02-800 Warszawa 93 Tel./Fax: 0 - 226 48 88 38 www.acteprealable.com e-mail: actepre@wp.pl

stribution ul. Światowida 5-7 45-325 Opole tel./fax: 0 - 77 457 60 63 www.cmd.pl e-mail: cmd@cmd.pl

Królowej Jadwigi 275 A 30-218 Kraków<br>tel. 0 - 12 625 13 41 fax 0 - 12 625 13 42 www.gigicd.com<br>e-mail: gigi@gigicd.com

ul. Gdańska 27/31 01-633 Warszawa Tel: 0 - 22 560 47 00

40

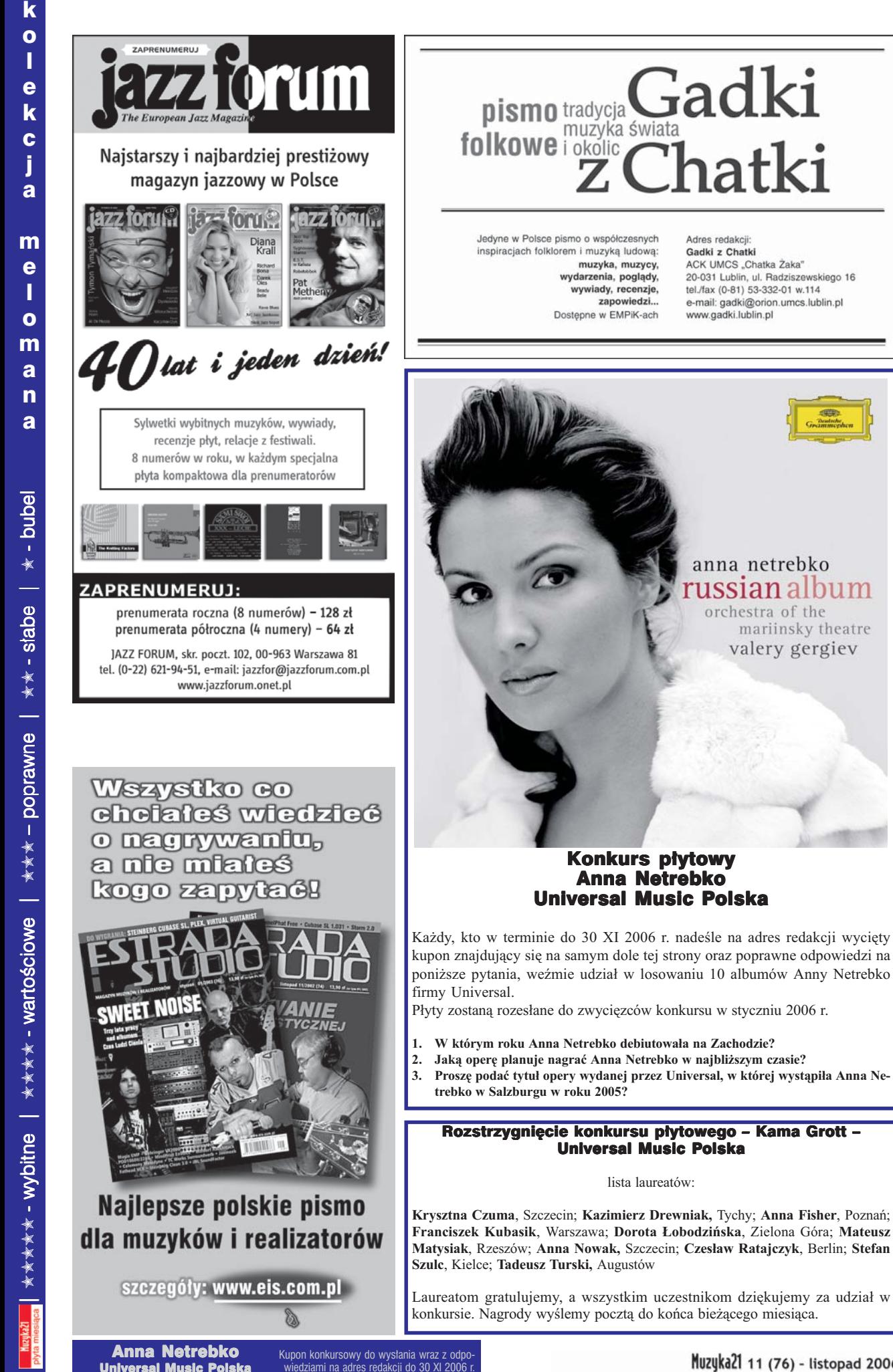

Muzyka21 11 (76) - listopad 2006

orchestra of the

mariinsky theatre

valery gergiev

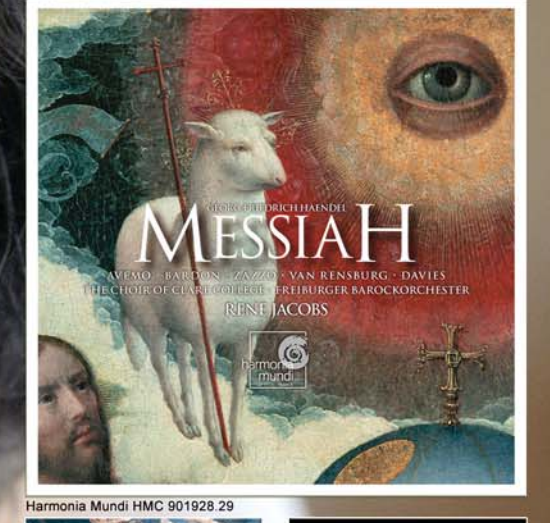

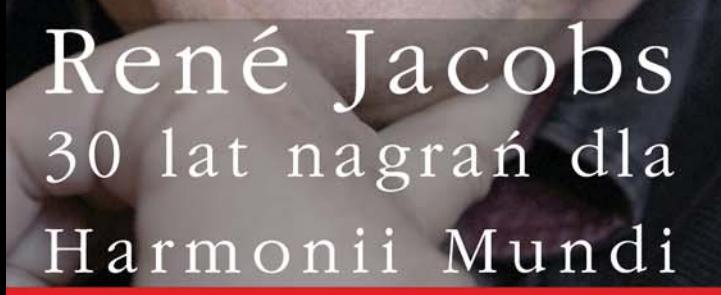

C.P.E. BACH SYMPHONIES 1-+

 $38$ 

HANDEL

MESSIAH

EDWARD HIGGINBOTTOM

I CARTATE I CALIANE O

Cantate

**Glossa GCD 921521** 

per il Cardinal Pamphili

Naxos 8.570131-32

Harmonia Mundi HMU 907403

**KANSA** 

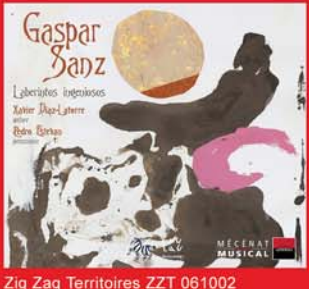

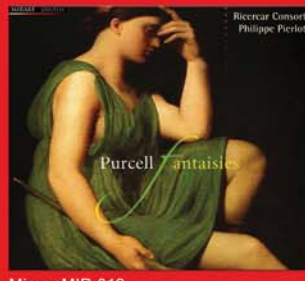

rare MIR 012

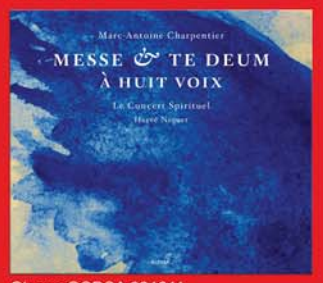

ssa GCDSA 921611

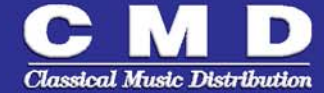

ul. Światowida 5-7, 45-325 OPOLE, tel./faks (77) 457 60 63, tel. (601) 44 62 26 e-mail: cmd@cmd.pl • www.cmd.pl

harmonia mundi

Harmonia Mundi DVD 9909001.02

LaCalisto

 $\Delta$ 

L'Orfeo

Harmonia Mundi DVD 9909003.04

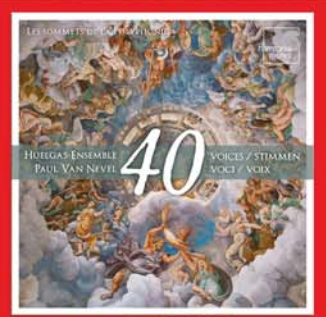

nia Mundi HMC 801954

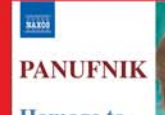

**Homage** to **Polish Music** 

**Igor Cechoco,**<br>Trumpet **Polish Chamber** Orchestra Mariusz Smolij

Naxos 8.570032

.<br>KAX06 **J.S. BACH Brandenburg Concertos Swiss Baroque** Soloists **Niklas Eklund**, Trumpet Stéphane Réty,<br>Transverse Flute Fransverse Fiute<br>Andrés Gabetta,<br>Director, Violin and<br>Violino piccolo  $2$ CDs

Naxos 8.557755-56

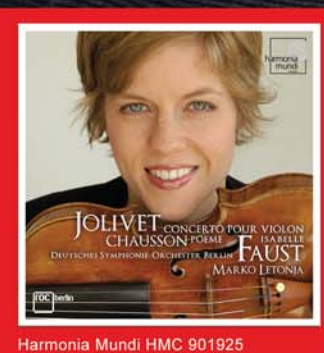

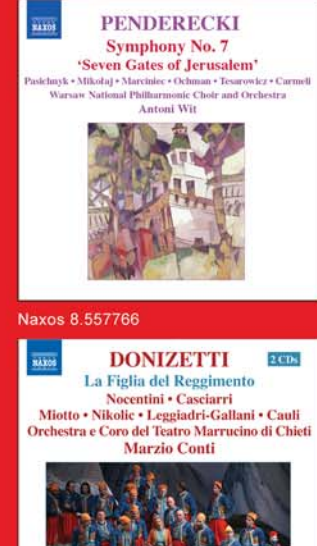

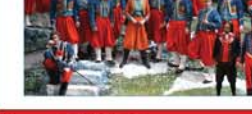

Naxos 8.660161-62

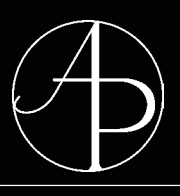

### Leading label promoting Polish musicians and music Lider polskiej fonografii i promotor polskich muzyków

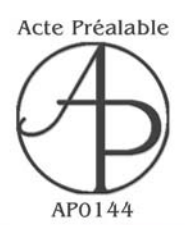

**Yorld Pranders Recording** 

# Zygmunt Stojowski Complete works for cello

Sonata - Fantaisie - Romance sans paroles - Concertstücke

**AP0144 • DDD** ® 2006 · © 2006

**Zygmunt Stojowski** (1870-1946)

Romance Fantaisie, op. 27 Sonata in A major, op. 18 Concertstüke in D Major, op. 31

*Jarosław Domżał, cello Joanna Ławrynowicz, piano*

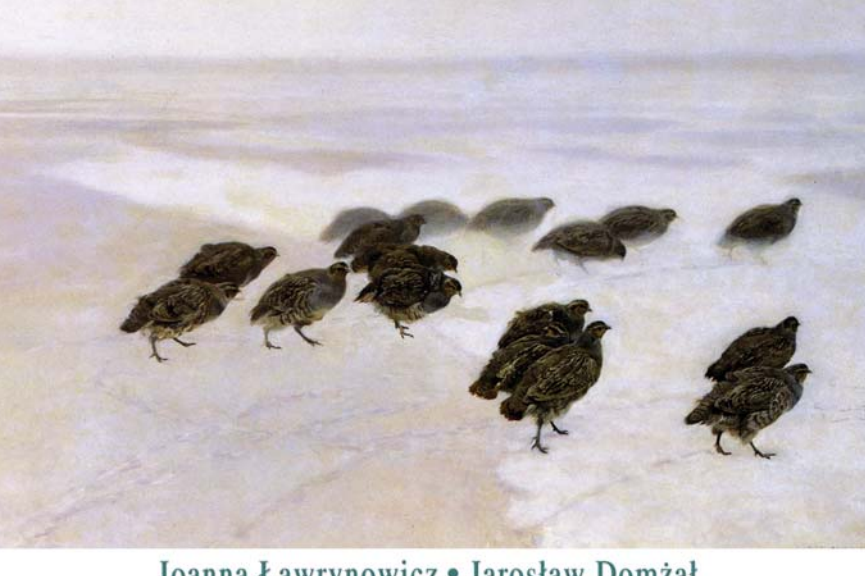

#### Joanna Ławrynowicz · Jarosław Domżał

### wybitne osiągnięcia • najlepsi artyści outstanding achievements • best artists

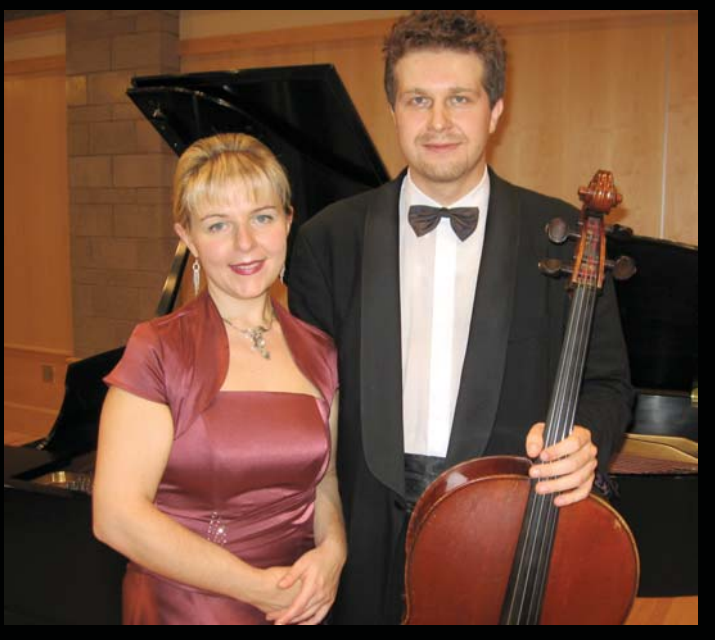

**Joanna Ławrynowicz Jarosław Domżał**

www.acteprealable.com

Wydawnictwo Muzyczne Acte Préalable Sp. z o.o. skr. pocztowa 71 • 02-800 Warszawa 93 • Poland tel./fax: (+48) 226 48 88 38 actepre@wp.pl

52